**An Argus Specialist Publication** 

# **No.53 March 13-19, 1984**

Cme

**Software** reviews for:

 $\bullet$ 

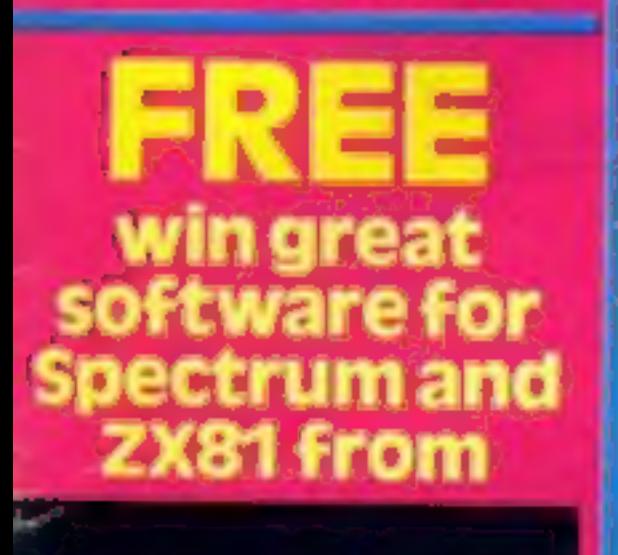

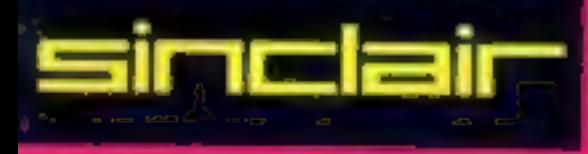

for your **Commodore 64** 

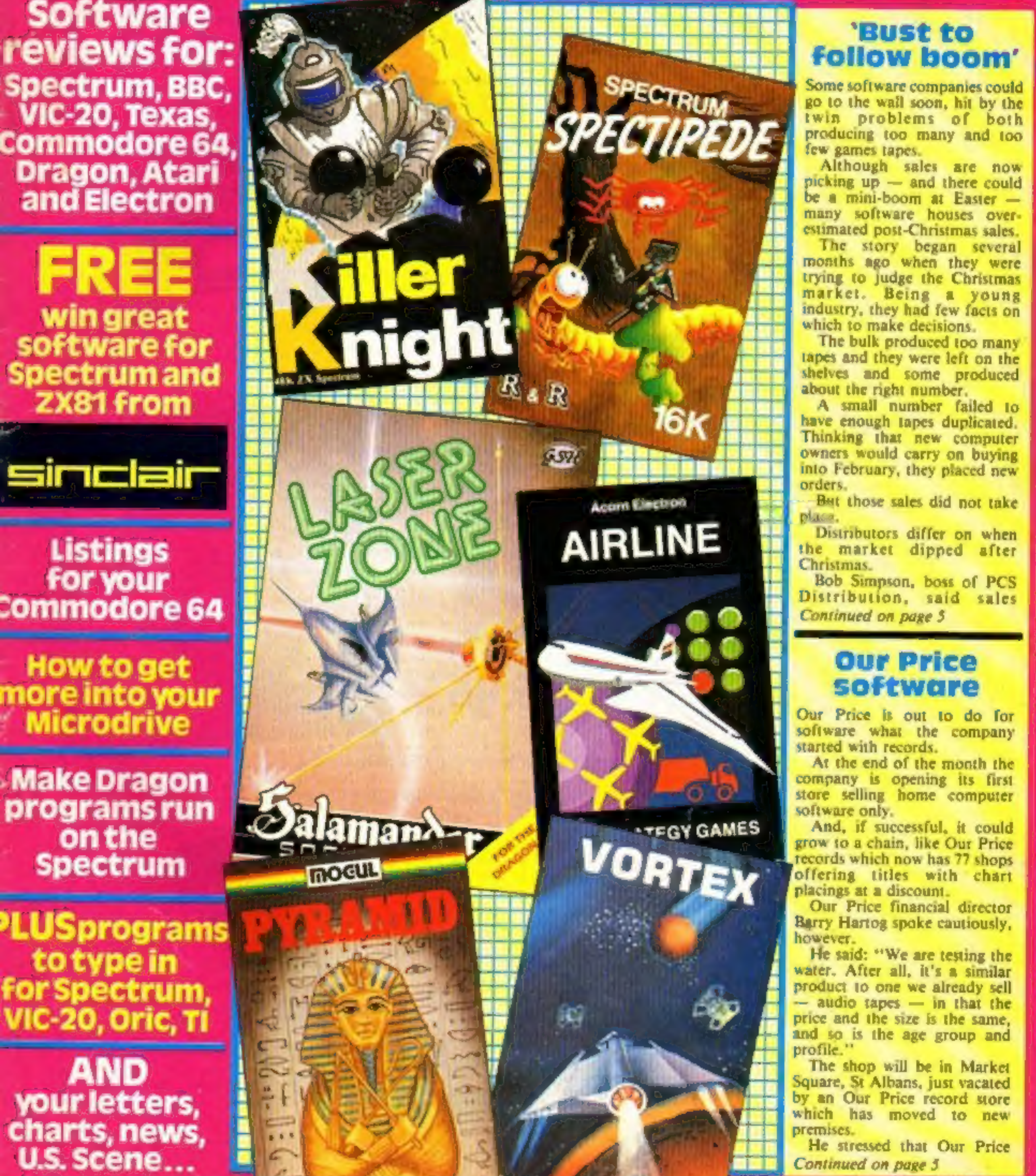

# 'Bust to **follow** boom'

**40p** 

the market dipped after<br>Christmas.<br>Bob Simpson, boss of PCS<br>Distribution, said. sales<br>Continued on page 5

**How to get** more into your **Microdrive** 

**Make Dragon** programs run

charts, news, U.S. Scene...

by an Our Price record store<br>which has moved to new<br>premises.<br>He stressed that Our Price<br>Continued on page 5

# **NEW FROM THE GODS**

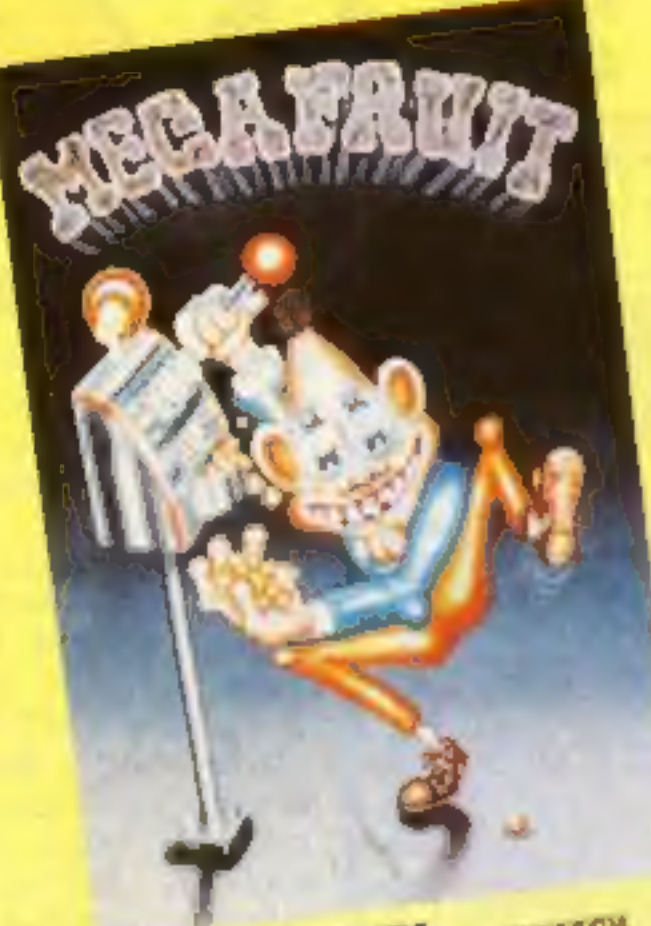

**USPEECH POR ANY SPECTRUM** Mega Fruit by Bob Hitching This is the ultimate fruit machine, with all the features of the real Arcade machines, such as Nudge, Hold, Gamble etc.

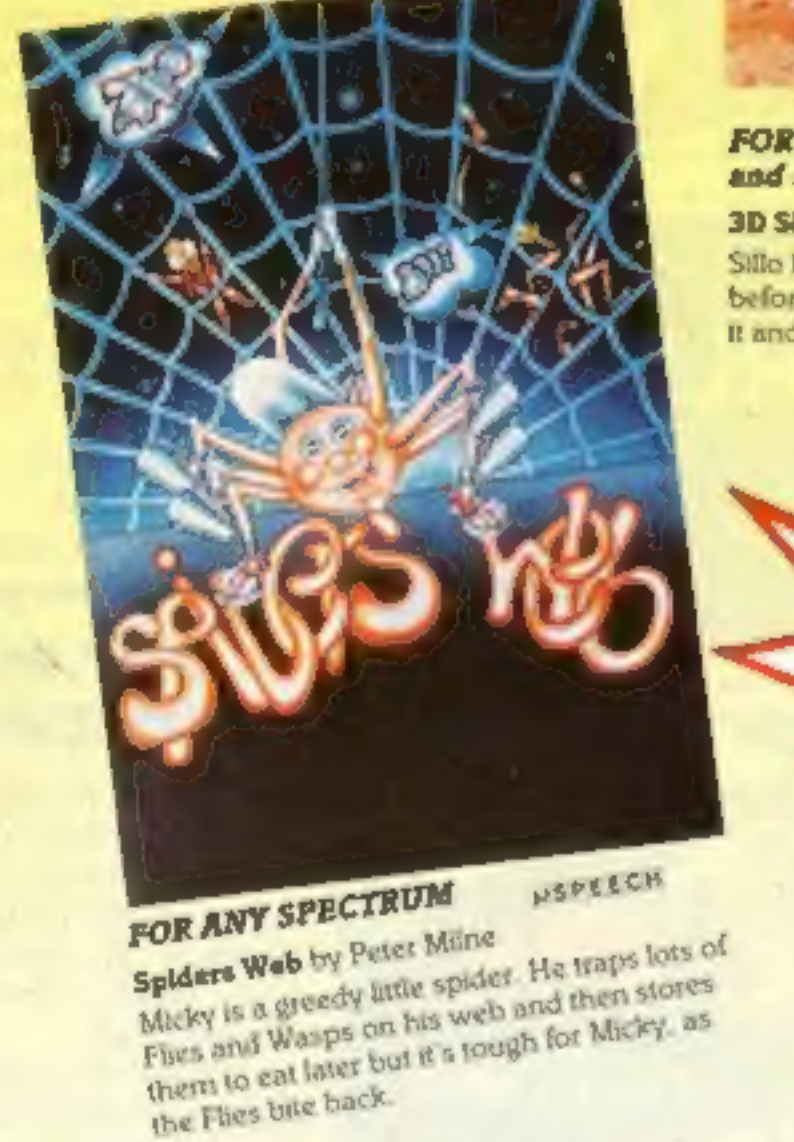

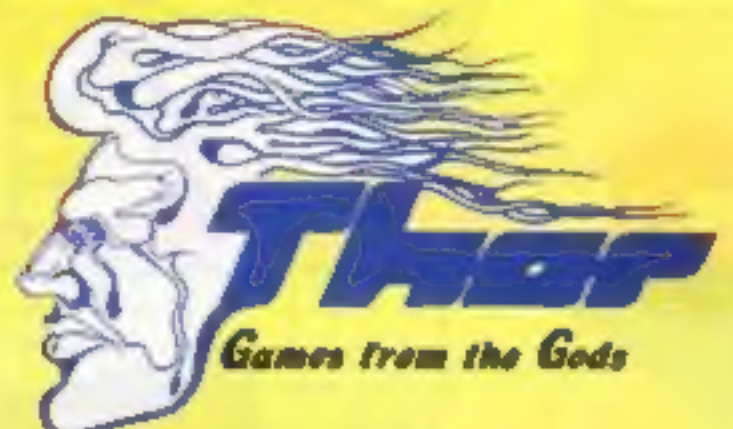

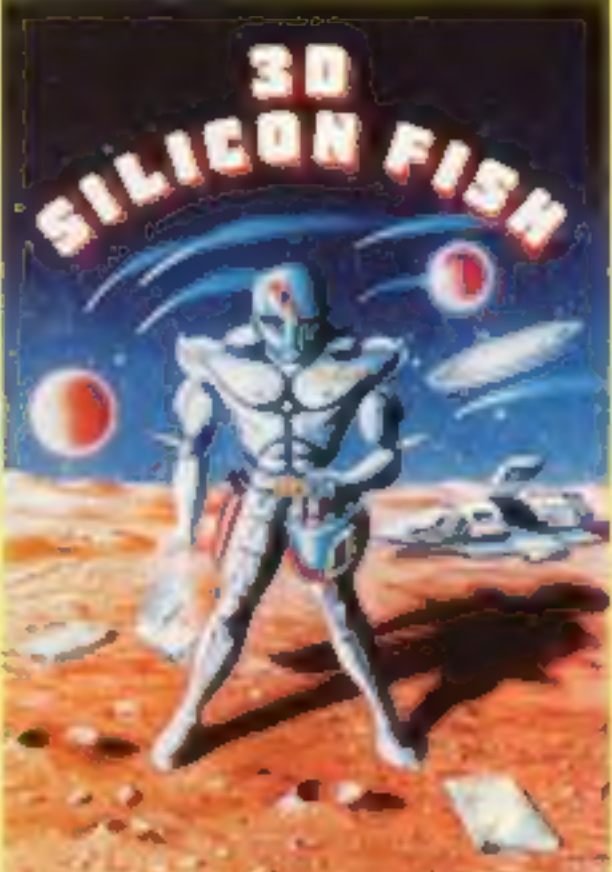

# FOR THE UNEXPANDED VIC 20 and the CBM 64

**3D SiBcon Plah by Chris Stamp** Sille has to collect Silicon and return to Earth before the Krilyon destroys him. Will he make It and collect his reward? Only you can tell.

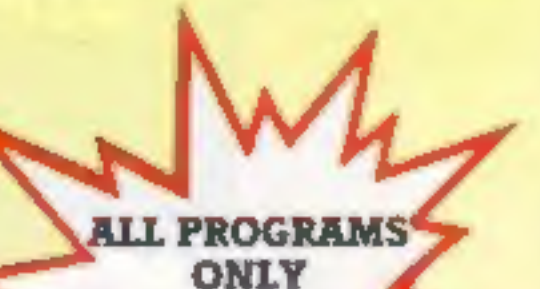

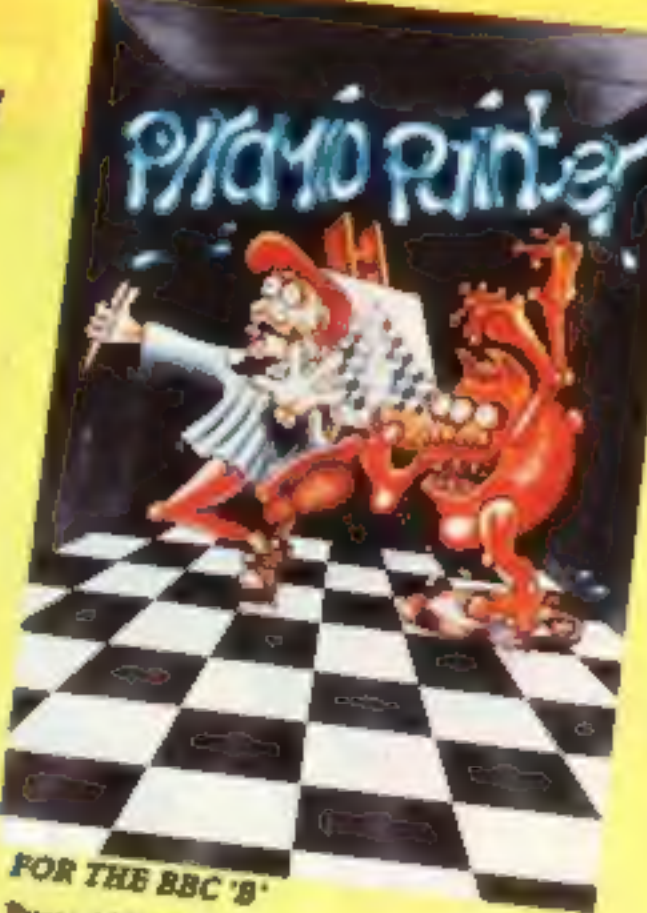

**Pyramid Painter by Chas Smith** Can you help Bert the painter linish off the pyrarrads before the balls or Thin Man finishes him?

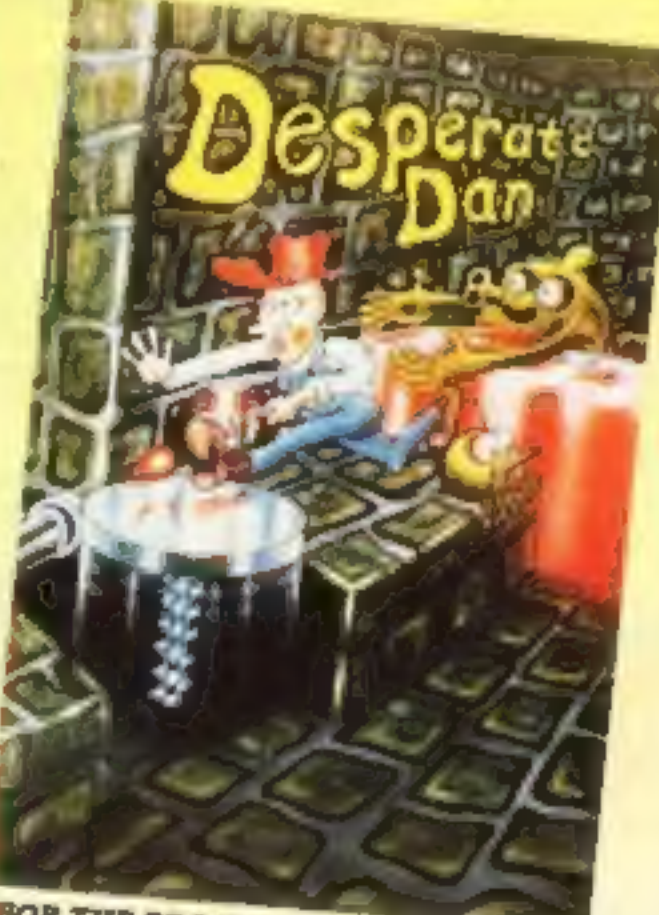

595 **INCLUDING VAT Lst CLASS POSTAGE & PACKING BY RETURN** 

**FOR THE BBC 'B'** Desperate Dan by Reiner Bjerkell Deep down in Dan's dungeon are the ghastly monsters, he keeps them at bay with figurd dartanhum. This liquid is very sweet and is liked by several rodents. Dan is desperate for help to keep the creatures at buy. Can you help?

# **AVAILABLE FROM ALL GOOD COMPUTER STOCKISTS**

WE WELCOME HIGH QUALITY PROGRAM SUBMISSIONS AND PAY TOP ROYALTY RATES

**SPECIAL OFFER Free Poster With Every Game** 

DISTRIBUTORS / DEALERS ENQUIRIES WELCOME

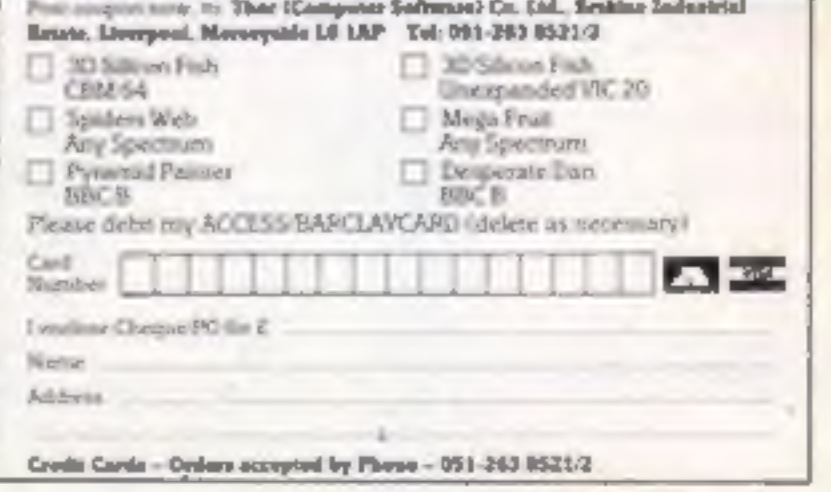

# CONTENTS

# **March 13-March 19, 1984 No. 53**

# **BUY THIS SPACE**

To advertise your latest products! Ring Coleen or Barry on 01-437 1002 NOW!

# Low cost printer

Swiss company Ibico has<br>launched its first letter quality printer, the LTR-1. A compact<br>portable unit, it uses a pre-inked<br>replaceable roller to produce<br>crisp lettering. Standard typeface<br>is Elite 12 pitch, and the price is<br>£230. You have a choice between<br>Centronics parallel or R serial interfaces although Centronics is standard. Claimed head life is 20 million characters while ink roll life is 100,000 characters.

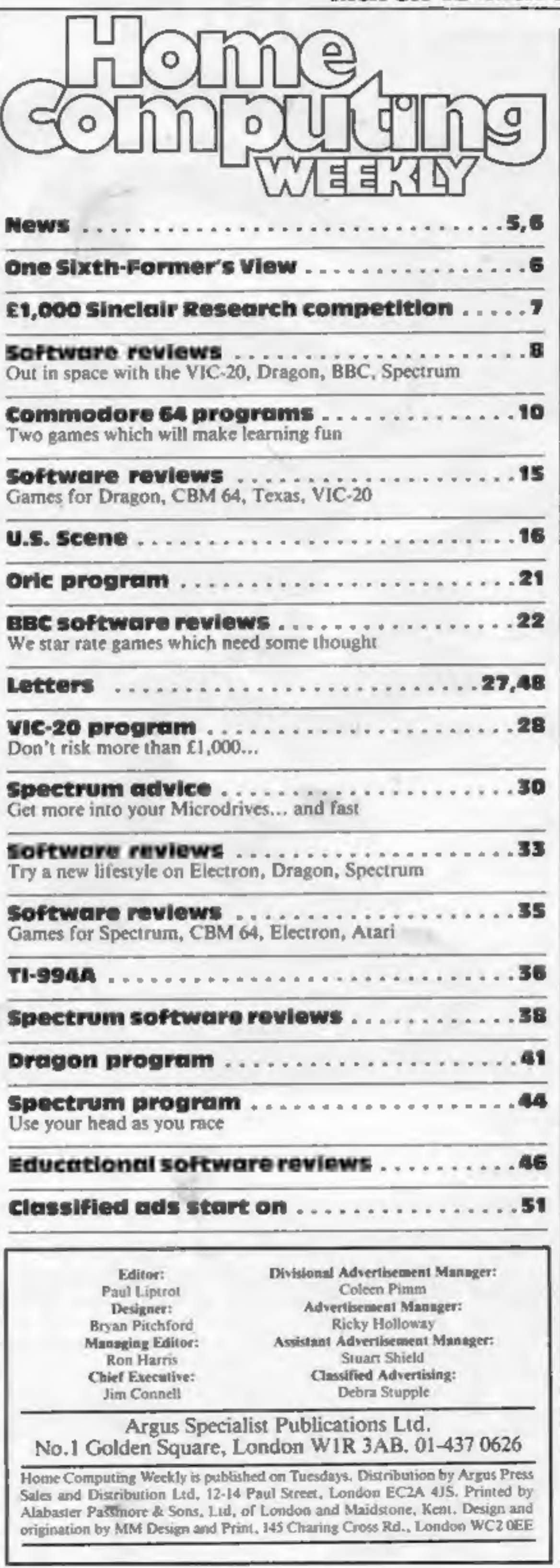

Ibico Ltd, 181 Spring Grove Road, Isleworth, Middlesex

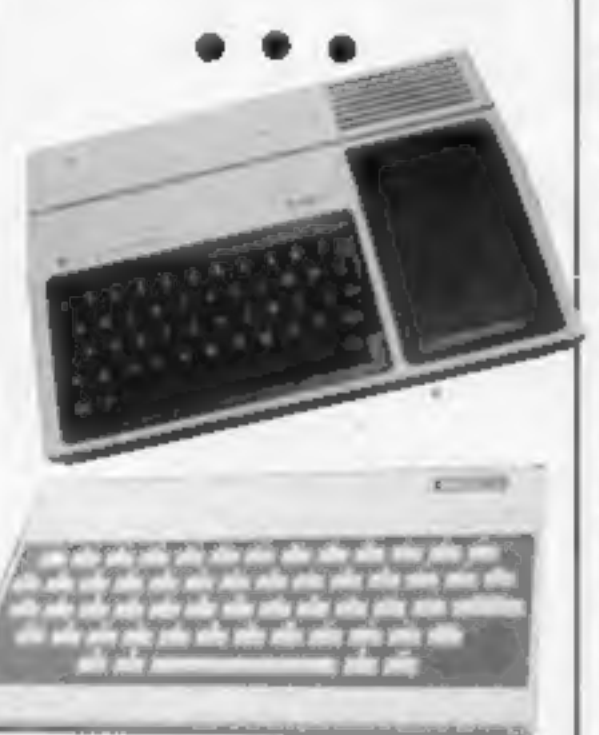

Spot the words and you could win a share of £1,000-worth of great Sinclair Research soft ware for your Spectrum and ZX81. Turn to our competition page now

Firm Hair

There are programs to type in<br>for all these computers in this<br>week's issue

You can trust the listings in Home Computing Weekly. All the programs are play-tested by our experts and then printed out in our computer room

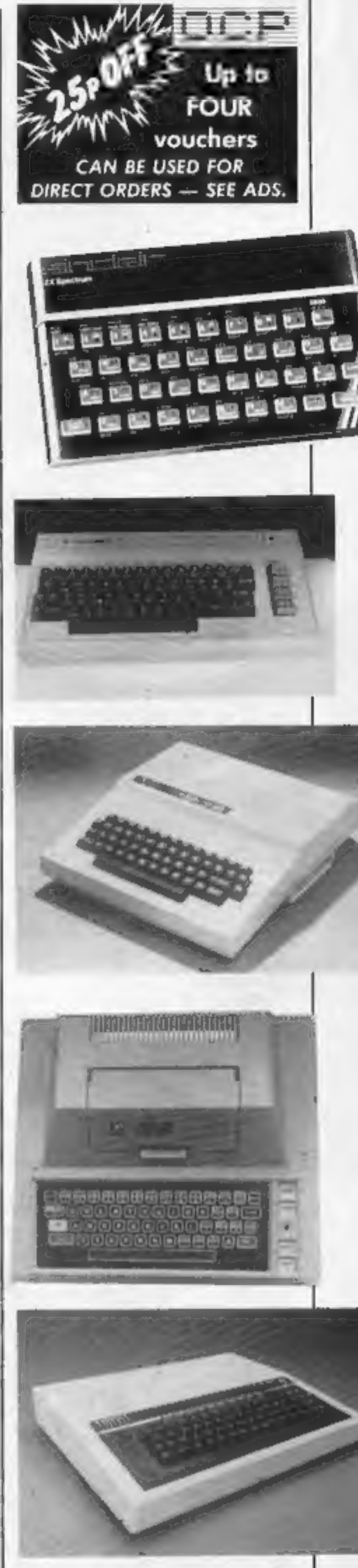

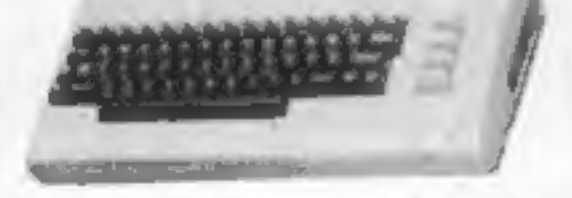

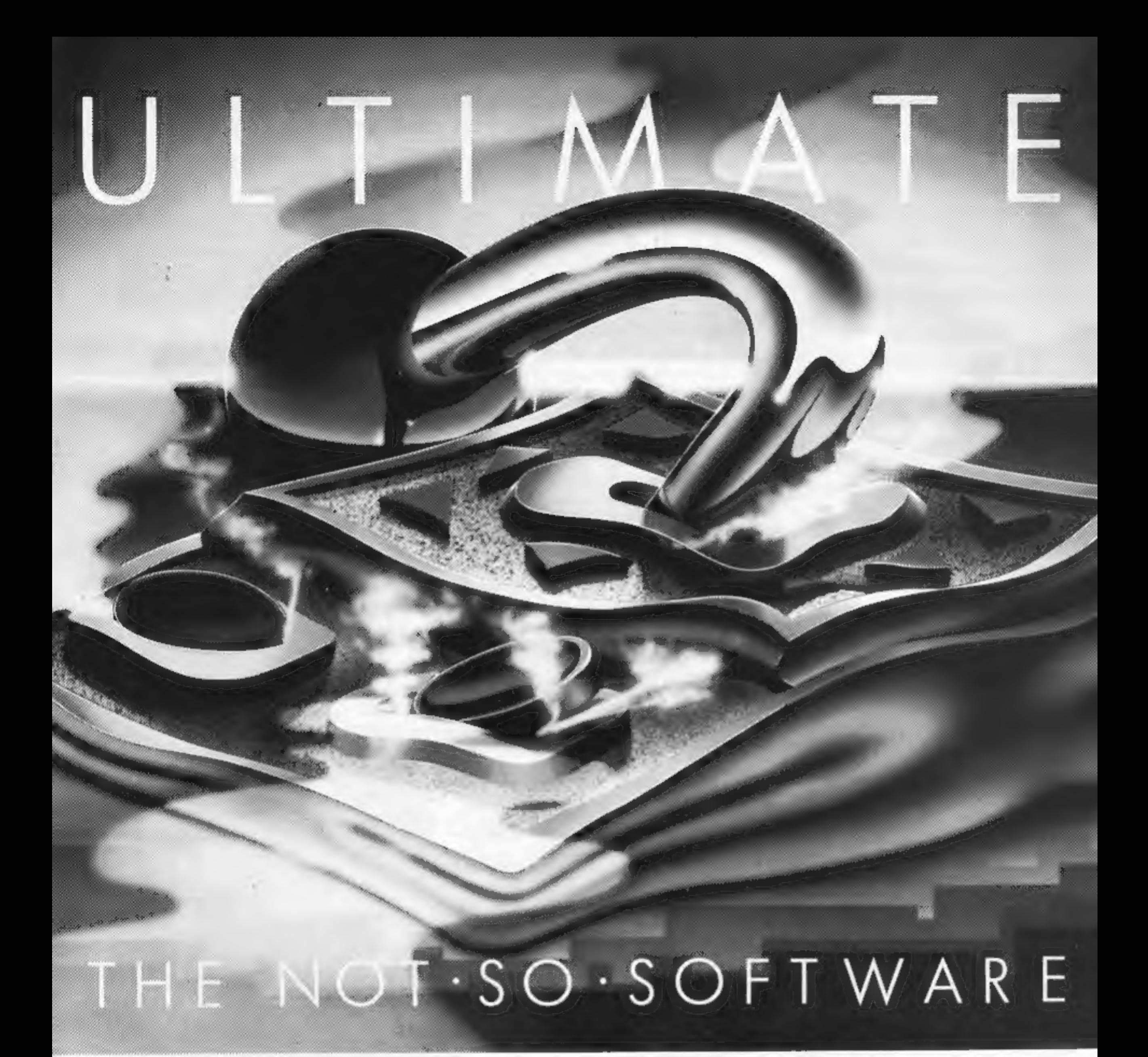

CAN YOU HANDLE THE ULTIMATE? FEATURE PACKED, 100% MACHINE CODE. THE MOST AMAZING PROGRAMMES, THE SMOOTHEST ACTION, THE HIGHEST RESOLUTION GRAPHICS? ALL ULTIMATE GAMES ARE ARCADE STANDARD.

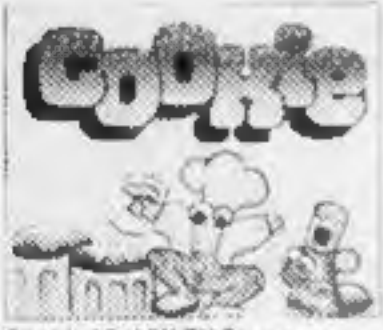

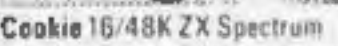

16/48K Spectrum

Passi

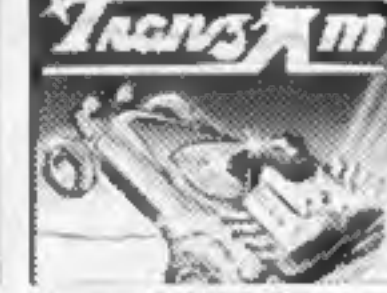

Tranz Am 16/48K ZX Spectrum

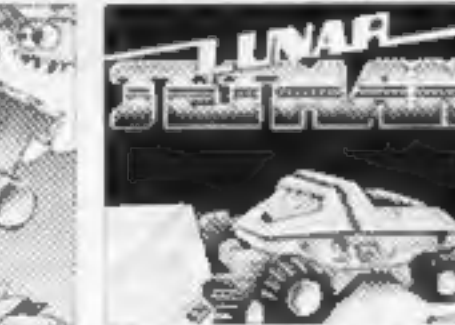

Lunar Jetman 48K ZX Spectrum

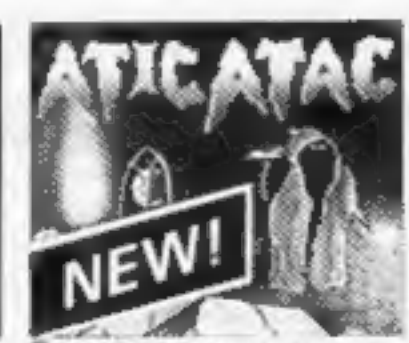

Atic Atac 48K

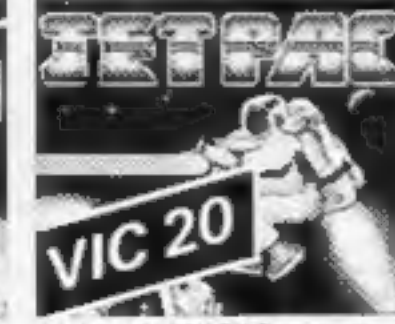

Jet Pac 16/48K ZX Spectrum or BK Expanded VIC 20

AND PURE ADDICTION. SO WHICH WILL BLOW FIRST - YOUR COMPUTER OR YOUR MIND?

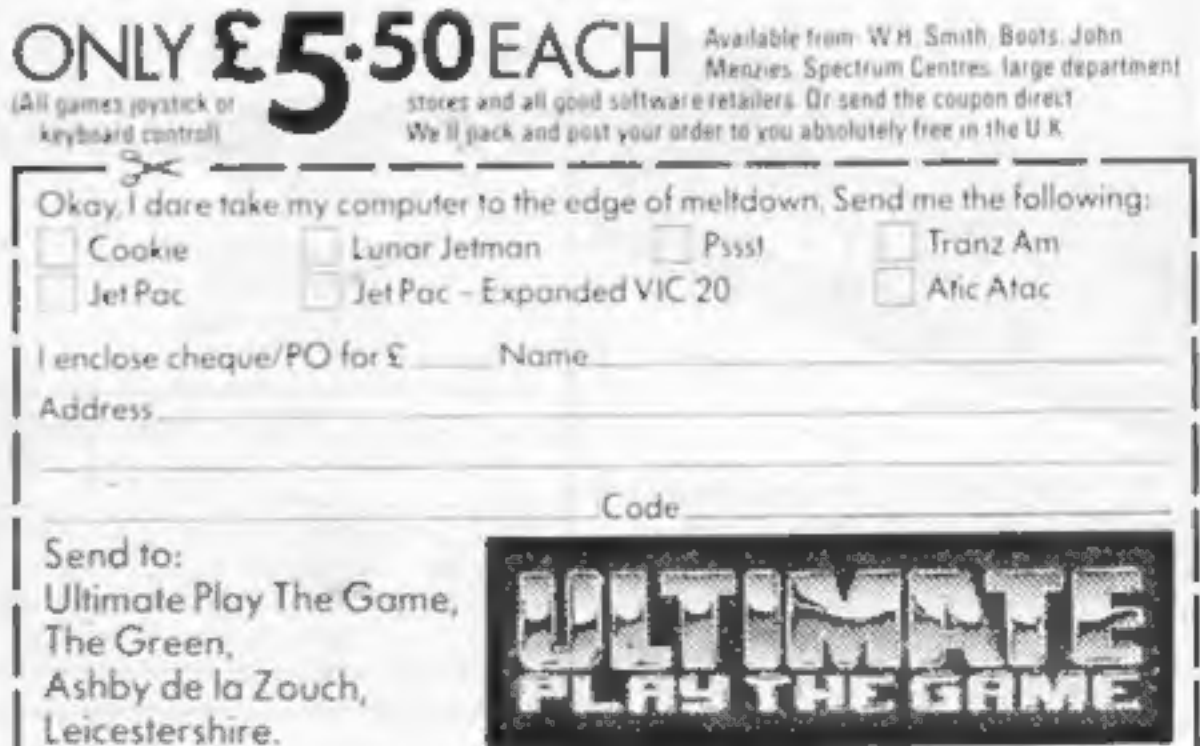

Ultimate Play The Game is a trade name of Ashby Computers and Graphics Ltd., The Green, Ashby de la Zouch, Leicestershire, Tel (0530) 411485. Dealer enquiries welcome.

# **NEWS**

# Software problems

decreased markedly after

From front page<br>decreased markedly after<br>January.<br>If the weather keeps people<br>indoors at their computers he<br>expects a mini-boom at Easter<br>and then poor sales through the<br>summer.<br>. He said: "While simmering,<br>but not bubblin

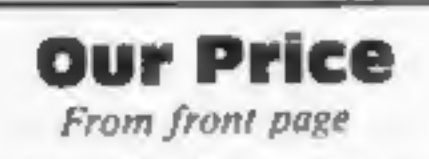

was not going into software for<br>a quick profit. He said: "If we<br>thought it was only short term<br>we would not be interested."

The shop would stock<br>software for the Spectrum,<br>BBC, Commodore 64, VIC-20<br>and Oric.<br>Unlike bigger record stores,<br>the company was not planning<br>software sections in existing<br>stores — they were not big<br>enough.<br>In any case, sa

urged software houses to<br>reproduce a picture of the<br>screen on the cassette insert so<br>customers could see what they<br>were buying.<br>Websters, another distribu-<br>tion company, said sales dipped<br>in February. But sales and<br>marketi

Electro also makes a TV Aerial Stock Market.<br>They began the company in switch back and forth between<br>1971 when Mr Nesbitt, 41, then your TV aerial and computer without having to unplug either.

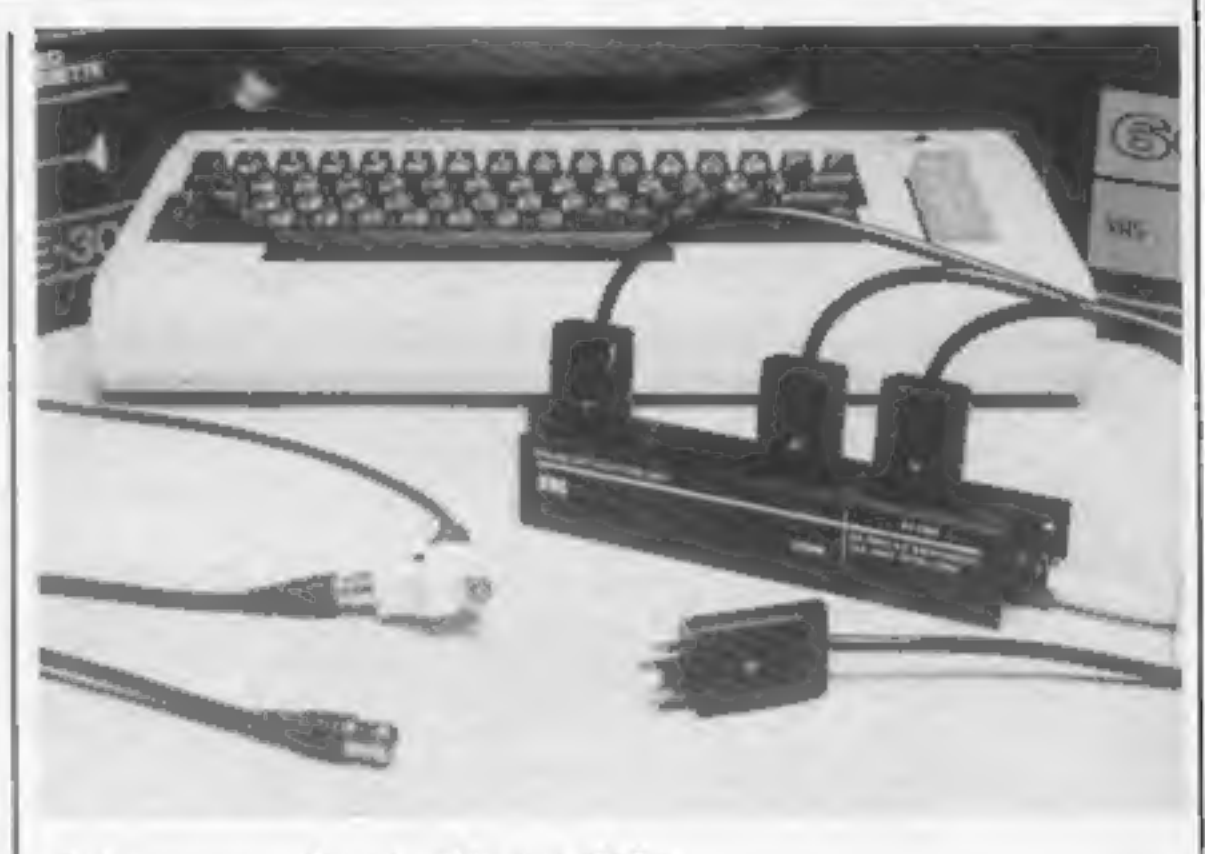

has taken on the marketing<br>rights of the Clever Clogs range<br>of educational software by Computer Tutor'

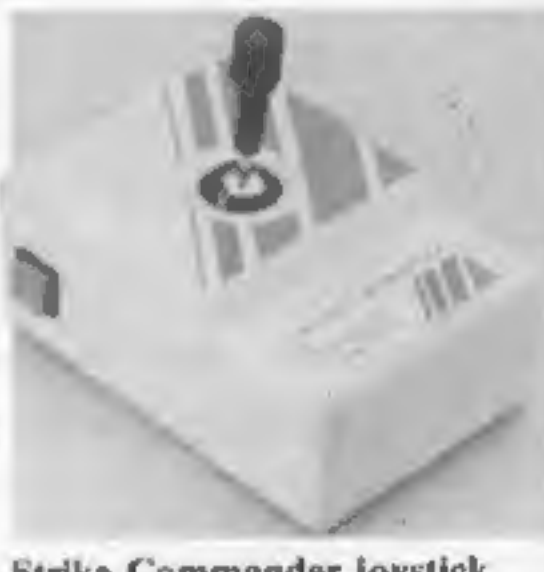

Strike Commander joystick

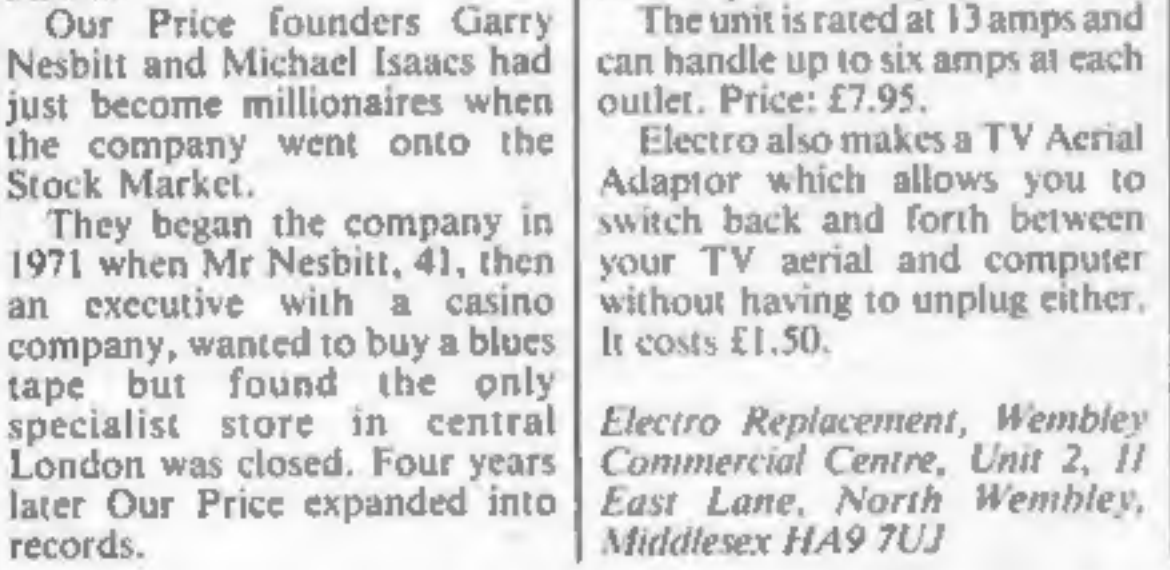

# Spaghetti junction

If your living room is knee-deep incable, Electro Replacement has come up with a way to clear the carpet again. Its Multiplying mains distribution unit can be mounted on the wall or hidden behind your computer, and provides a single cable outlet for up to four pieces of equipment

The unit is rated at 13 amps and can handle up to six amps at each outlet. Price: £7.95.

Tidier carpets with the ERL Multiplug

# 64 mag due out on tape

Commodore 64 users will soon<br>have their own tape magazine.<br>Due out at the end of the<br>month, 64Tape Computing<br>occupies both sides of a C30<br>tape and includes a Frogger<br>game, an adventure, sprite<br>editor and an assembler/-<br>dis

Computing Weekly.<br>The others are Spectrum<br>Computing, Model B Computing<br>ing, VICTape Computing<br>Computing and Atari

software and an ex-Commo-<br>dore employee.<br>• APS, formed in January,

Argus Press Software, No. 1 Golden Square, London WIR 3AB

Consumer Electronics Ltd,<br>Failsworth, Manchester M35<br>0HS

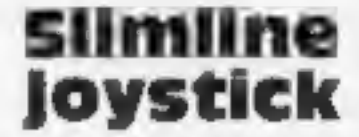

New for April will be the Strike<br>Commander Joystick, from<br>Consumer Electronics. Design-<br>ed for the Dragon and BBC, the<br>short slimline joystick has firing<br>buttons in both thumbcap and<br>side of body while the chunky<br>square ed

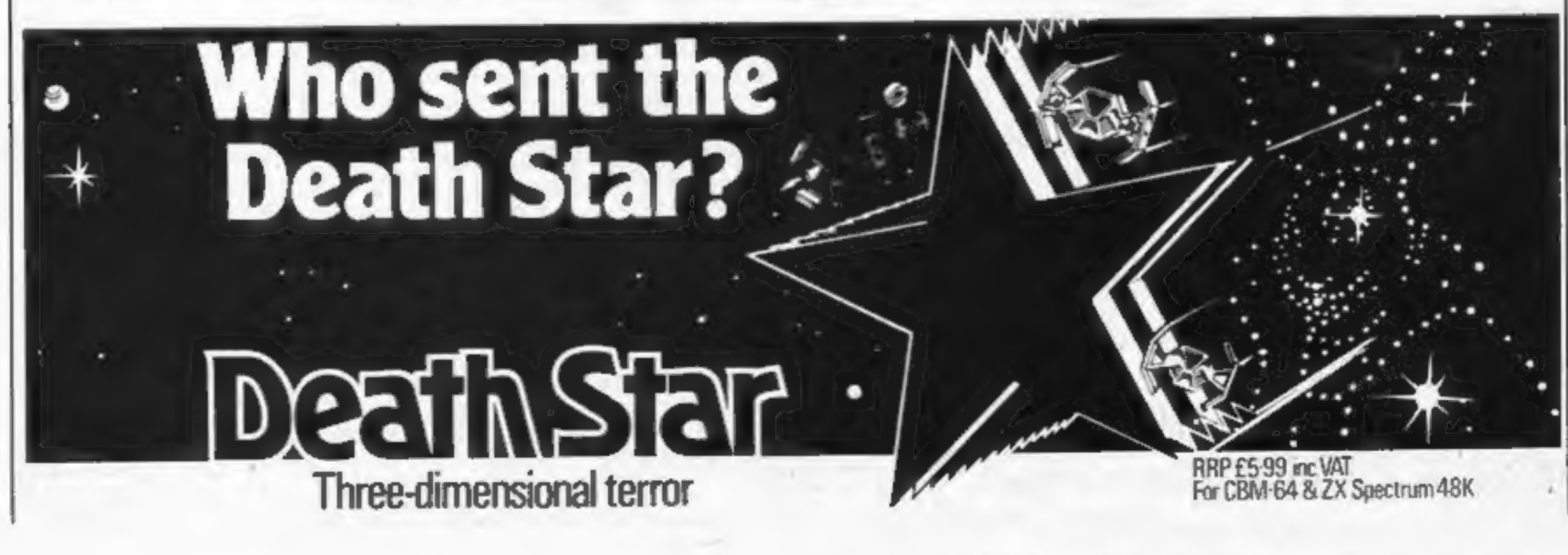

# ONE SIXTH-FORMER'S VIEW

Cup of tea with the Microsight

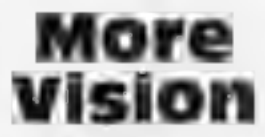

Following its launch of the<br>Microsight system, Digithurst<br>has now announced two more<br>software packages for it.<br>The standard Microsight<br>software is able to calculate<br>areas and perimeters, BBC Hi-<br>Res displays a 256 x 256 im

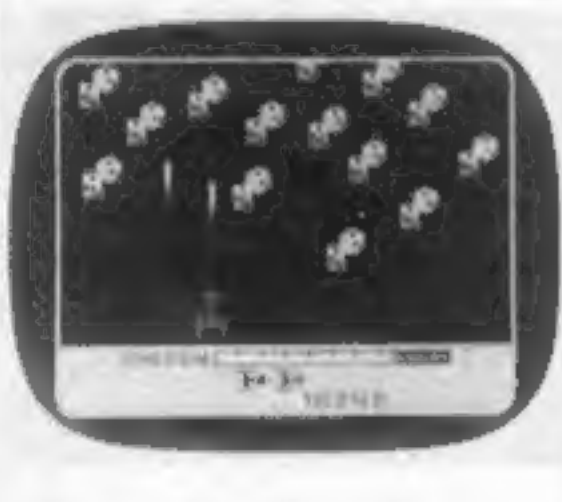

is available for displaying true<br>colour images in MODE 2.<br>Price: £99. The Microsight<br>system, including camera, soft-<br>ware and documentation, costs<br>£495.

# Spots before the eyes?

Activision launches the ultimate in freak-outs! It's called Mega-<br>in freak-outs! It's called Mega- bley, Middlesex HAO IEG<br>mania and you are the pilot of a<br>space ship confronted by<br>floating dice, bow ties,<br>diamond rings an weirdies. You must destroy the<br>oddments with your laser.<br>Reach a score of 70,000 or more<br>and you qualify as an official<br>Magamaniac. Just send a photo<br>of your on-screen score and you<br>wil get a sew-on badge.<br>Megamania costs runs on the Atari 400, 600 and<br>800.

Digithurst. Ltd,<br>Orwell, Royston,<br>SQH Leaden Hill, Herts SG8

New on the market is the Bell and Howell 3179CX heavy duty cassette recorder, developed for use with BBC and other computers. The specially beefed up—construction has been designed with schools in mind. Unlike the majority of

cassette recorders used for data storage, the 3179CX is based on 'a recorder designed specifically for use in schools. B & H is one of the largest manufacturers of audio visual equipment in the world.<br>The operating keys have symbols in relief so blind people can operate the recorder. Price: £39.95.

Activision Software Ltd, Goldins Hill, Loughton, Essex IG10 2RR

Bell and Howell, Alperton

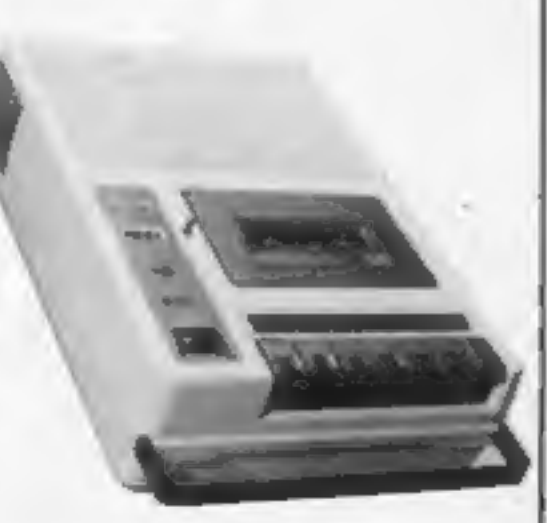

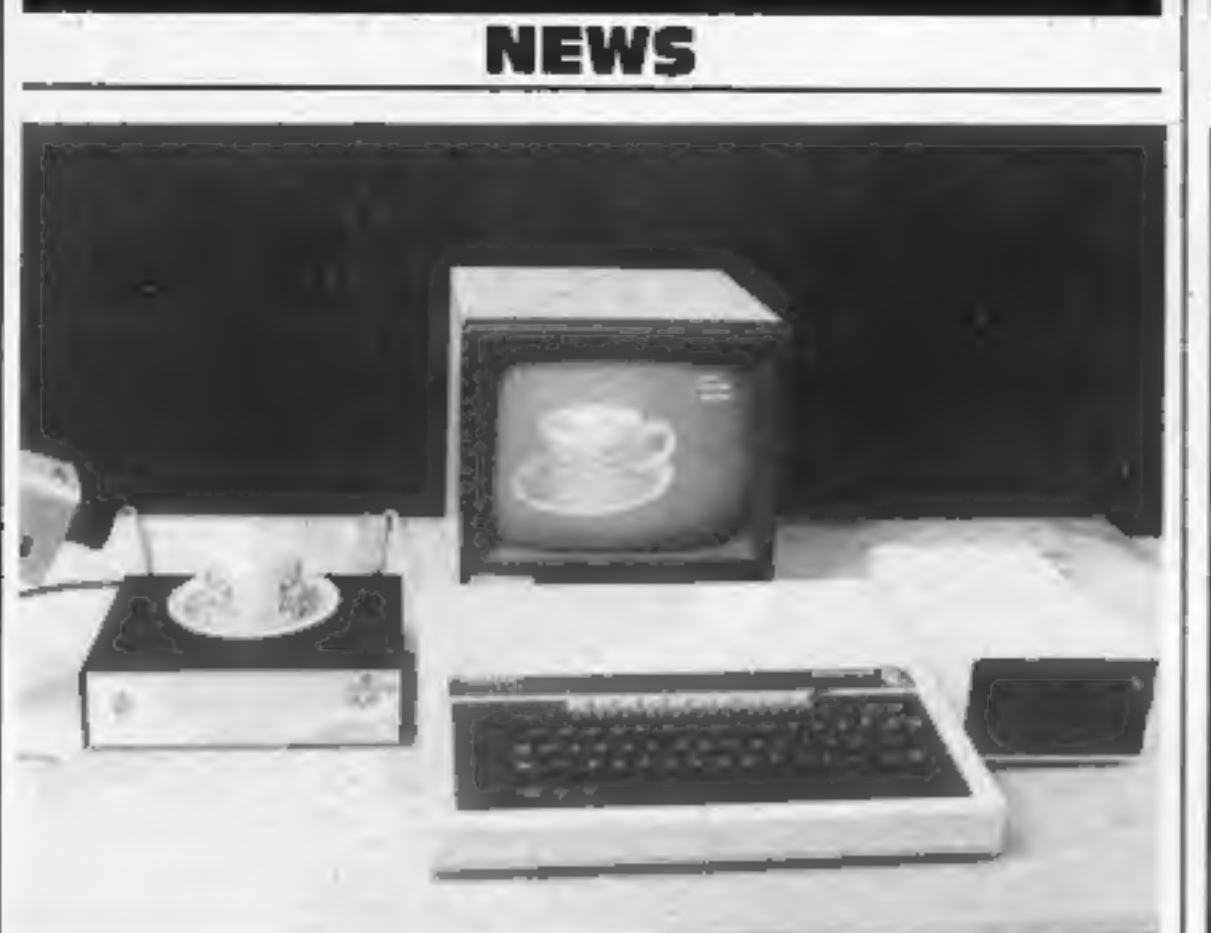

# Heavy duty recorder

Bell and Howell heavy duty recorder.

A.S. Wright<br>Sixth-former and computer enthusiast<br>Altringham, Cheshire

This space is for you to sound off about the micro scene, to present bouquets, to hurl brickbats, or just to share your opinions or experiences. Contributions from individuals earn a fee. Sent your views to Paul Liptrot, Editor, Home Computing Weekly, No. 1 Golden Square, London WIR 3AB

Page 6 HOME COMPUTING WEEKLY 13 March 1984

# Now let us have our say

I would like to oddress myself through the auspics of HCW to the<br>boary old chears of the Computer Software Piracy Debate. When 1<br>hoavy "debate" I am using the term loosely — so far it has been decidedly<br>one of the influen

COMPETITION

As the best-selling home computer company, Sinclair Research ensures that only top quality software bears

ZX Spectrum

**EN Spectrum**<br>INVENTIONS

its name.<br>And this week Sinclair Research<br>and Home Computing Weekly have<br>got together to offer £1,000-worth<br>of great Sinclair software as prizes<br>for Spectrum and ZX81 owners.<br>All you have to do is to find the<br>software titl

First prize is £100-worth of software

Second prize software worth £50

And there are 34 more prize pack- ages, each of £25-worth of software.

These prizes, selected for you by Sinclair Research, range from arcade games to education, utilities to stragegy, languages to\*house-hold. If you're a winner with ZX81 these are some of the software packages you'll receive

Blorhythms<br>
Chess Fantasy Games<br>
Fight Simulation Reversi<br>
Thro' the Wall<br>
City Patrol Sabotage<br>
Mothership Geography<br>
Maths<br>
Music Inventions<br>
Spelling ZX FORTH<br>
VU-Cale Toolkit

Entries will not be accepted from employees of Argus Specialist Publications, Sinclair Research and Alabaster Passmore & Sons. This restriction also "applies to employees' families and agents of the companies.

Now you stand a chance of<br>winning software from the<br>company that made your<br>computer. Spot the hidden titles and you could receive a prize package for your Spectrum or 2X81

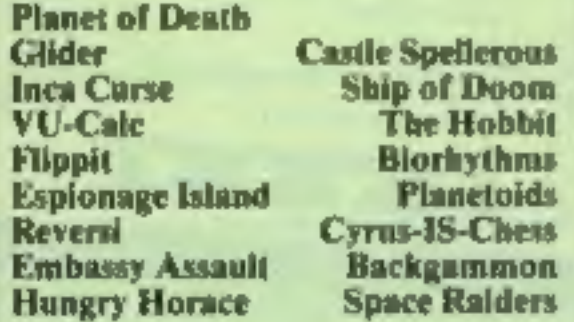

# The rules

The closing date is first post on Friday March 30 1984 and the prizes will be allocated according to the How to enter section.<br>Entries which do not follow the guidance given cannot be

considered.

£1,000-

worth of

The editor's decision is final and no correspondence will be entered into.

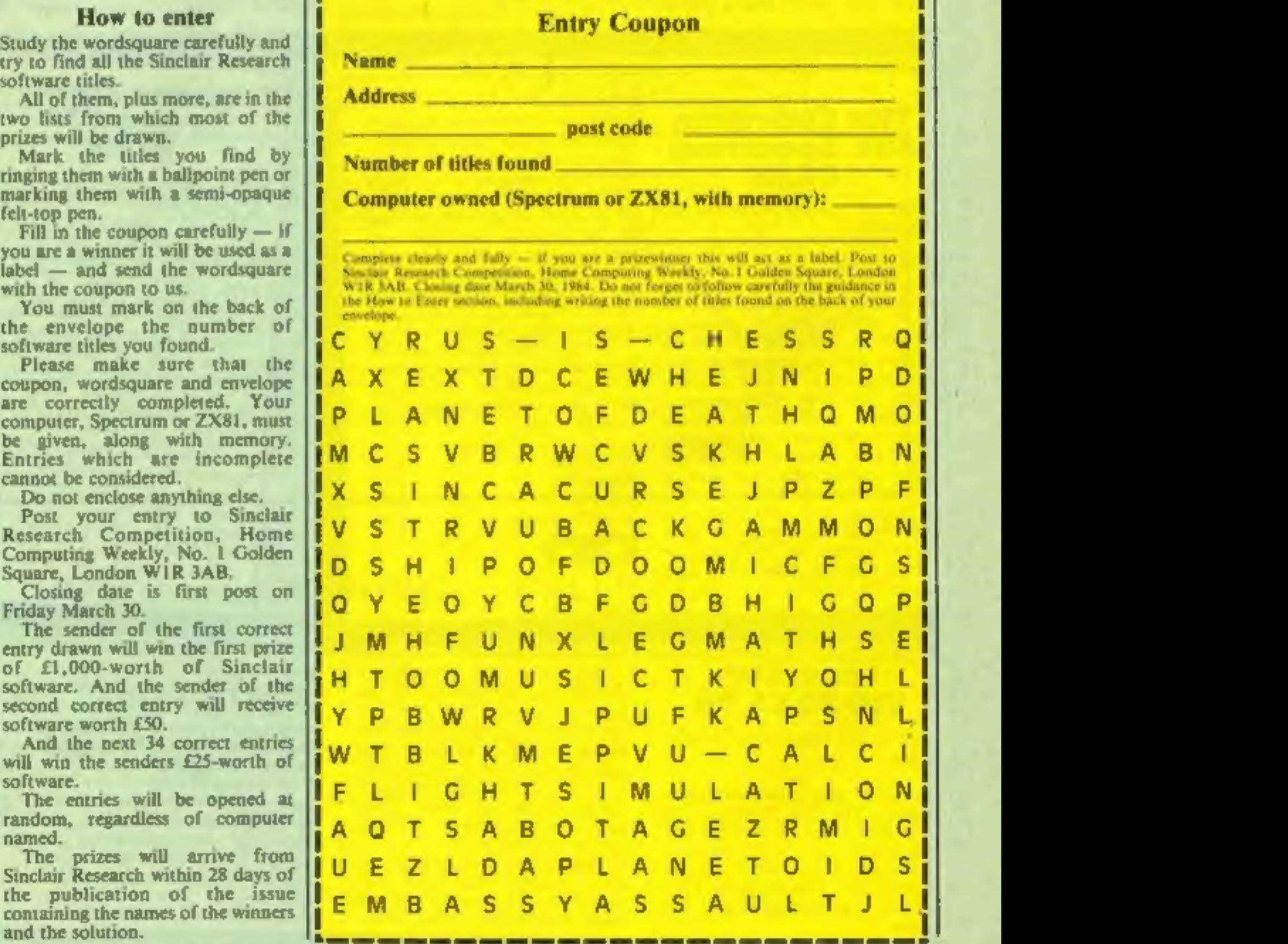

Number of titles found

And if you've got a Spectrum, these are among the titles you could win, all from the latest Sinclair catalogue:

# Sinclair Research Competition

CITY PATROL

PSION OF THE

Entry Coupon

**Software A SIGHT WARE CONSTRUST BE WON** 

post code **with the contract of the code** 

HOME COMPUTING WEEKLY 13 March 1984 Page 7

# SOFTWARE REVIEWS

# Time for<br>take-off again

The More opportunities to journey<br>
The this this star effects interesting, but it didn't<br> **More opportunities to journey**<br> **More opportunities to journey**<br>
The same is paper and the black void How Raders. Because hires are

# Here Comes<br>the Sun<br>48K Spectrum<br>£7.95<br>Alligata, 178 West St, Sheffield

**S1 4ET** 

The recipe for this space<br>adventure is: "a generous<br>helping of Hobbit, a spoonful of<br>Star Trek served with a garnish

of Monty Python style<br>humour." Quite a tasy dish!<br>Again, you are cast in the<br>heroic mould. You have to enter<br>the airlock of a space staton to<br>get to the controls, fire the retro-<br>rockets and pilot to safety. Fail<br>and the s

# Vortex 32K BBC £7.95 Software Invasion, \$0 Elborough St, London SW18'SDN

The game allows cither key- board or joystick control and, as which can destroy aliens, but<br>remain inoperative during

In this "3D. voyage into unknown space" your task is to fly deep into the black void. How far you get is naturally dependent on you managing to miss colliding with oncoming asteroids and menacing enemy spacecraft.

asteroid storms. Finally, if this all seems too easy, the alien laser blasts steadily wear down your shields leaving you open to destruction.

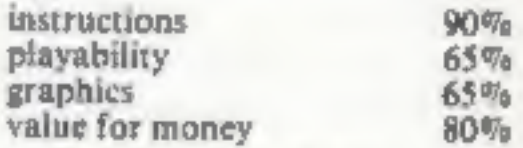

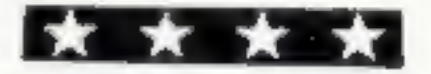

words - you don't get a chance<br>to see the instructions again once<br>play starts.<br>For the most part the game is a<br>nicely legible text but from time<br>to time this is supported by<br>location pictures. Commands are<br>entered in two o

looking like achieving success in the game. Good fun, nontheless,<br>D.J.

The Guardian 48K Spectrum<br>**E5.95**<br>PSS, 45, Stoney Stanton Rd, Coventry

The display is a black screen with<br>a centre square, about half<br>screen size, looking like a frosted<br>web woven by a geometric<br>spider. A demented scribble on<br>square edge is, apparently, your<br>spacefighter — at least it moves<br>w

Smashers, obliterating anything<br>inside the square. After a little of<br>this, the screen clears, warns you<br>to avoid meteors, lots of little<br>dots travel centre to edge — end<br>of game. Exciting, eh? Survival<br>to the end with live

# Laser zone<br>Dragon 32 E7.95

Salamander, 17 Norfolk Rd,

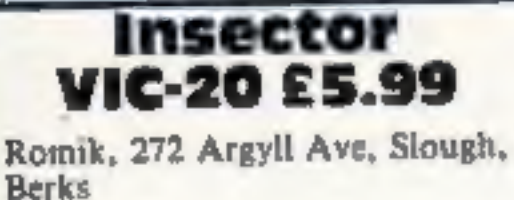

For some time it has been clear that the VIC 20 is slowly sinking into the sunset. In spite of the thousands of VIC owners, software quality seems to be sinking too. This program, I am afraid, does nothing to allay my fear

The scenario is depressingly<br>familiar and is essentially of the<br>Defender species. You control a<br>spaceship equipped with the<br>latest miracle weapon and<br>attempt to defend humanoids<br>from an unbelievable swarm of<br>aliens with an

gives reasonable results. Use of<br>sound is poor. Sixteen levels of<br>difficulty are available but in<br>reality higher levels were simply<br>faster and I couldn't detect an<br>increase in aggression.<br>If this had appeared in the first<br>

This tape comes in Salusual stylish packaging<br>case, colourful inlay<br>comprehensive, ofter<br>instructions. The informed me my opp. arcade classics Yes,<br>Commodore computers. Yes,<br>you do have to shoot the aliens<br>but it's not quite as simple as<br>that. You have two cannon<br>which move along vertical and<br>horizontal axes. Two types of horizonial axes. Two types of<br>creature attack, one makes for<br>the horizntal axis while the other. Brighton BNI 3AA<br>This tape comes in Salamander's<br>usual stylish packaging: a custom aging: a cussom<br>inlay card and<br>often amusing. you do have to shoot the aliens<br>but it's not quite as simple as<br>that. You have two cannon<br>which move along vertical and<br>horizontal axes. Two types of Salamander, 17 Norfolk Rd, you, unuble. The axis cannons are in trouble. The axis cannons are cleverly controlled by joy.<br>
This tape comes in Salamander's stick and with the added help of<br>
usual stylish packaging: a custom from than a Magra-Vampa der on an exciting Dragon game<br>ith a sore nose, Gulp!<br>It is a loosely converted nicely complemented with high<br>science function<br>rsion of one of Jeff Minter's score, title page, pause function with a sore nose. Gulp!<br>It is a loosely converted nicely complemented with high<br>the second score, title page, pause function<br>version of one of Jeff Minter's and 15 selectable levels of arcade classics for the and for

which looks like a smiling face, which looks like a summer of they<br>goes for the vertical axis. If they goes for the vertical axis, they<br>manage to reach the axis, they manage to reach the axis<br>will patrol up and down the axis will patrol up and upon<br>until they manage to destroy until they manage<br>you... once they get this far, you

50%

30%

10%

40%

instructions playability graphics value for money

score, title page, pause function

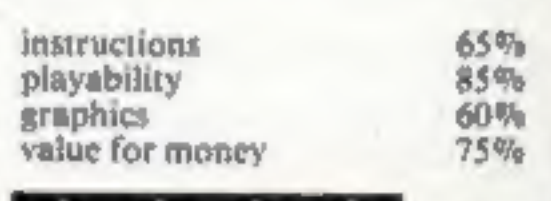

\* \* \* \*

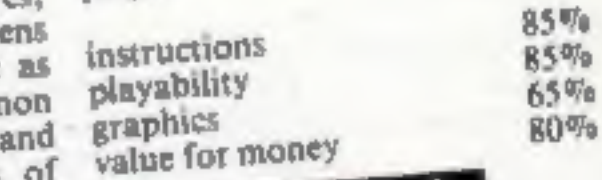

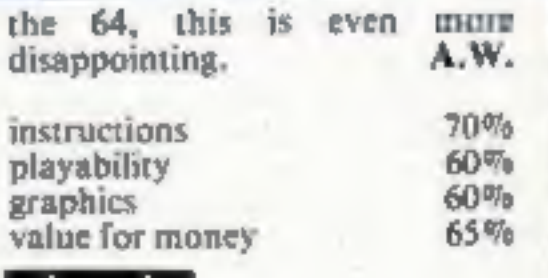

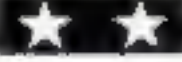

Starcade presents POU A truly remarkable depiction of life cycles in a freshwater environment. A semi-educational pro-ATARI" gramme with high resolution graphics, crammed with thrills, spills and excitement, featuring: COMMODORE Amoeba (Rhizopoda); Hydra (Chlorohydra 64 Viridissima); Dragonfly (Erythromma Najus); Bloodworm (Phylum Platyheminthes); Jellyfish (Craspedacusta Sowerbeii); Beetle Larva (Macroplea Leachi); Spider (Argyronata Aquatica); Water Fleas (Scapholeberis Mucronata); Bumble-Bee (Bombas Lapidarius); and our special guest star<br>
THE COMMON FROG (Rana Temporaria) SSETT DISK OR Awesome... in its conception Brilliant. . . in its depiction Dynamic... in its execution

"Savage Pond is a real joy. A totally unique concept, well thought out and superbly programmed. Whilst a far cry from the usual arcade action it retains all of the excitement. It is an ideal family game and children and adults alike will marvel at the graphics and storyline . .. you will not find such an original and compelling game anywhere else. Buy it and sit back knowing that one of the most original games ever programmed was written here in Britain." — PAGE 6 — an Atari Users Magazine. DISTRIBUTED BY CENTRESOFT P.C.S. LIGHTNING CALLISTO TIGER<br>(021-520 7591) (0254-691-211) (01-969 5255) (021-643 5102) (051-420 8888)  $(021-520 7591)$   $(0254-691-211)$   $(01-969 5255)$   $(021-643 5102)$   $(051-420 8888)$ ASK YOUR<br>LOCAL DEALER STARCADE SOFTWARE, 2 Elworthy Avenue, L26 7AA.<br>Please rush me ........ copies of SAVAGE POND suitable<br>for Atari/Commodore 64 (DISC/CASSETTE).<br>Defete as necessary.) IF IN<br>DIFFICULTY DEALER Please debit by Access Card (Delete And Card (Delete) RING OUR POST THIS<br>SUPERFAST COUPON IF IN LOCAL DEALER **Number** SUPERFAST COUPON Henclose Cheque/P.O. for £............ CREDIT CARD<br>SALES LINE: 051-487 0808 (24 hours)

# **COMMODORE 64 PROGRAMS**

# **Speed Reading**

This is a game for young showoffs who can remember everything, write it down and get it right every time.

A sentence will appear on the screen for a few seconds and you must remember the sentence and the correct spelling of the words if you are going to get your points.

There is one big snag for clever little people, though. The better your answers the faster the computer goes and you will only get to see the sentence for a split second before you have to answer.

The computer will put the line up on the screen and, after a short pause, ask you to type it in. Remember to press return afterwards.

For different sentences, change the lines from 400 onwards.

**Read at** speed... and spot the stars

Two educational games by **HCW regular Vince Apps.** They're taken from his book,<br>40 Educational Games for the Commodore 64, to be published next week by Granada

# **Constellations**

Challenge your friends by asking them at night if they know which star group is which.

The computer will show the shape of some of the main constellations and will give the Latin and the common names for each of them.

Then the screen will display the stars without names and ask you to type in the answer in capitals and press return.

If your gues is wrong the screen will light up and show the names.

The star at the end of the tail of Ursa Minor, or the little bear, is the pole star and will always be to the north.

40 Educational Games for the Commodore 64 costs £5.95 and covers a range of subjects. including maths, geography, grammar, weights and measure and music. Nearly all have a games element to encourage the user to beat the computer.

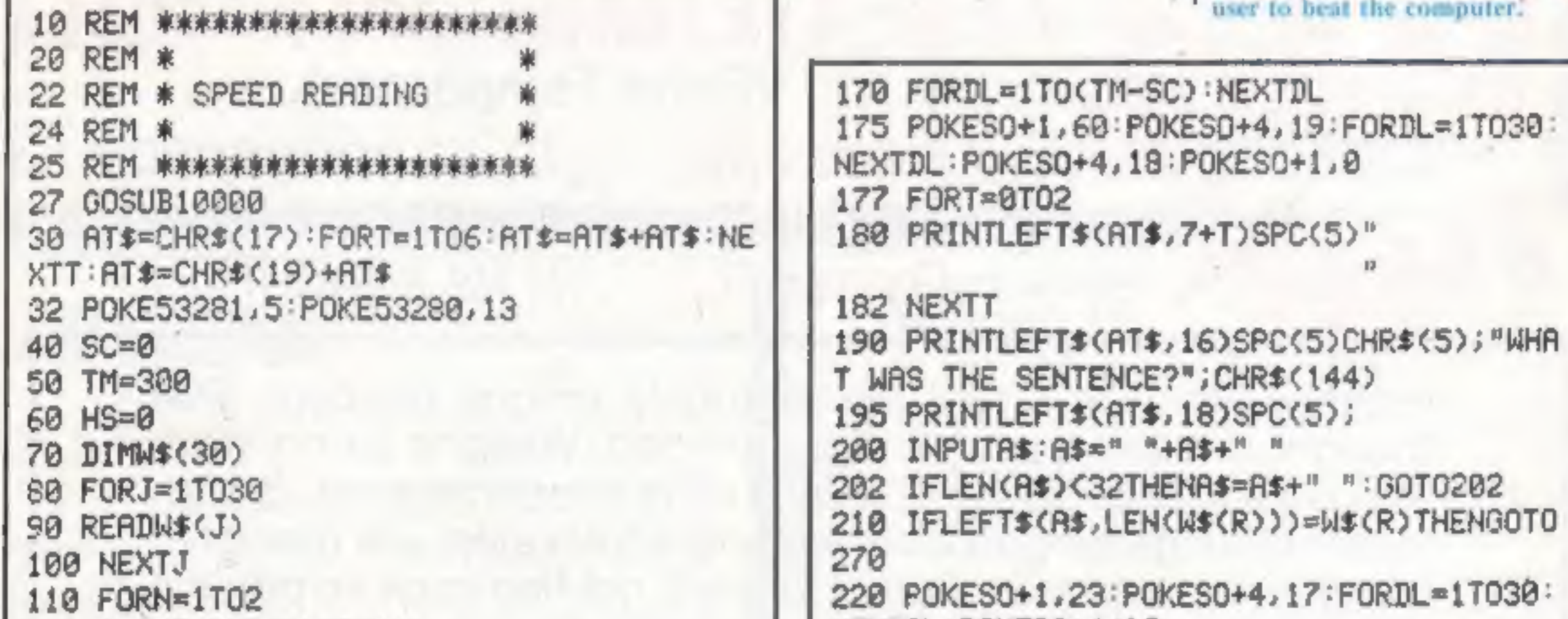

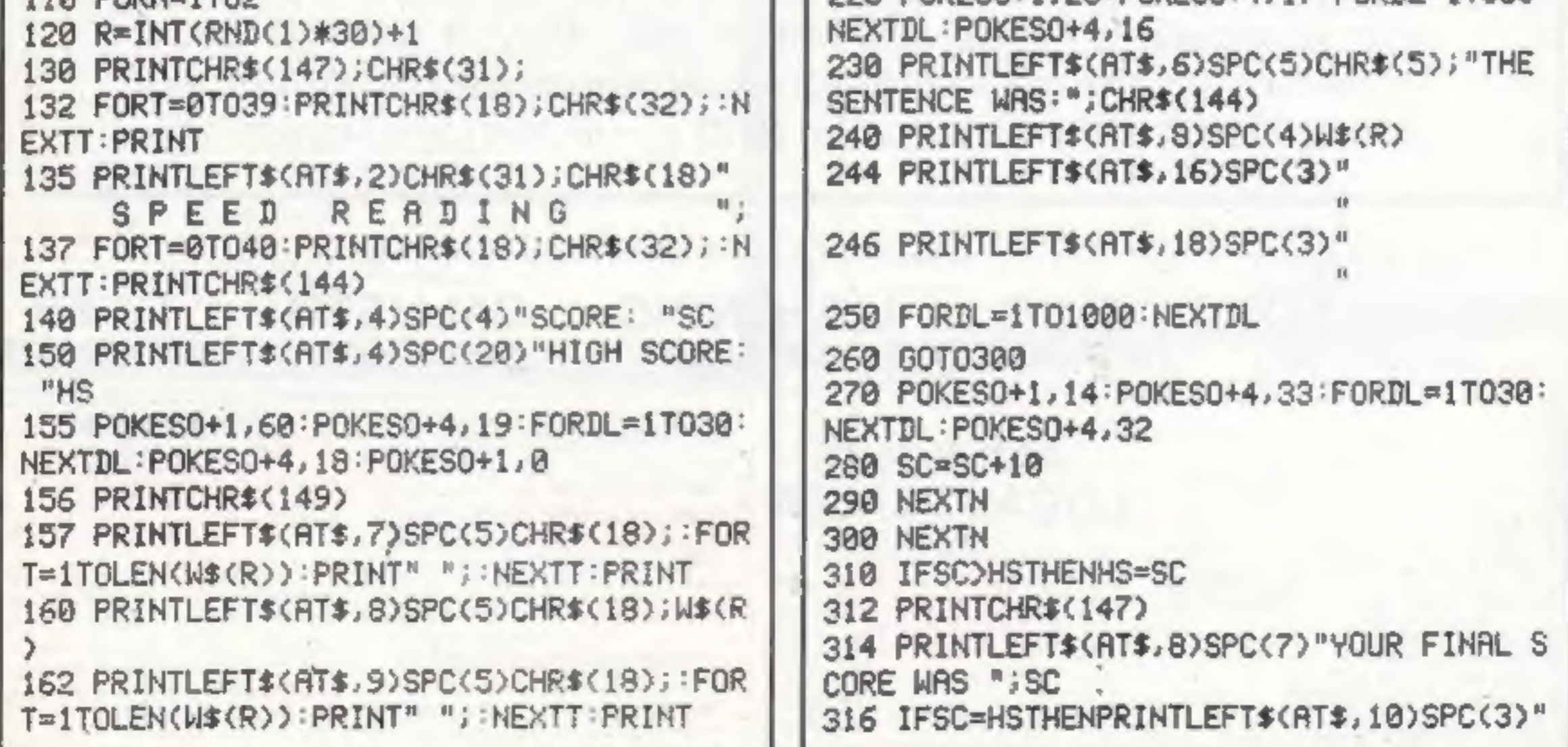

# **COMMODORE 64 PROGRAMS**

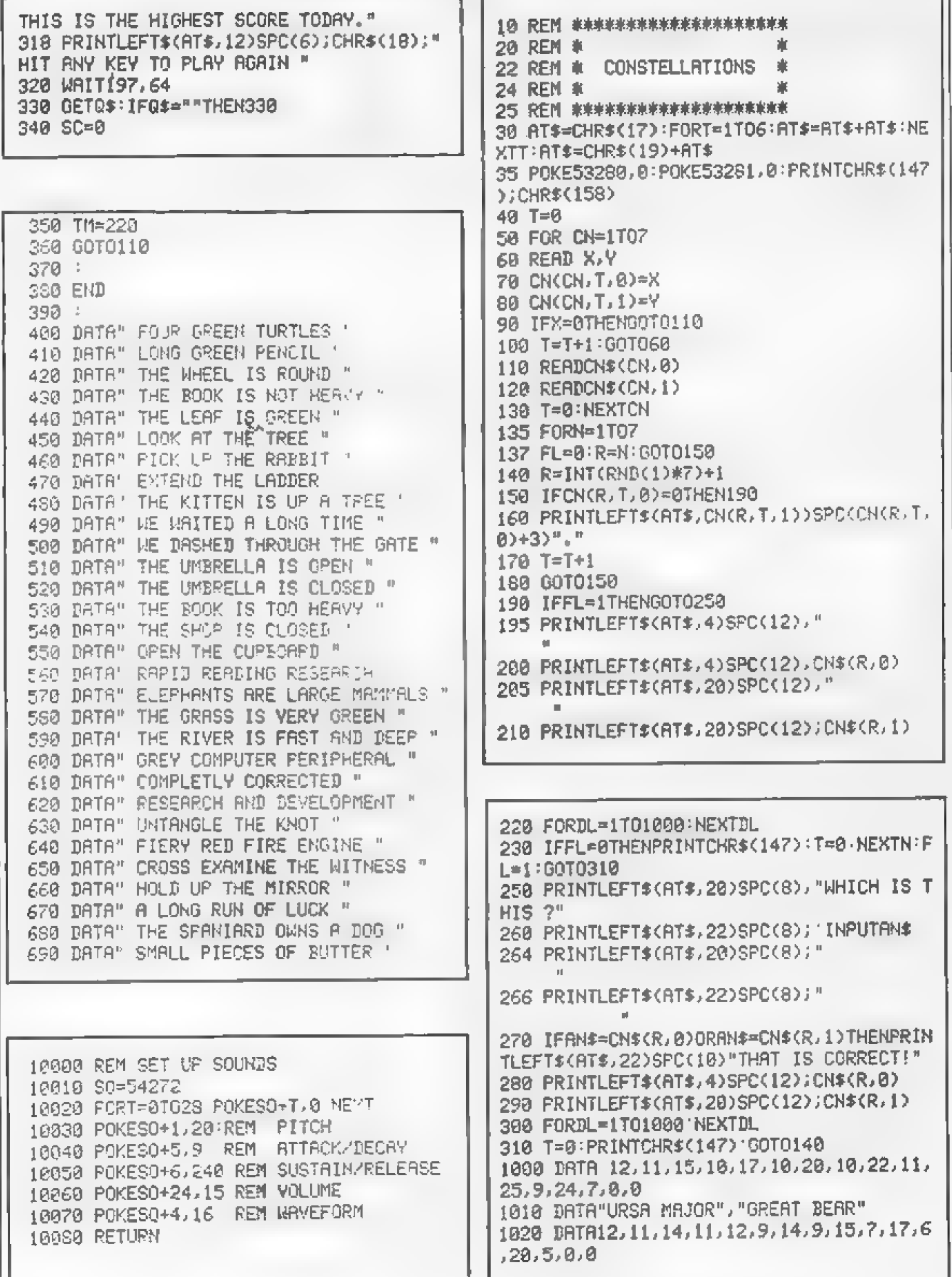

# **COMMODORE 64 PROGRAMS**

1930 DATA"URSA MINOR", "LITTLE BEAR" 1040 DATA12, 11, 13, 13, 14, 13, 15, 16, 18, 15, 0 , 0 1050 DATA"CASSIOPEIA", " " 1060 DATR12, 11, 13, 10, 11, 12, 11, 15, 14, 7, 16  $,15,18,7,8,8$ 1070 DRIA"ORION", "THE HUNTER" 1080 DRTR 12, 11, 13, 12, 14, 12, 15, 11, 16, 10,  $15, 10, 0, 0$ 1090 DATA"CORONA BOREALIS", "NORTHERN CRO WN" 1100 DATA 12, 11, 15, 12, 17, 13, 17, 14, 0, 0 1110 DATR"SAGITTA", "THE ARROW" 1120 DATA12, 11, 16, 10, 17, 5, 18, 7, 24, 13, 21  $10, 21, 9, 22, 5, 8, 9$ 1130 DATA"CYGNUS", 'THE SWAN"

**48K SPECTRUM FRED** Author: Indescomp Action beneath the Pyramids! Fearless Fred the Intrepid Archaeologist searches the creepy catacombs below the tornd tomb of Tootiecarmoon for the ternble treasures amidst monstrous mummies. ghastly ghosts, bats and rats<sup>1</sup>

**48K SPECTRUM RAYMOND BRIGGS'** 

# **COMMODORE 64 BOOGABOO (THE FLEA)**

Author: Indescomp □ Itchy action! Jump your way out of the caves with Bugaboo the flea but beware of the fearsome Dragon as you jump around the exotic vegetation.

# THE SNOWMAN **Author: David Shea**

An enchanting game based around episodes of Raymond Briggs' amazingly successful

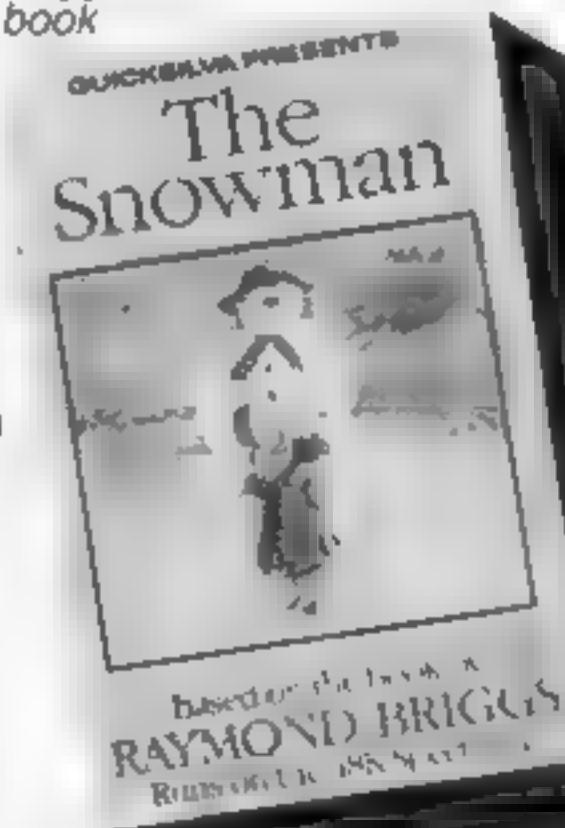

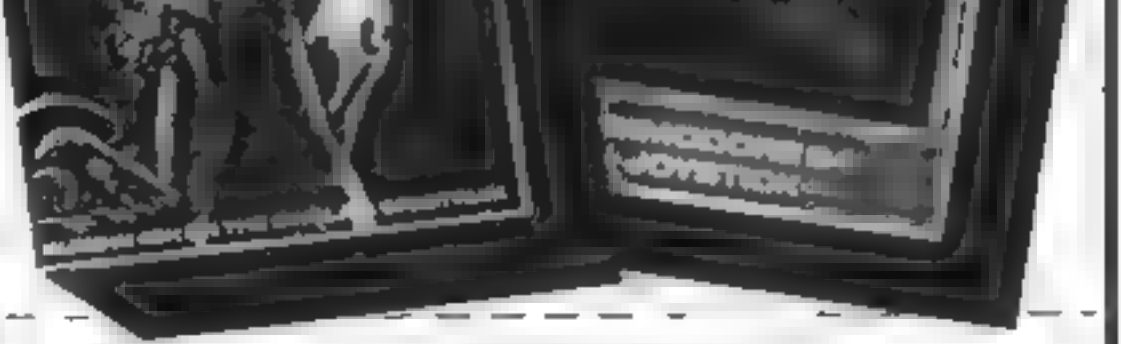

All games marketed exclusively by Quicksilva Limited. Please send me the games I have ticked

I enclose cheque/P O for. Send to Quicksilva Mail Order  $P$   $O$  Box  $\delta$ . Wimborne, Dorset BA21 7PY Telephone (0202) 891744  $Name_{--}$   $-$ Address<sub>-</sub>

Copies of which are available on request

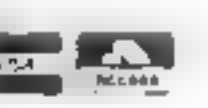

WARNING. These programs are sold according to QUICKSILVA Ltd s terms of trade and conditions of sale

At R&Rwe believe that value comes first, and we make it our business. to ensure that we provide good **quality programs at realistic prices.**<br>quality programs at realistic prices . for your enjoyment. **ALL ARCADE GAMES NORMALLY HAVE<br>CHOICE OF KEYBOARD OR JOYSTICK CONTROL** Should you have difficulty in obtaining our products from your local Dealer please send cheque or Postal Order indicating titles required, for return of post service.

Rean

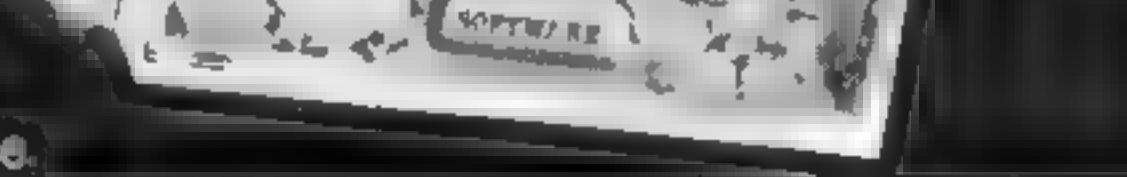

R&R

**PIDG** 

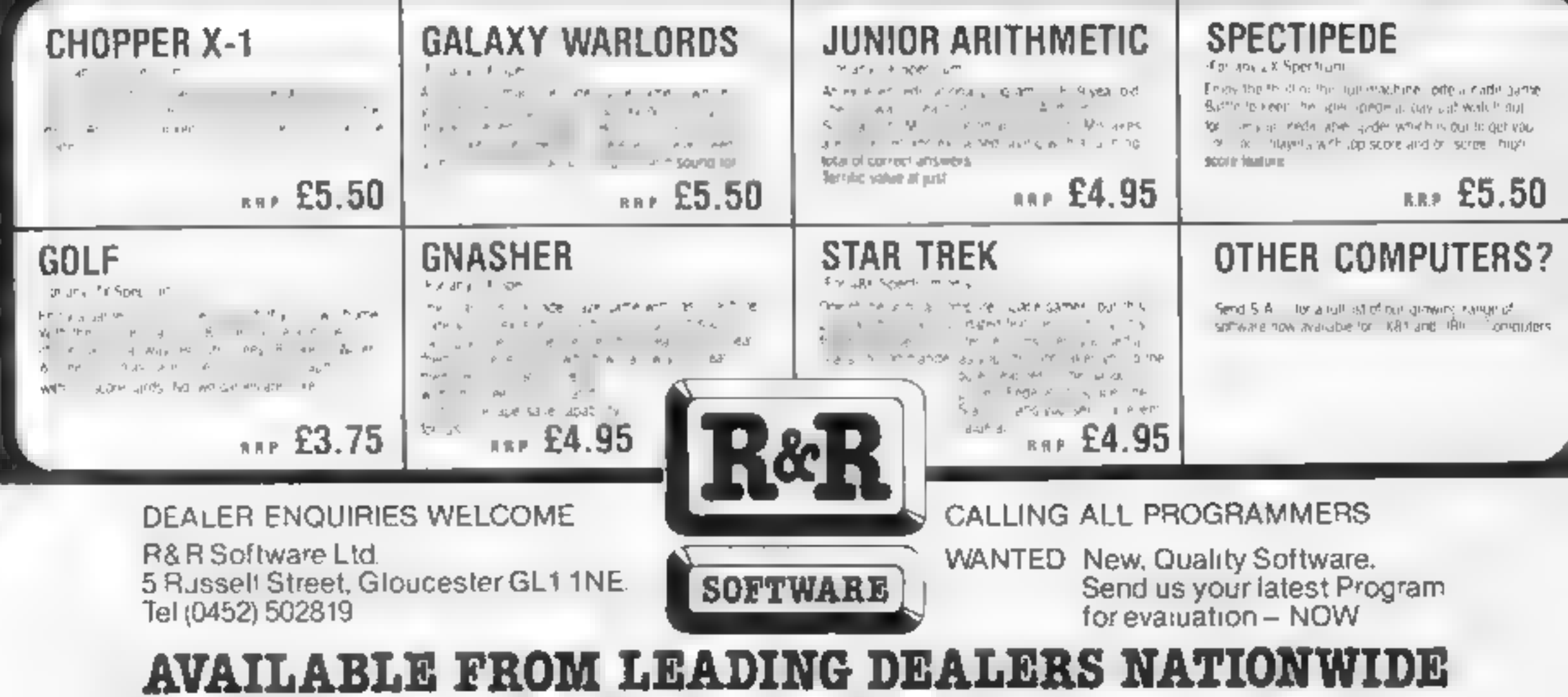

 $|\mathbf{P}|$ 

**SOFTWARE** 

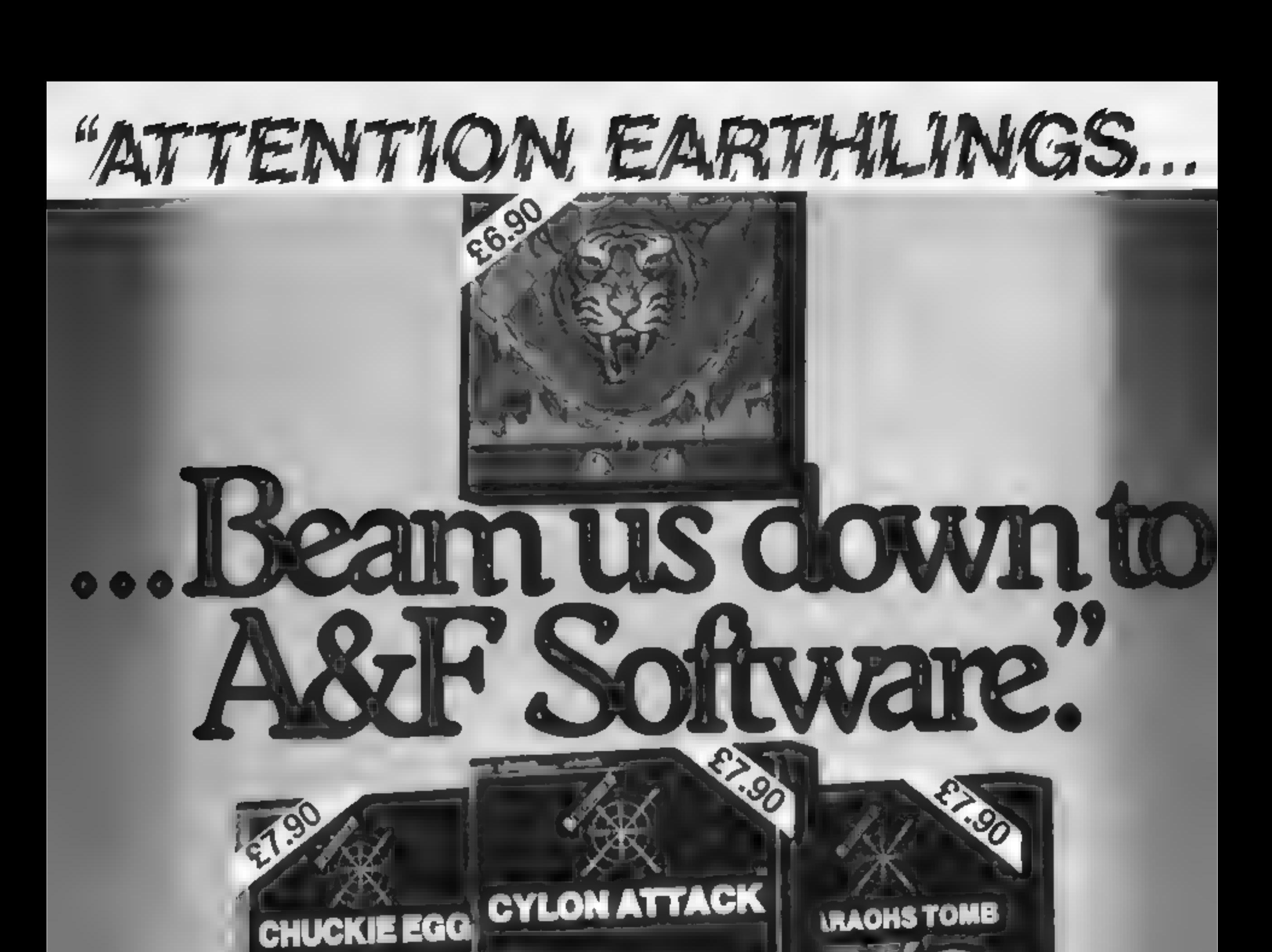

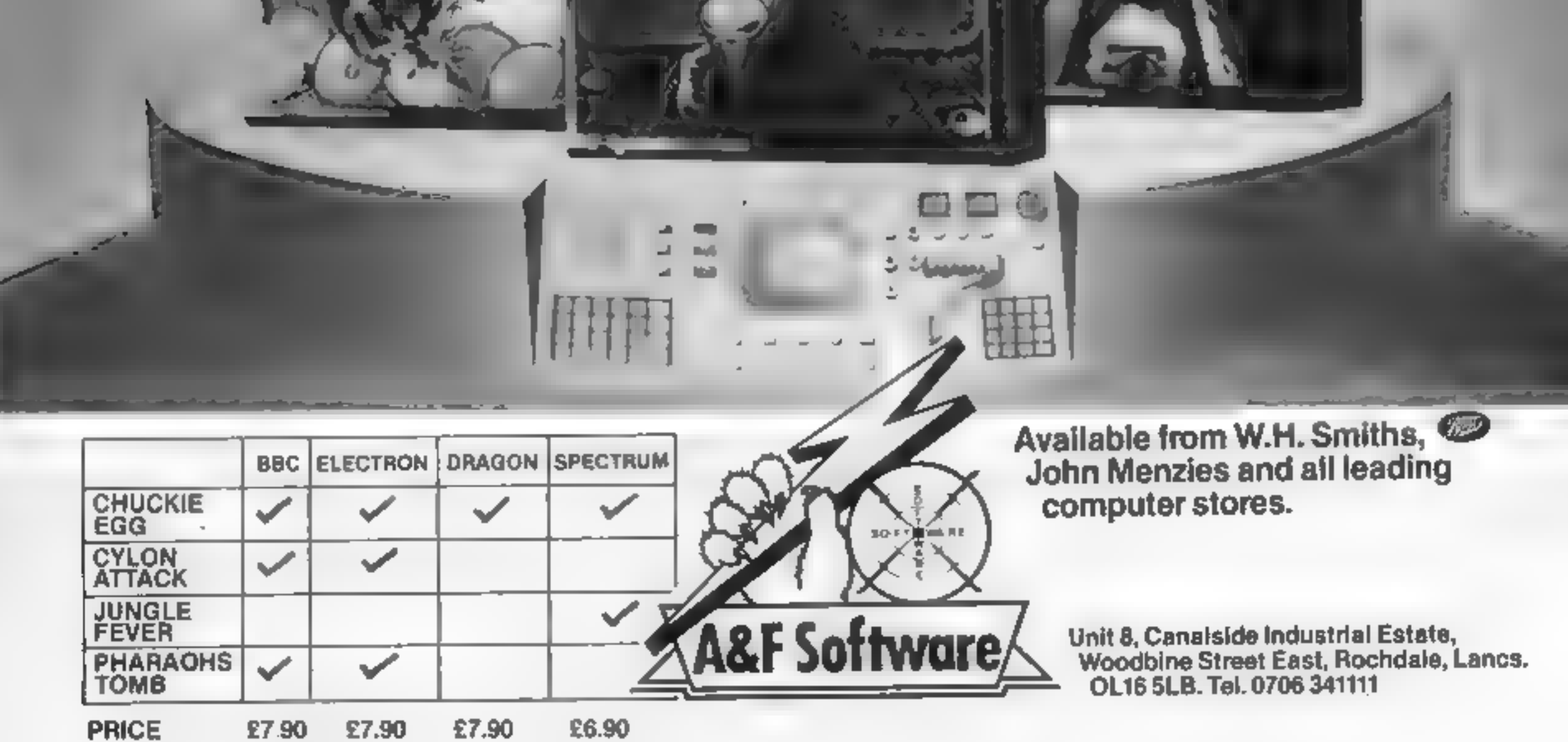

# **SOFTWARE REVIEWS**

# Pyramid<br>CBM 64 £6.95

Mogul, 90 Regent St, London WIR SPT

This game, classed to have an save<br>rage playing time of 50-70 hours and to be one of the toughest adventures offered by Mogul, is quite hard in places<br>The instructions are not much meet; they simply give you help on<br>how t

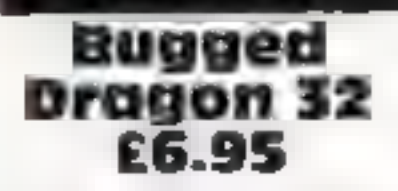

Dungeon, Milton House, St<br>John St, Ashbourne, Derbys<br>DE6 IGH

Dungeon describes this as a<br>tactical areade game and indeed some thought is needed to obtain

finding entrances and exits.<br>
A quick look at the BASIC<br>
sisting showed me there are about<br>
20 commands and roughly 40<br>
locations<br>
Thinking back to a Scott<br>
Adams game on this theme I was<br>
surprised to find that in at leas

'O'-Level Caper vic-20 £9.99

Phoenix, 116 Marsh Rd, Pinner, Middx.

you are cast as a 16-year-old<br>
irying to recover exam papers<br>
The Krazy Kong-type arcade<br>
game has two phases. The first,<br>
which has to be completed eight<br>
times at different skill levels,<br>
involves reaching the top of the clues at the end of each to<br>solve the adventure.<br>Were I honest, truthful<br>decent, the review would eed the<br>to help Were I honest, truthful and<br>decent, the review would end avoiding hazards from the **instructions**<br>teacher. Since I never reached the playability<br>second phase I cannot comment playability<br>on its content and you need the **graphics** 

here since I couldn't get past the<br>first screen. Without the clues or<br>codes, we used cunning to break<br>into the adventure.

were unexceptional The quality<br>A twin-tape package — arcade of the arcade tape was fair but<br>name and adventure — in which . lacked interest and the adventure Both arcade and adventure

While I can see the advantage of marketing both in the same<br>package it seems a fatal mistake<br>to make them interdependent. If<br>you are weak at one you may<br>never even start the other. Needs<br>16K expansion MW. package it seems a fatal mistake you are weak at one you may  $g(t)\sigma'$ 30% 45%  $5500$ 宣言

Mania TI-99/4A £5.95

Intrigue, Cranbrook Rd, Tenter- den, Kent TN30 6UJ

A graphics and text adventure in which you escape the strange lands of Mania, in order to find the legend of the Ultimate Quest 'At the beginning of each move the screen displays your score,

wealth, IQ and strength together<br>with a graphic representation of<br>your position and surrounding<br>objects<br>Although the graphics use the<br>T1's facilities well, they don't<br>equal the quality of those used in<br>The Hobbit or Valhal

Some backgrounds are used<br>more than once, but the fore<br>ground objects are usually<br>different<br>There are 17 commands. The<br>command "say" enables you to<br>ask a question to the characters<br>which you meet on your travels<br>These incl

# Will you<br>get out of these?

Treasure hunter, schoolboy, Treasure hunter, schoolboy,<br>spy... some of the roles our reviewers took to bring you these reports of their experiences

Dragon. The title page.<br>Instructions, high score table,<br>scoring system and use of sound<br>are all excellent, particularly<br>when you consider that the game<br>is in BANIC Dragon text and<br>high resolution graphics are<br>united on the see on a Dragon. But even all the  $\frac{1}{\sqrt{1-\frac{1}{\sqrt{1-\frac{1}{\$ Dragon. The title page, Movement is clumsy, keyboard

Movement is clumsy, keyboard<br>
le, response atrocious and the bugs<br>
nd and your man not very con-<br>
riy vincing. Good programming, but<br>
nuc a poor game. A pity nd re<br>
ind the instructions 85% 15%<br>
ing playability 15% 15%<br>
i

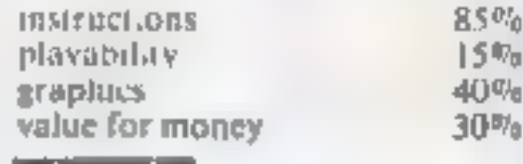

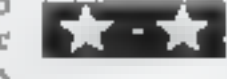

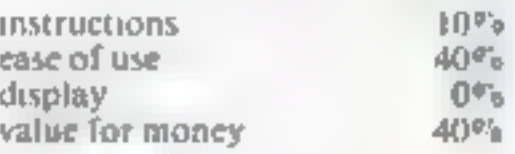

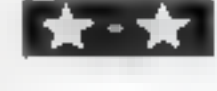

a decent score. You control your<br>man with the cursor keys and<br>must destroy the bugs that chase<br>you. You do this by pushing eggs<br>at them, if an egg hits them the)<br>disappear. As you clear screen<br>after screen, the game gets m

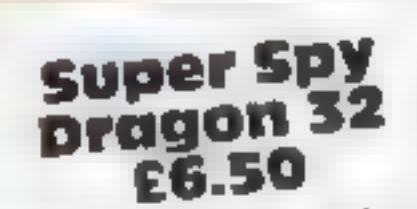

position of having to save the<br>world again, but this time from<br>the sinister Dr Death There are<br>four parts. Intil Dr. Death S

reaction would be strongly tested<br>100.<br>I was wrong. The adventure is Ber Spy ioo.<br>
1 was wrong, The adventure is not a serve the stand and the stand and the haze. So minutes 1 and the haze fine maze Richard Shepherd Software, mirange to the maze The maze<br>23.25 Elmshott La, Cippenham, effective and, after two attempts,<br>giovals Berks 23.25 Elmshoft I a. Cippenham. Was soupes after two attempts, 23.25 Elmshoft I a. Cippenham. Effective and, after two attempts, the saved the shough Berks. I saved the shough the spent less at the stress and, on the stress of James Bone at this stage and, on final part of the adventured<br>under 90 minutes 1 had finished

worm again to the signal the curance to his taking most people any longer four parts. (ind the curance to his taking most people any longer c. G<br>tour parts. (ind the curance to his taking most people any longer<br>shand, find find the control room where the<br>missile is and then to disarm it<br>My interest grew -- it sounded<br>like a good adventure that would graphics<br>like a good adventure and logic value for money My interest  $\mathbf{g}$ rew — it sounded

skifts and with part three being a<br>graphically represented maze to<br>get through, my powers of really lest adventuring and logic

Value for money

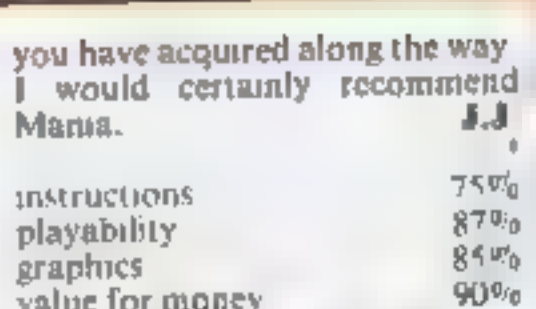

instructions playability graphics value for money xk kk kX)

# U.S. SCENE<br>Romance among the ROMS in TV's Silicon Valley

|★^★^★

Watch out Dallas, here comes Midas Valley, Warner Brothers is<br>planning a two-hour television pilot film which is modelled on<br>other prime time soap operas such as Dynasty. The initial plot<br>will deal with intrigue and indust can hardly wait (to pass it by).<br>En 1995, The Past Street, Inc.

IBM has recently announced that it will shortly be joining<br>the ranks of computer manufacturers who are glad to donate<br>hardware and related items to deserving schools. According to<br>IBM, the firm is planning to give away 2,0

Well, it finally happened. Mattel has dropped its Intellivision video games players. Many of us in the industry expected this, especially after Mattel's move last year in which it unloaded its rights to the Aquarius home c

 $\overline{\phantom{a}}$  ,  $\overline{\phantom{a}}$  ,  $\overline{\phantom{a}}$ 

Here's a novel computer application coming from, of all places,<br>Oahu, Hawaii. In the hope of reducing the incredible traffic<br>jams that occur with such frequency, state officials are looking<br>into the possibility of installi

When it comes right down to it, which it undoubtedly will,<br>it could just be that there is no desire, in capitalistic and<br>individualistic America, for a widespread standard — be it for<br>home computers or anything else. Certa

This item seems relevant especially since the year is 1984, It is<br>expected that within the next few months at least two states will<br>enact lows that deal with computer operators who knowingly<br>break into computer systems an

This writer, for one, is not sure if such laws will do anything other than make such people a bit more careful. It seems a rather naive approach towards keeping the honest people honest, but I guess a majority of laws are probably designed to try to do just that.

Guess what? Out of space again. See you next week.

Bud Izen Fairfield, California

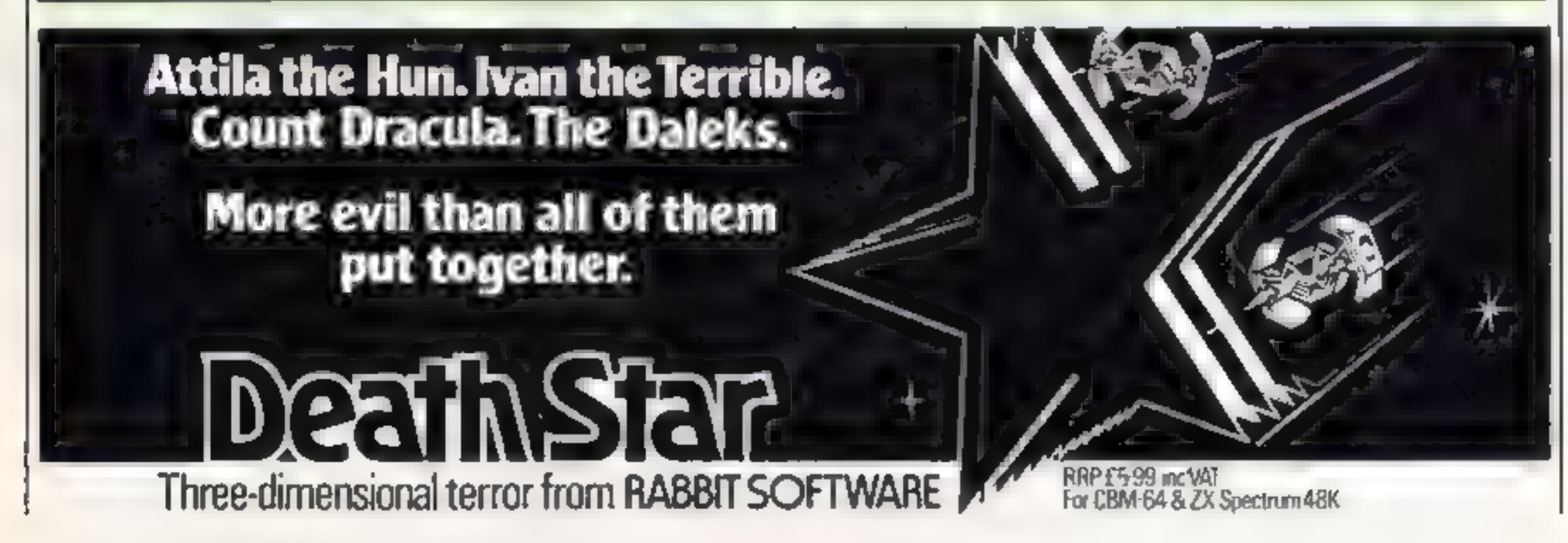

Page 16. HOME COMPUTING WEEKLY 13 March 1984

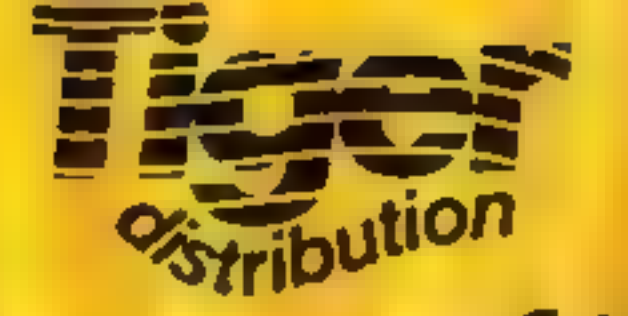

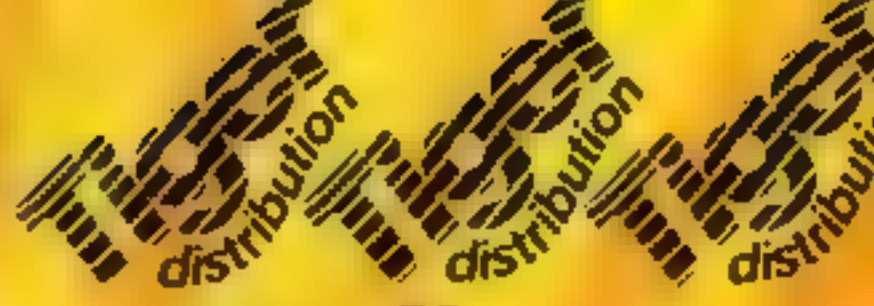

**Your Best Source of Best Sellers** 

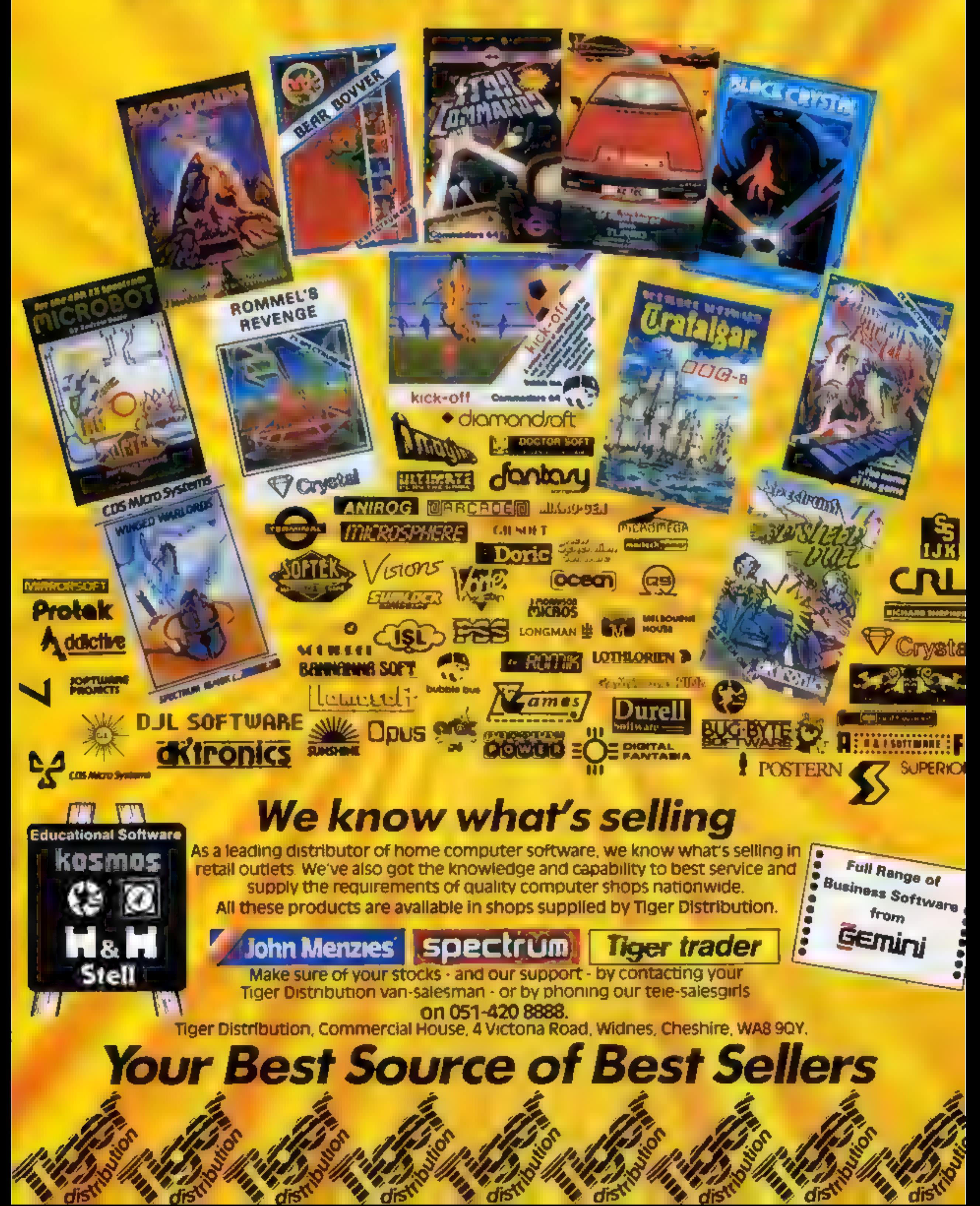

# The Nam  $\pi$ Innovation

Enjoy the hilarious antics of the Comical Mouse as he overcomes all dangers to win the heart of the lovely princess by collecting her lost diamonds. He must climb ladders, slide down the chutes, use transporters and trampolines to jump across divides to escape and **Evaluation intervalses, assists increpances** with three levels of difficulty.

 $\odot$ 

E

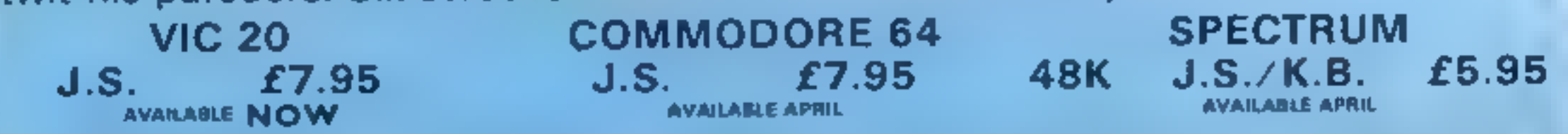

TRADE ENQUIRIES: ANIROG SOFTWARE LTD. 29 WEST HILL DARTFORD KENT (0322) 92513/8 MAIL ORDER: 8 HIGH STREET: HORLEY: SURREY 24 HOUR CREDIT CARD SALES HORLEY (02934) 6083 PAYMENT BY CHEQUE P.O. ACCESS, VISA 50p POSTAGE & PACKAGING

# **SOFTWARE REVIEWS**

Avalon Rd, Orpington, Kent

Hilton is well known for its<br>serious software, particularly systems, so I was<br>banking systems, so I was interested to see how successful it had been when turning to ende in the standard<br>machine code programming and manipul manipulation. Disassembler using machine code.<br>comes in the most basic of The price is reasonable, but packaging: a computer-printed if may still be better to buy is Hex, which is mnemonics and so on.<br>Once loaded it lies in memory

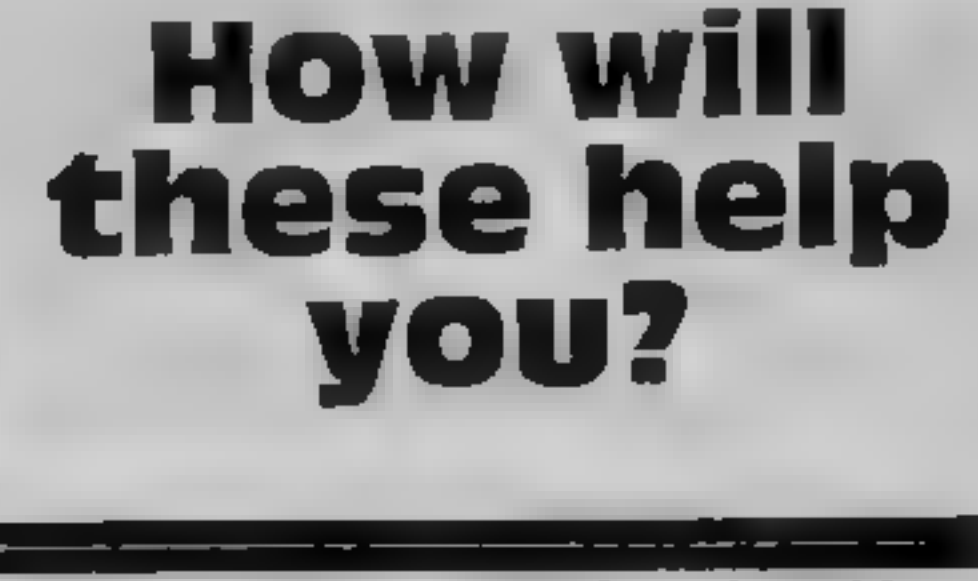

# Inlay card and a standard assembler/disassembler/editor and C.G. The latest utilities for the instructions are given. I suppose Button considers anyone instructions are given. I suppose anyone wurchasing a disassembler does instructions purchasing a disassembler does instructions purchasing a disassembler does instructions for a structure of the pu by our experts

and called as normal. Joining satisfactorily, I found the whole<br>these PROCedures into another thing difficult and cumbersome<br>program is dealt with by the link to work with: Perhaps it comes **ENSIC**<br> **ENSIC**<br> **ENVIRONMENT**<br> **ENVIRONMENT**<br> **ENVIRONMENT**<br> **ENVIRONMENT**<br> **ENVIRONMENT**<br> **ENVIRONMENT**<br> **ENVIRONMENT**<br> **ENVIRONMENT**<br> **ENVIRONMENT**<br> **ENVIRONMENT**<br> **ENVIRONMENT**<br> **ENVIRONMENT**<br> **ENVIRONMENT**<br> **ENVIRONM** 

While all the elements work editor.<br>
This set of utility programs and are accessible and may, written in what may best be value for money<br>
supplied only on 40-track discus where necessary, be altered described as an "individual" and the more experien

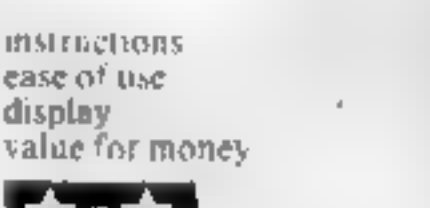

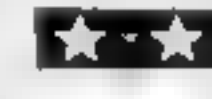

**PERSONAL** 

Salamander, 17 Norfolk Rd,<br>Brighton BNI 3AA

detailed manual All controls are<br>via the keyboard and there are 30<br>commands. This seems daunting<br>at first but, like anything used<br>regularly, you soon fearn. They

while you write BASIC

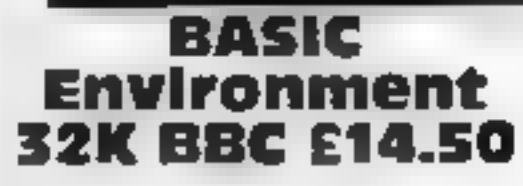

aimed at the more experienced<br>BASIC programmer. They

**Programme** 

**Discussembler**<br> **Dragon 32 E5**<br>
Huton Computer Services, 14<br>
Avalon Rd, Orpngton, Kent<br>
BR6 9AX<br>
Huton is well known for its<br>
disassembler<br>
Huton is well known for its<br>
disassembled program to enter<br>
the disassembled prog

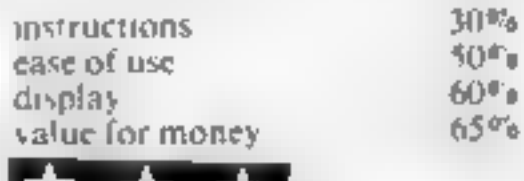

Harris McCutchean Systems, 40 checking, a get key routine, sections already in the correct ease of use 25% exception of the instruction booklet is display not a m/a editor editor.

Most may be incorporated into<br>other programs as PROCedures

The marvellous part about it is the "text window" which allows mode, present function, prompt, draw mode and x,y coordinate angles. It works like an electronic palette, serving as a constant reminder

Austell, Cornwall PL25 SJE<br>The latest of several Dragon<br>Forth packages, the cassette<br>comes with an A4-stzed loose this idea teaf manual containing full<br>details of the program and a<br>short Forth tutorial, this should A superb package with a very you to monitor your progress. The latest of several cassette

the other machine I tried, word<br>definitions and other commands<br>were accepted only intermittently<br>and the program crashed<br>regularly I did not succeed in through the training section of Graphics help in creating your master.<br>System excuses for poor graphics in **Figure 1. System** and the minicipal in eeting it BBC Electron future There is, for example, a<br>
E19.95 Well behaved, Dragon, every grid of dots which can be **€19.95** Well behaved, Dragon, every grid of dots which can be **€19.95** Well behaved, Dragon, sexually were specifi definitions and other commands getting more than haif way than haif way<br>enning section of<br>either However,<br>offer advice and<br>users who have

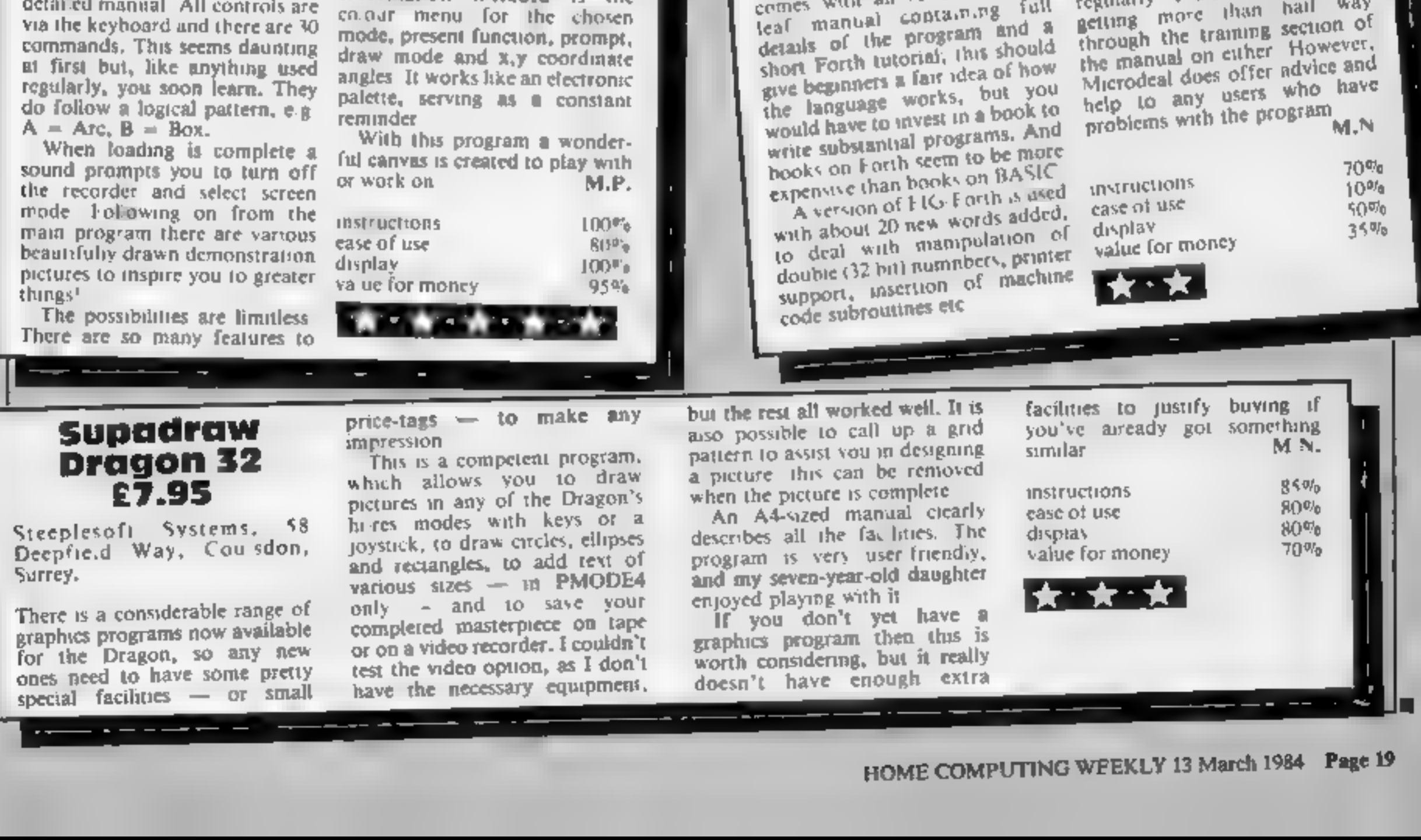

# It was the best then.

Chess-players with a 48K Spec<br>trum will find this program ideal<br>if they are stuck for a partner<br>I have seen other chess<br>games for computers, but as far<br>as I am concerned, this is the best<br>so far, and should give hours of<br>e

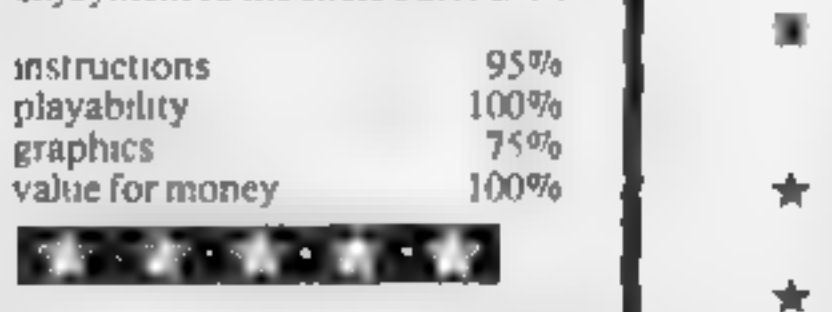

find receits of play in graphy. This  $\mathbf{P}=\mathbf{P}$ **CALL IN THE SPORT** If your dedication is hoard for your transporter in hes any of melline dell'any ≤ ipay/£ bettany to prenien all'ampleme.<br>In the save germe afiliny of en de desplays your moves and Principles 4

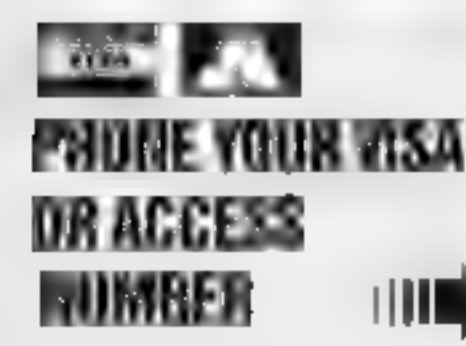

Available from leading relaiters<br>or direct from Mikro-Gen (piease make cheque/PO payable to Mikro-Gen<br>& add 40p post & packing per orden

INDIR Tel: Bracimen (0344) 4 27317

- **The Unique digital chess clock.** Automatically records time taken by player and computer
- On-screen indication of total possible moves
- $\star$  Interrupt facility-forces computer to play current best move
- Opening book of over 5,000 moves!

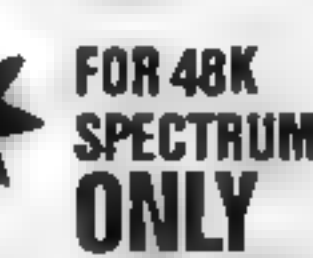

Masterchess—the <sub>!</sub><br>| **and E**a game for the real player £6.95

LIGHT MIKRO-GEN, 1 Devonshire Cottages, London Ad, Bracknell RG12 27

# TI-99/4A **LEITERT** TI-99/4A

# ...and now it's even better, with these new features

# TI-994A SOFTWARE

Two great games for the unexpanded TI-99/4A

# **PILOT**

£5.95

A great new flight simulation game for one player. Graphics display<br>of landing strip and terrain map, plus updated instrument panel Options for take off, landing or in flight. Full instructions included Graphics and sound.

**T1 TREK E5.95**<br>Defeat the Klingon invasion fleet. Features include 5 skill levels,<br>graphics quadrant display, galaxy map, phasors, photon torpedoes,<br>long range scans, damage reports, shield conirol, impulse and warp<br>dri

free.

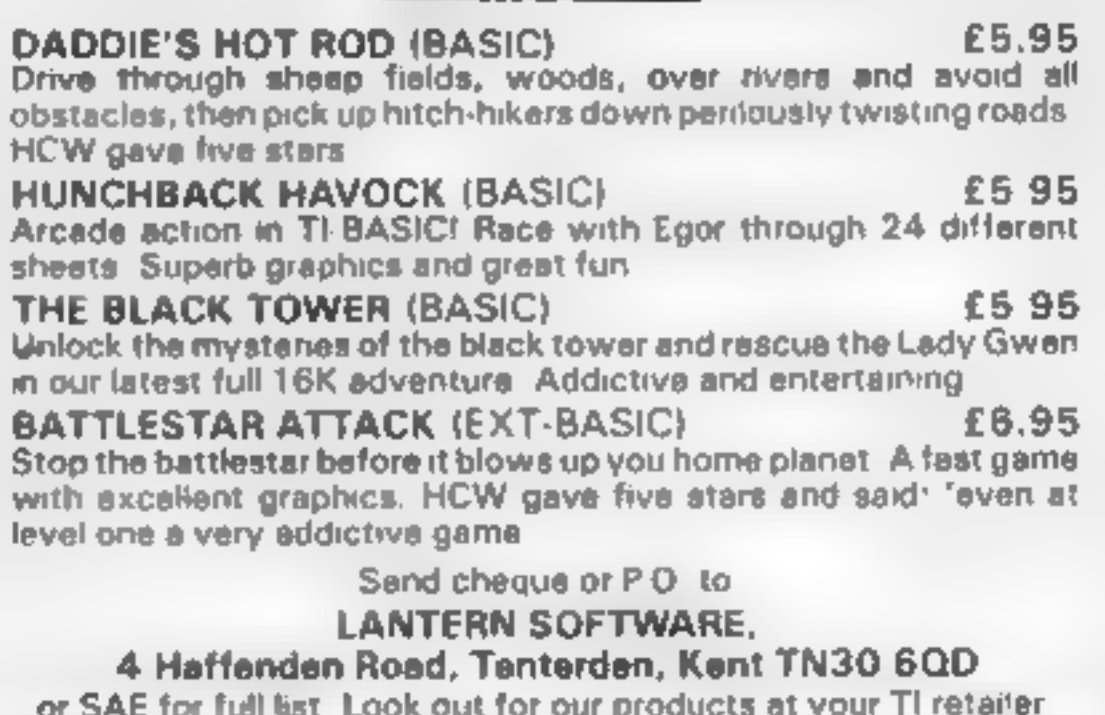

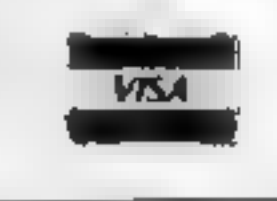

**APEX SOFTWARE** St. Leonards on Sea.<br>E. Sussex TN38 8FA<br>Tel. Hastings (0424) 53283

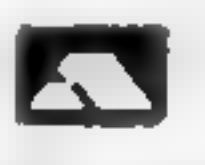

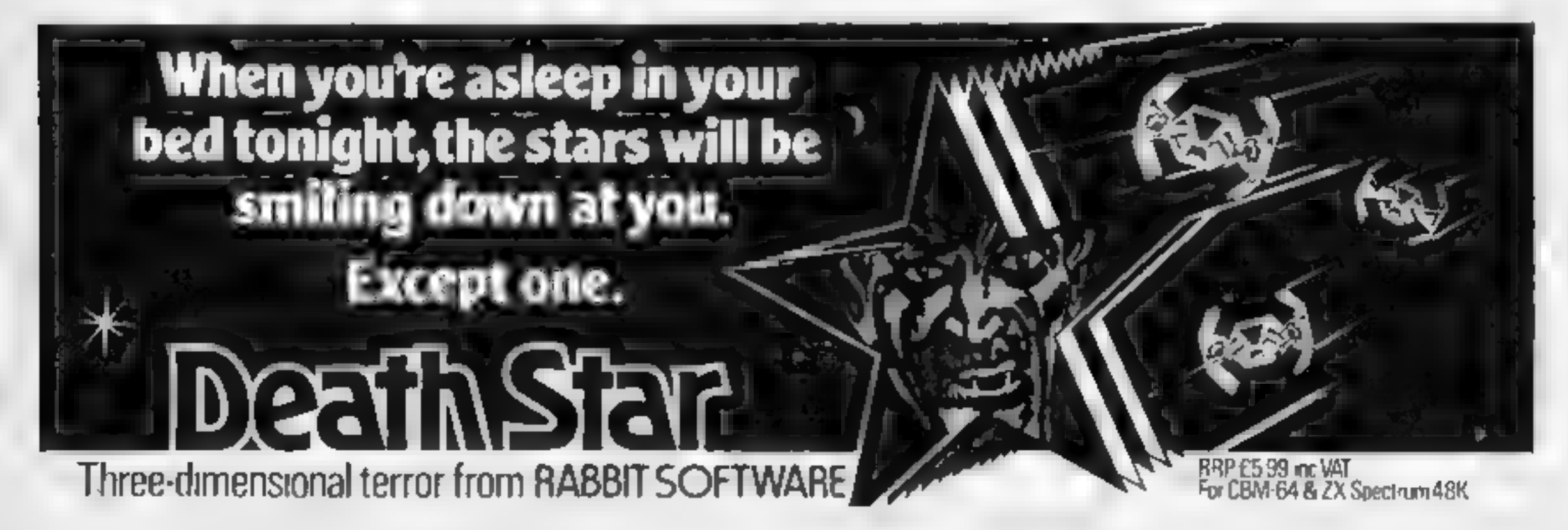

Page 20 HOME COMPUTING WEEKLY 13 March 1984

# **ORIC 1 PROGRAM**

# zap the enemy and save your country

Your country is threatened by enemy ships  $-$  you must use your skill as the commander of a missile battery to sink those ships as they cross the horizon before they have a chance to destroy you.

All instructions come up on

# How it works

- 1-20 init at se program.
- 30 data mout
- 40 game instructions display and
- score display
- 50 def ne enemy ship patterns.
- 60 define battlefield
- 70-470 main game loop

You are the missile commander charged with saving your island. Can you they appear over the horizon in M.R. Draper's zap-'em game?

# **Variables**

- COL and LIN used in PLOT statements for positioning sight
- SS bolds characters of the enemy ships
- AS RND statement to decide which ship crosses horizon.
- MI number of missiles left
- HS high score
- SC present score
- OS numbers for a little tune played at times during game.

screen as well as your scoring possibilities and final tally.

Score from 50 for an early hit to 10 for 'nearly missed'.

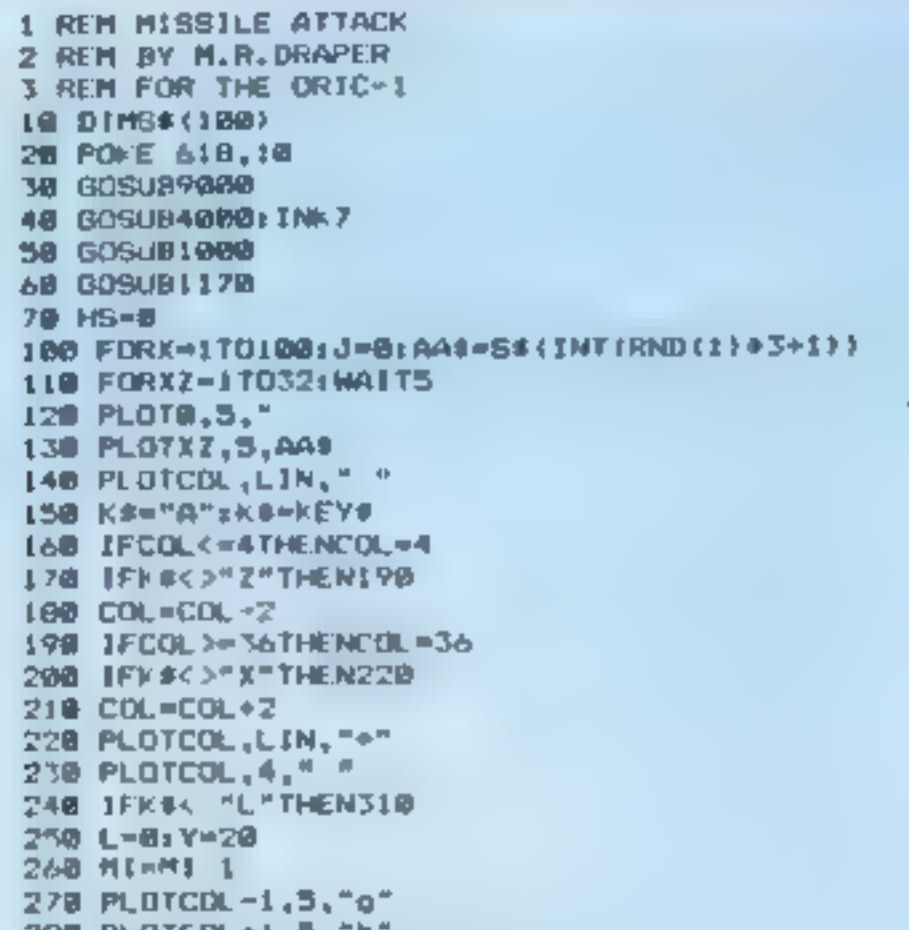

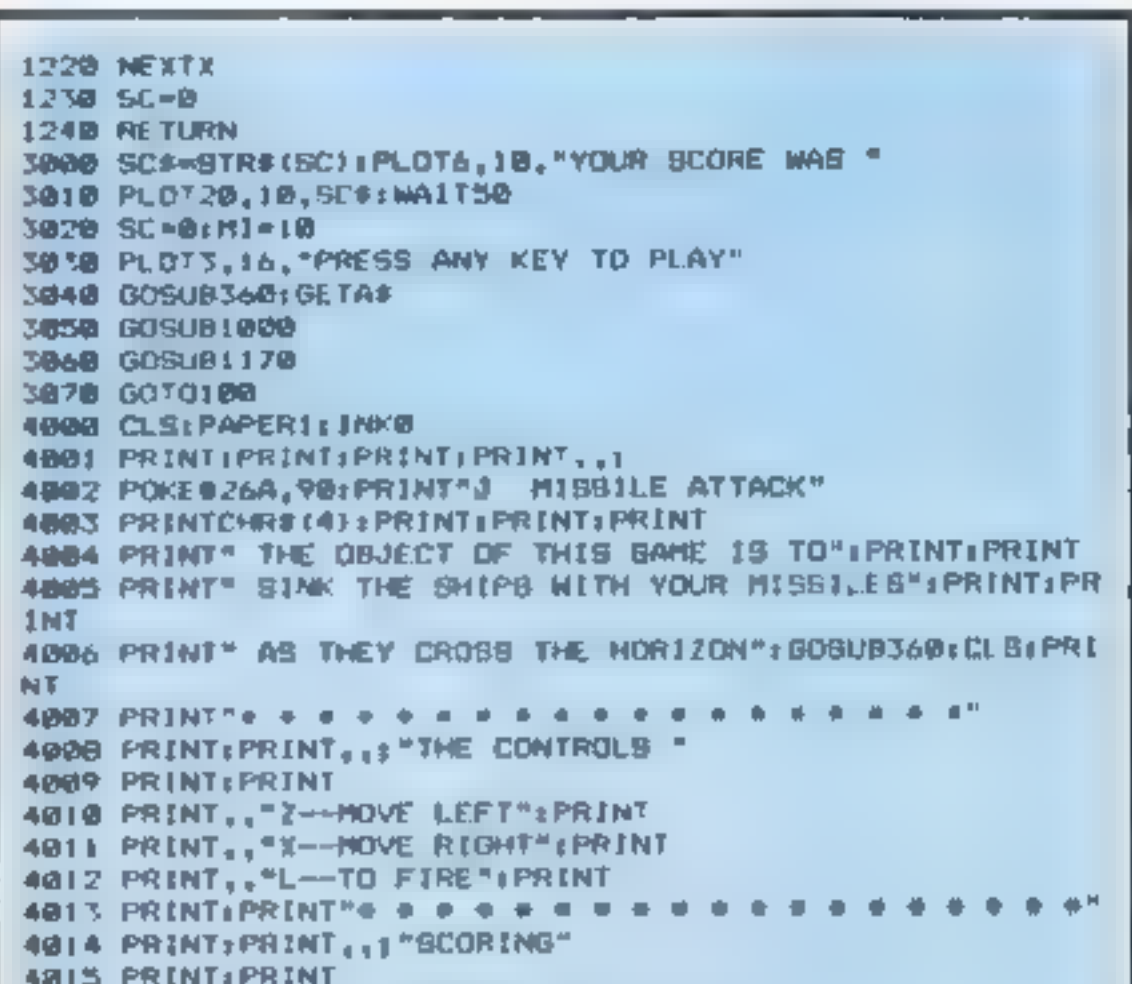

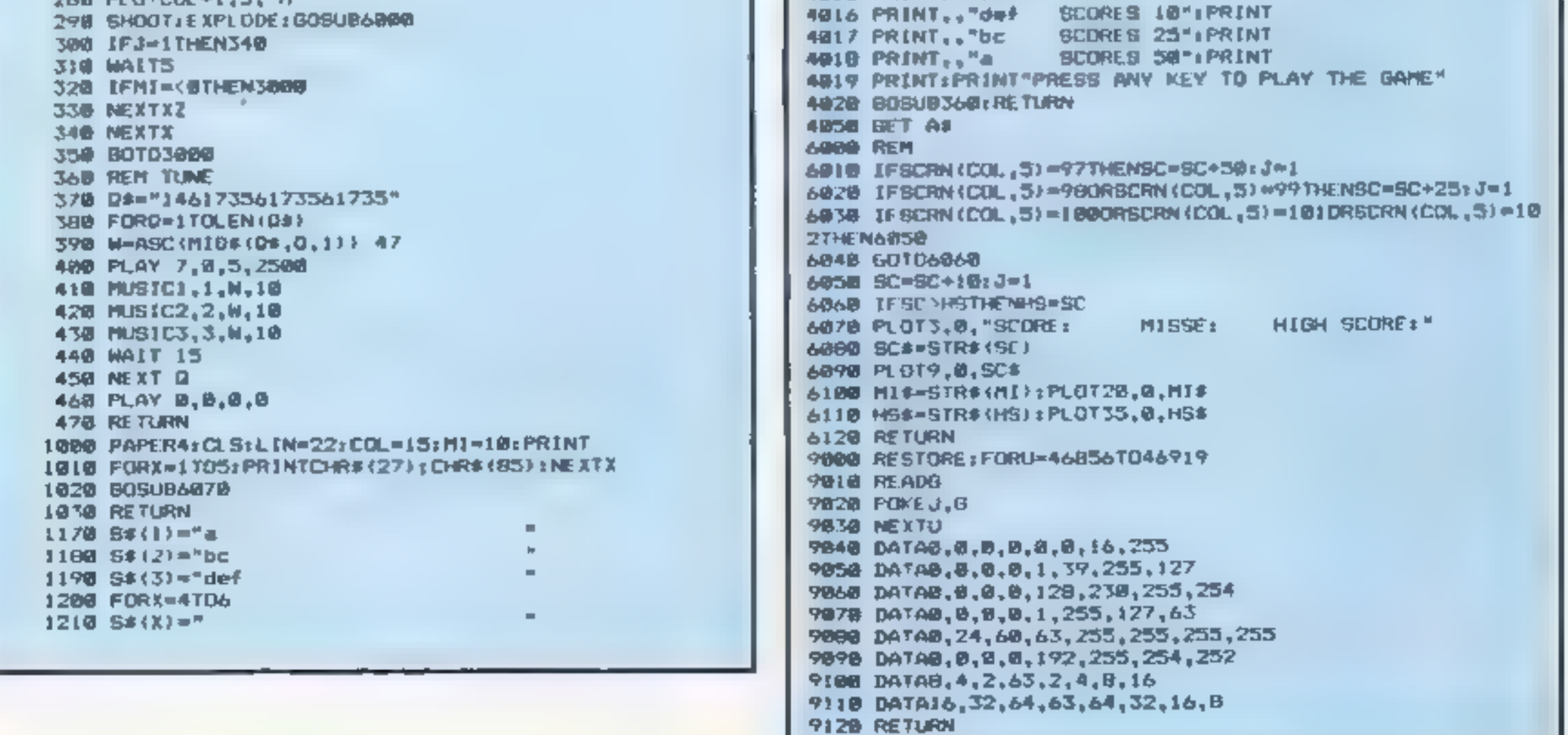

# Star Trader 32K £7.95

various systems, trading<br>minerals, gents, food, fuel and<br>water. Your aim is to get<br>sufficient wealth to trade with<br>the mega-beings who will allow<br>you to take their super-computer<br>back to Sol<br>Screen display is split into fi

question prompts. The game<br>presents itself as one of planned<br>strategy and juggled resources! It<br>is therefore essentially the status<br>information which allows you to<br>ensure you have enough life-<br>support materials and trade<br>g

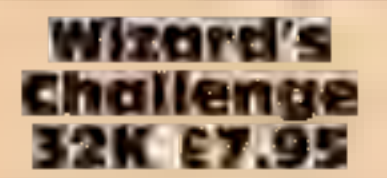

Program Power, 8/8a Regent St, Chapel Allerton, Leeds LS7 4PE

Another, text-only adventure for<br>the ever growing number of fans<br>of this particular software art to

descent upon! Set in a school<br>playing field, it involves<br>searching for 12 treasures desired<br>by the evil wizard.<br>It is attractively set out,<br>although the split screen effect is<br>not used particularly well — the<br>room descript

# FBC Systems Ltd., 10, Man is therefore essentially the status<br>Centure, Derby.<br>Perhaps you consider that the spaced three enough life-<br>perhaps you consider that the spaced three - four years and trader<br>offers you the units EREVIEWS<br>
Cames to<br>
think about

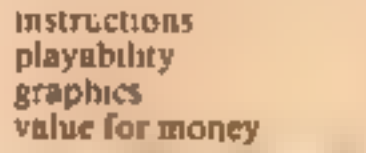

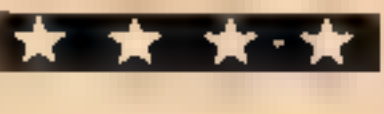

# Intergalactic

This has one feature that needs<br>to be emphasised --- it is for more<br>than one player and cannot really<br>he used alone. If my child was

rare ores from one planet to<br>another. There are plenty of<br>changing situations to try to take<br>care of and profit from. What<br>part of the program depends on<br>luck and what on skill is hard to<br>determine, but it is fun. The only another There are plenty of Changing situations to try to take<br>Trager **22K £8.95** care of and profit from. What<br>Program Power, 8/8a Regent St, Luck and what on skill is hard to<br>Chapel Allerton, Leeds LS7 4PF determine, but it is fun. The only game which can hold the actions. D.C. 95% playabihty<br>graphics<br>value for money  $80%$ graphics<br>value for money  $30%$  $90%$ 

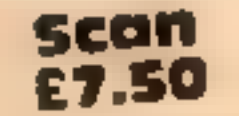

Paen Systems, Quebec Marketing, Littl<br>Suffolk Paen Systems, Quebec Market-<br>ing, Little Bealings, Woodbridge,

This might not look very promising, but to my mind it's<br>promising, but to my mind it's<br>one of the most testing games of<br>logic I've seen on a micro. Two

displayed against each row and<br>column. Counting each at<br>normal face value, the total of<br>each row and column are<br>displayed above and to the right displayed above and to the ware of the grid kell and cach the numbers of cards of each the numbers of the car can make intelligent guesses about likely powhoms

Jigsaw puzzles I love but sliding block puzzles I find infuriatingly<br>difficult, so I would not judge<br>this game suitable for anyone younger than 11; at least not without practice. Certainly most

adults will find enough entertain-<br>ment at the higher levels.<br>although 1 am not fully<br>convinced that the lower levels<br>are much easter.<br>The tape is very attractively<br>packaged; the instructions clear<br>There is a choice of fou

 $-1$  and  $-1$ 

scatter By using the cursor keys,<br>you have to arrange them into<br>their correct order, and an<br>appropriate tune is played on<br>completion of each correct<br>picture.<br>This suite of programs should<br>improve the spatial ability of any

A good educational game, but annoyingly the level of difficulty can be altered only by reloading the picture. **a** 

lely positions<br>It has been designed to make lone of the seen on a micro. Two use extremely but it is difficult to logic I've seen on a micro. Two use extremely but it is difficult to logic I've seen on a micro. Two use extremely but it is difficult to seen see the c Sus the seen on a micro. The seconded, but it is difficult to<br>ix5 grids represent the see how else it could have been<br>computer's 25 playing cards face see how else it could have been<br>down, and, the player's corres- done. T computer's 25 playing card text. See now the astructions are mis-<br>down and the player's corres-<br>ponding 25 slots. You have to spelt a rather hard on the eye I<br>ponding 25 slots. You have to spelt a rather hard on the evera think this game is likely to give<br>much longer use than the average arcade game.

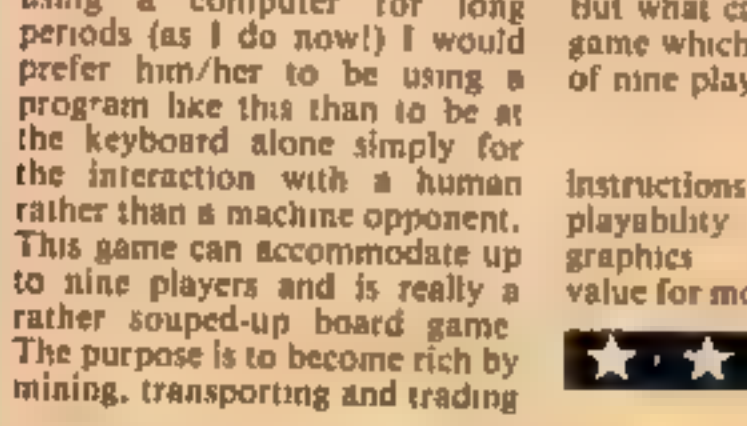

eard is higher than or equal<br>the micro's card you win. If you complete a horizontal<br>vertical row of five correct<br>win a trick. own cards on top of it. If your<br>card is higher than or equal to or<br>Lor

win a trick.<br>This would be guesswork if it

 $\sim 10^{-11}$ 

instructions 80%<br>
ease of use display<br>
display<br>
value for money<br>
95%<br>
95%

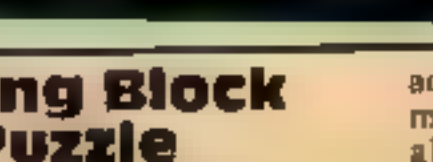

# **Silding Block Puzzle**

**32K E9.95**<br>Ega Beva, Central Trading<br>Estate, 275-277 Bath Rd, Bristol

instructions<br>playability<br>graphics value for money **RO®**  $70%$ 90% 75%

# SI ERC SOFTWARE REVIEWS

90% 10% 50% 75%

A selection of games for the BBC micro which all require some thought instead of zapping

the usual four compass had<br>directions as well as up and an<br>down You are advised to make a us<br>map as 1 did, fairly successfully we<br>I haven't yet found all the the<br>treasures but even in the short set<br>time 1 have had to play,

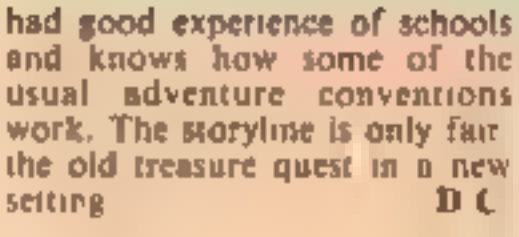

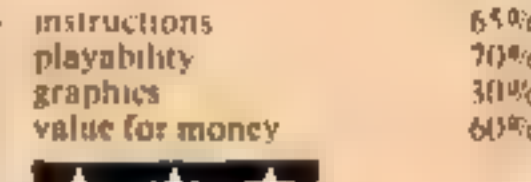

 $\mathbf{X} \cdot \mathbf{X}$ 

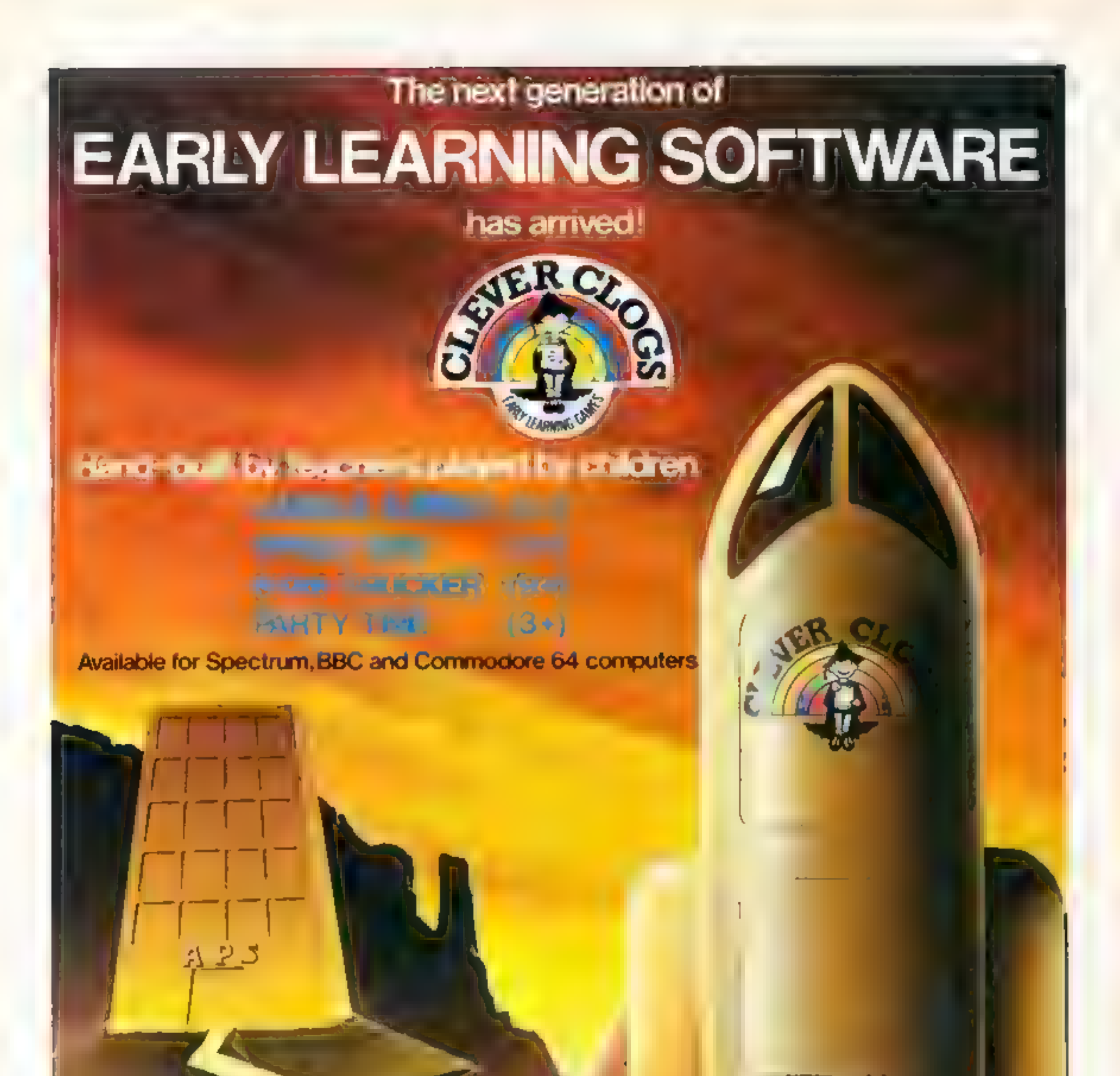

**RAWAY** 

Computertuitor: A member of the Argus Press Software Group<br>No 1 Golden Square, London W1R 3AB.

**COFTWARE** 

RETAILER

÷

Have you even read through a<br>program written for a computer<br>other than the Spectrum and<br>thought: "I could handle the<br>BASIC but what about the<br>PRINT and graphics<br>commands?"<br>This utility program will<br>allow you to deal with

How It works<br>9910-9911 set up menu<br>9912-9916 execute menu choice<br>9917-9919 set up PRINT@screen<br>9923-9922 error messages<br>9923-9926 input routine<br>9927 calculates x co-ordinate<br>9928 calculates y co-ordinate<br>9929 output to scr messages<br>9941-9948 extract colour code<br>9949-9964 allocate Spectrum<br>CHRS<br>9965 output to screen<br>9967-9974 set up SET input<br>9975-9986 set up SET input<br>9975-9995 determine colour<br>9996 calculates x and y co-<br>0996 calculates x a typed

The program is a menu<br>driven offering the three<br>Dragon options, together with a<br>fourth exit option which takes<br>you back to the program you<br>are entering. When using the<br>program a warning is given<br>when the screen is full and graphics this will cause no inconvenience. For programs using the low resolution<br>graphics CHRS, the effect will<br>be to slightly compress the<br>graphics in the vertical<br>dimension<br>The Dragon CHRS variable<br>produces block graphics similar FRECTRUM PROGRAMMING<br>
HOW TO<br>
Make<br>
Dragon<br>
programs<br>
run on your<br>Spectrum

Yariables Q input variable for menu Print & program X screen PRINT AT variable

N Dragon co-ordinate

A x co-ordinate (transient variable

Bly co-ordinate (transient variable

**CHRS** program X screen PRINT AT variable A Dragon CHRS CS conour code **B** CHRS code

**SFT** program A.B.C. SET values M.N, values of  $x$  and  $y$  for **PLOT** instruction Z screen PRINT AT variable. **LS** colour code

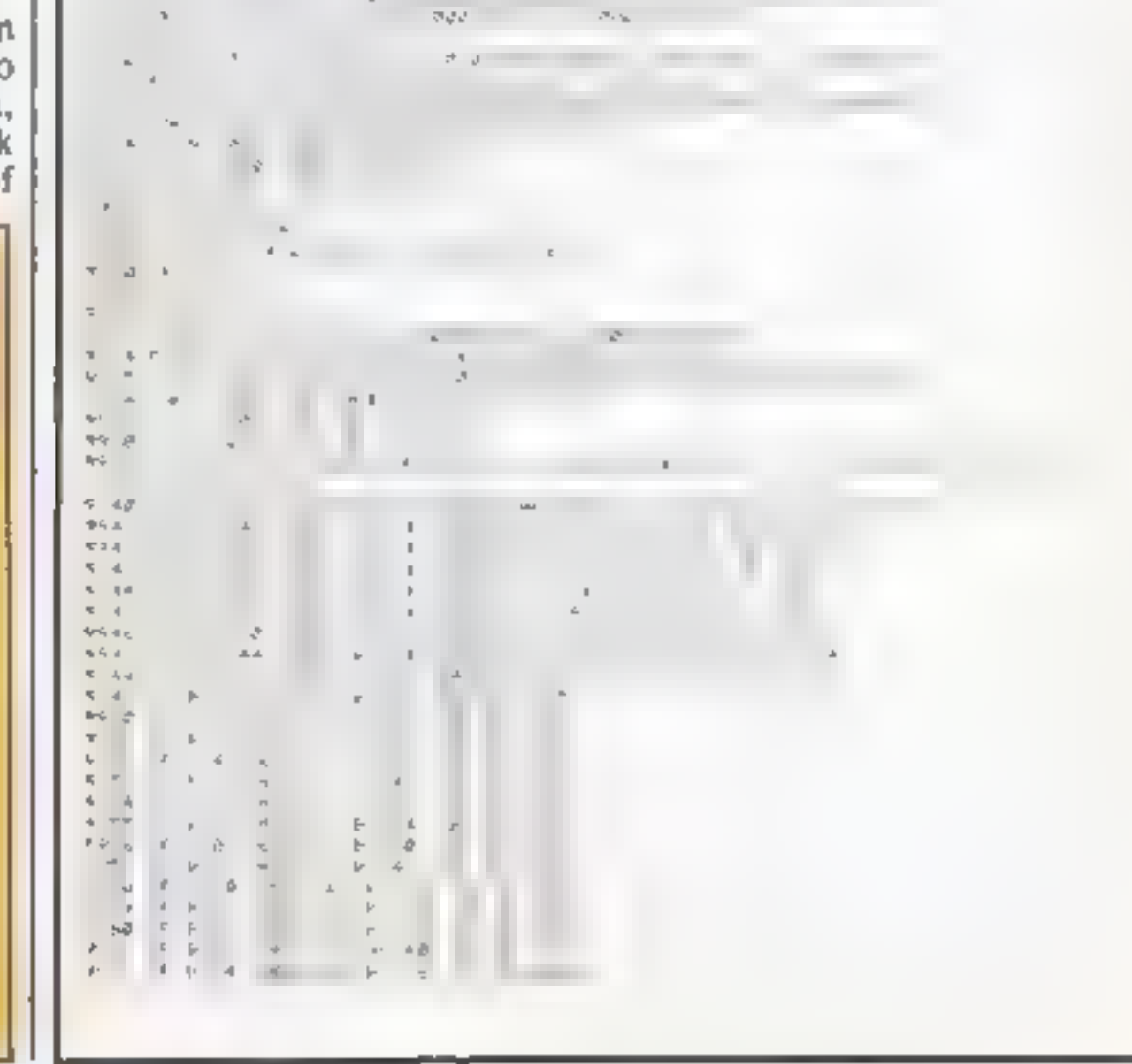

Just type in R.A. Houlton's program and it will show you how to convert the Dragon's most-used commands to work on the Spectrum. And it does the job while you're typing...

to these found on the Spectrum<br>keys 1 to 8 together with their<br>inverses but not in the same<br>order. Also, the variable<br>contains a colour code for the<br>INK colour. The program<br>displays the Spectrum CHRS<br>number, the actual ch

the size of a PRINT space at a<br>specified location on the screen<br>with a particular ink colour.<br>The Spectrum conversion<br>uses a PLOT instruction to ink<br>in a S x 4 pixel block at the

correct position on the screen.<br>Full details for the PLOT<br>instruction are given in the<br>program. The instruction<br>occupies five program lines. If<br>the line increment of the<br>program being entered is 10<br>then the instruction wil

interfere with the main program by entering just the line number. Another possibility is to produce another program which you can call "delete"<br>consisting of the line numbers<br>9908 to 9999 each followed by<br>REM, which can be saved on<br>tape immediately after the<br>conversion program. If this is<br>loaded using the MERGE<br>instruction it will overw 'conversion' program.

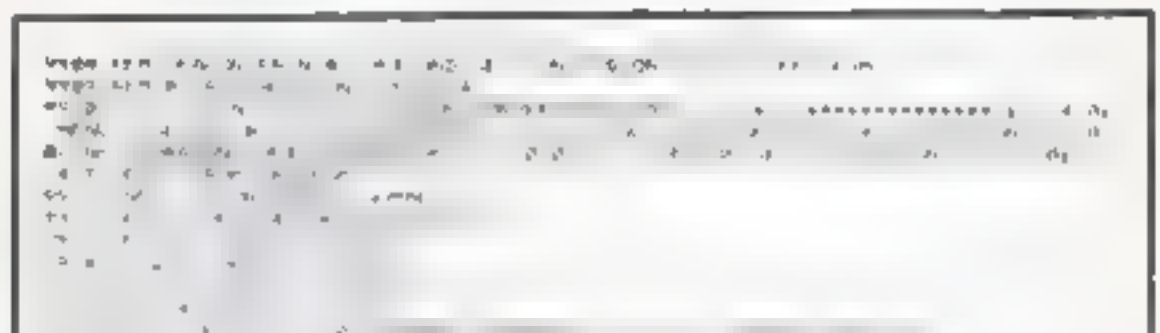

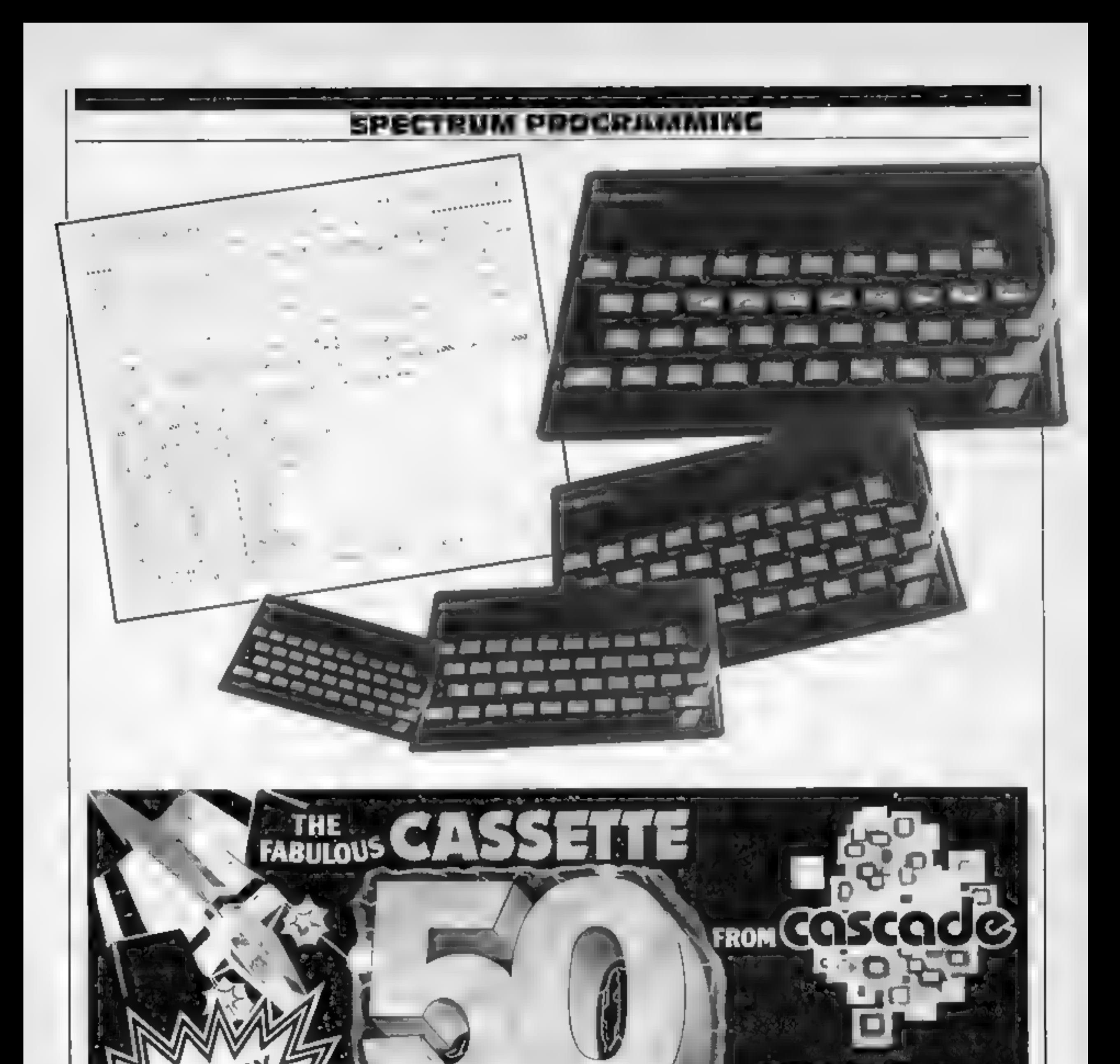

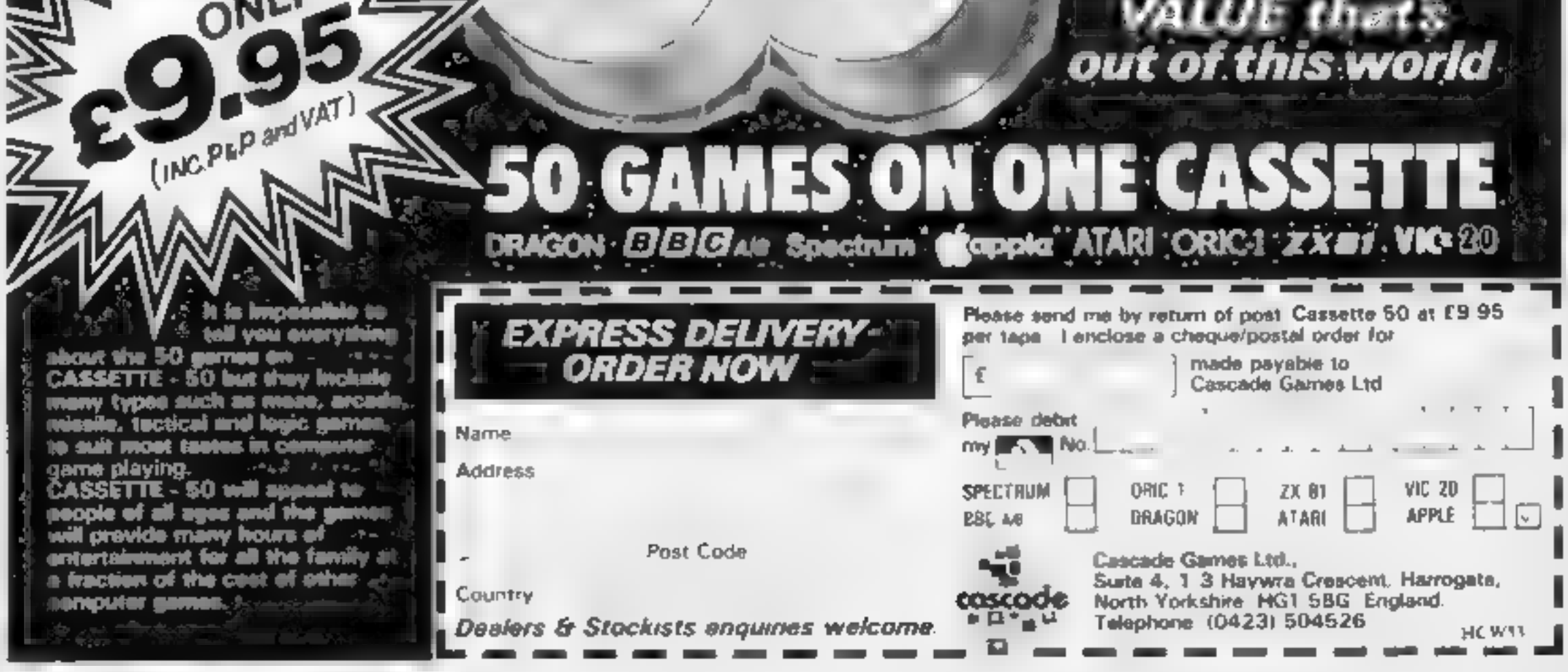

HOME COMPUTING WEEKLY 13 March 1984 Page 25

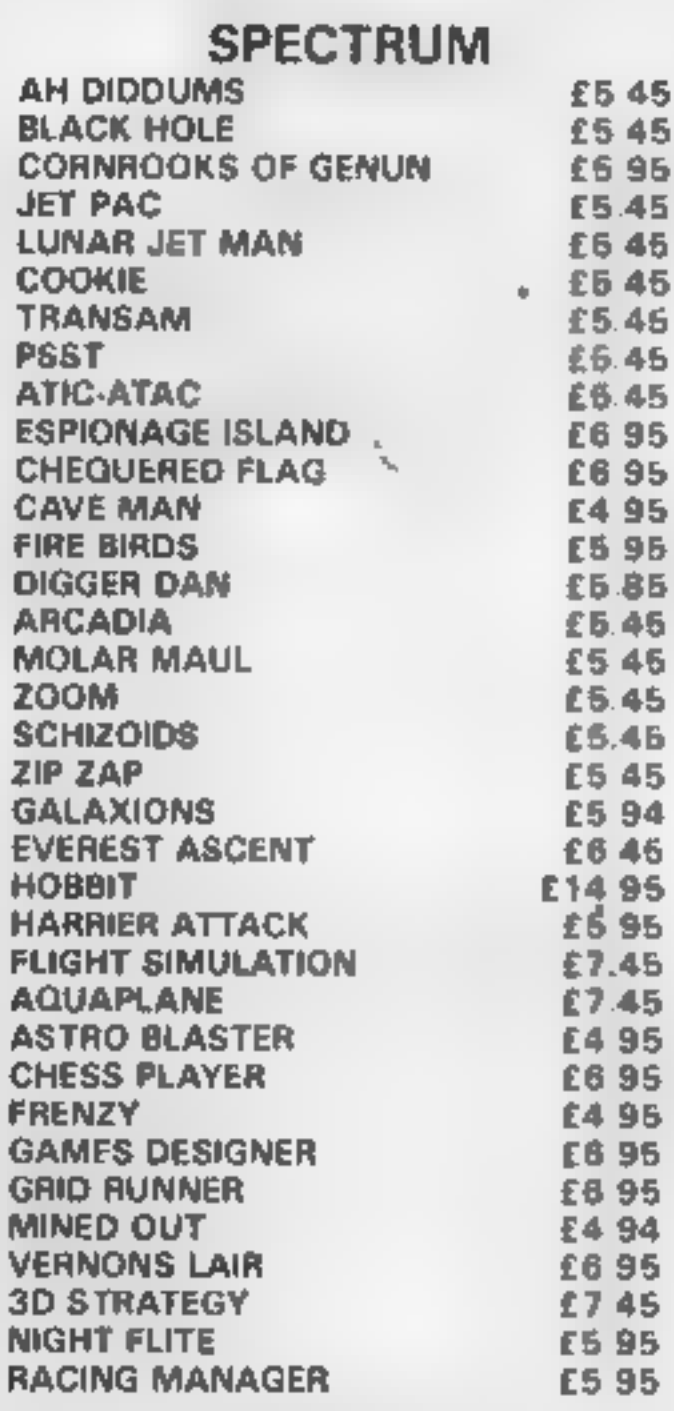

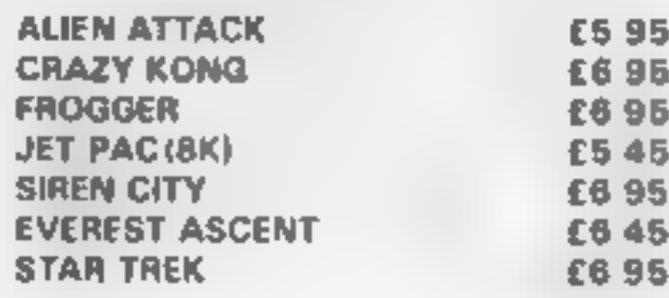

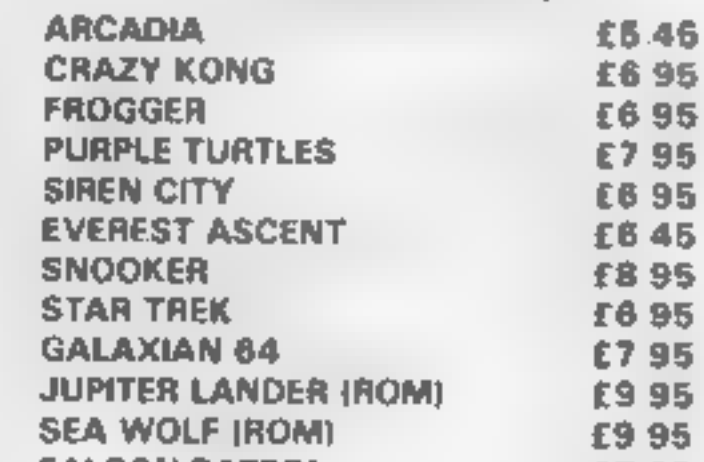

21 M B

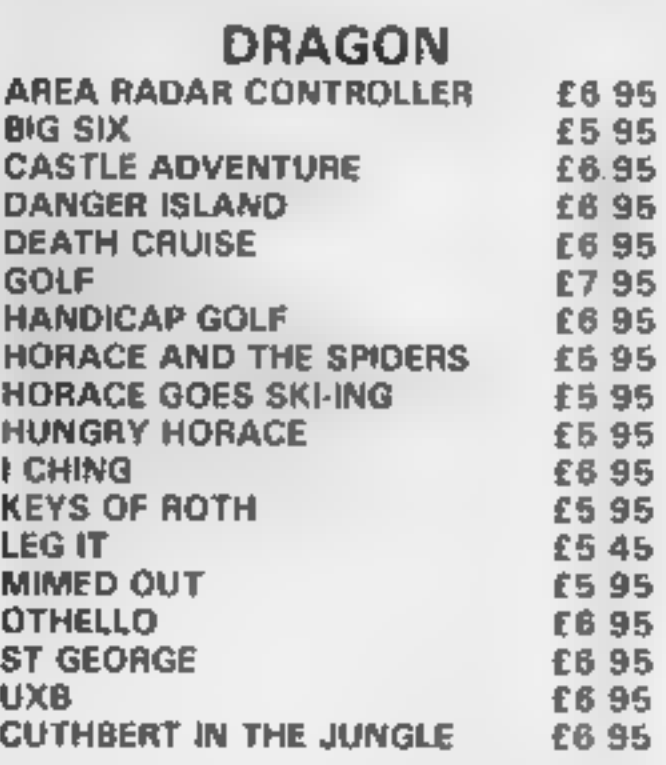

EDUCATIONAL SOFTWARE

We stock a large selection for all<br>ages. From Mr Men to 'O'-Level<br>Maths! inc. Astro Maths/Jungle Maths, Mr T Tells the Time, Mr T Money Box

# HOME ENTERTAINMENT CENTR

HEAD OFFICE (MAIL ORDER DEPT.) 5 KING STREET, MELTON MOWBRAY, LEICS LE13 1XA TEL: (0664) 68223/62517

**DRDER** 

 $\frac{1}{\sqrt{2}}$ 

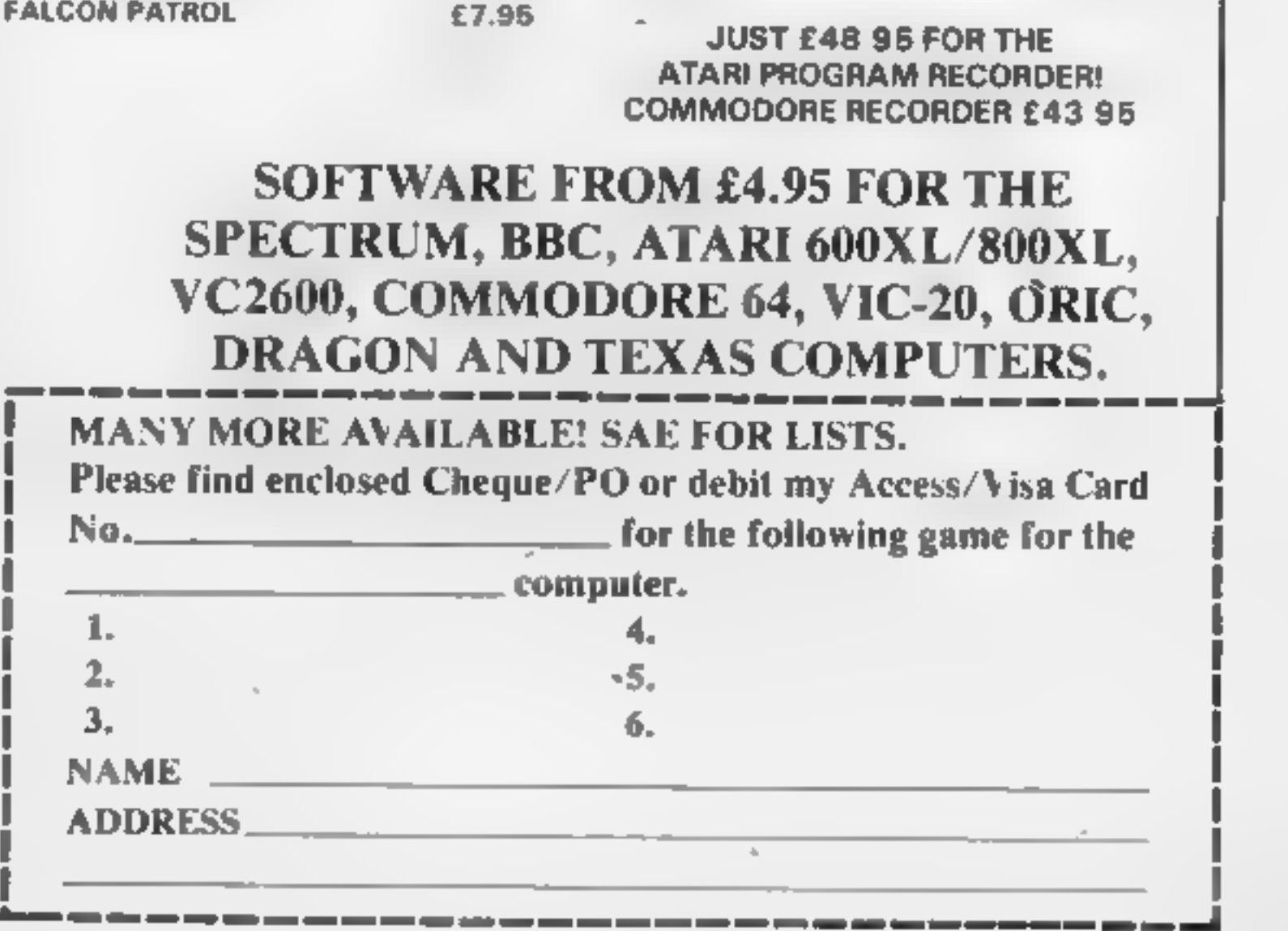

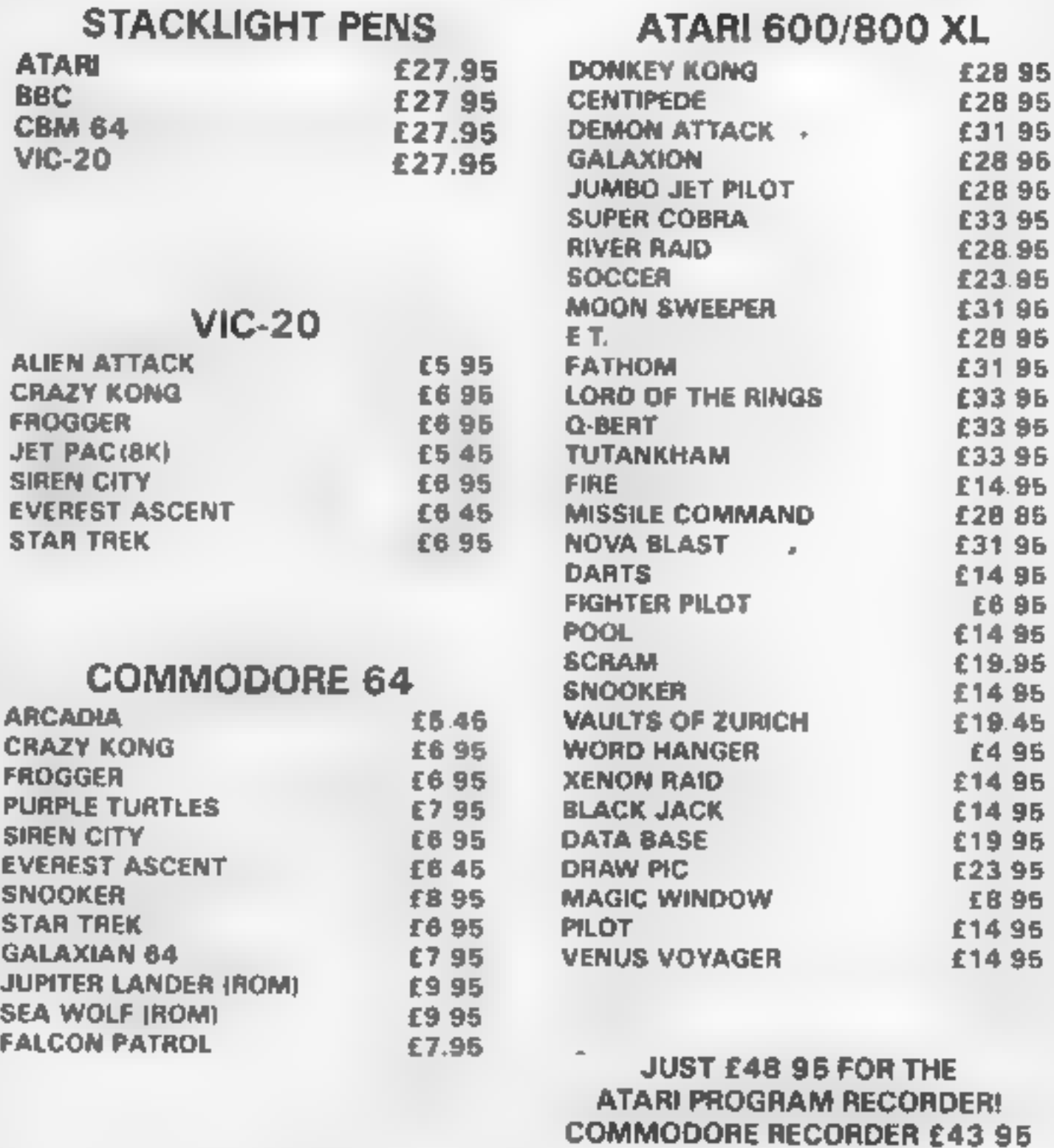

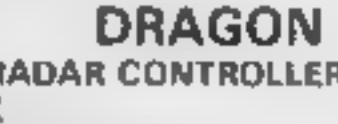

LETTERS

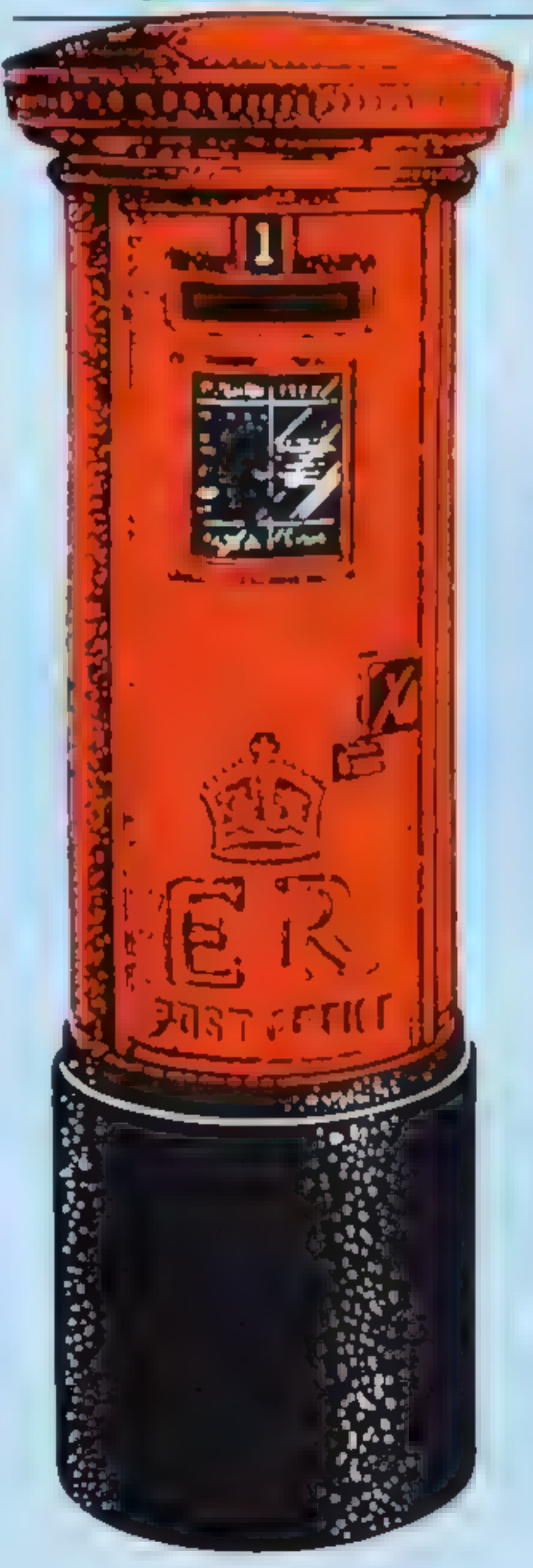

# Books: the good... and the disasters

I have taken your magazine<br>for the last five months and<br>f am very interested in<br>comments on programs that<br>do not work front listings in<br>books and magazines. I<br>own a VIC-20 and several<br>of my friends and relations<br>for the sa

Send your letter to Letters,<br>Home Computing Weekly, No.1<br>Golden Square, London W1R<br>3AB. Don't forget to name your<br>computer — the best letter<br>could win £5-worth of<br>software. Got a problem with<br>your micro? We'll soon be<br>star

Cavaye Place, London EC4A IAB

 $\bullet$  Mr Taylor also<br>mentions magazine listings<br>and readers may like to<br>know how these are<br>prepared for publication in<br>Home Computing Weekly,<br>Programs from readers<br>are accepted on casset only<br>— we do not publish<br>contributo

**MICrodrive,**<br> **Sir Clive**<br>
I read with interest Stephen<br>
Butcher's letter in HCW 49<br>
I have had my Spectrum<br>
48K since October 1982<br>
with a promise that I would<br>
get an order form for the<br>
ZX Microdrives as soon as<br>
they

Dear Uncle Clive, when will<br>it be available?<br>A.J. Russell, Street, Somer-<br>set

# Dear Uncle Clive

You sent me last year a<br>lovely leaflet, telling me I<br>would soon receive an order<br>form for a ZX Microdrive<br>Alast It has never been<br>received!,<br>Alast I seek it here<br>I seek it there<br>I seek it in every way<br>I try by teller<br>I try minutes time'<br>or was it "Apple-Blossom<br>time"!<br>We seek it here. We seek it<br>there. We seek that elusive<br>microdrive.<br>Be it on the launch pad or<br>up in space. That elusive<br>interface.<br>I look around and it is not<br>in this place.

# More Texas phone lines

Here are some additional<br>lines for the T 1-99/4A<br>Texas Telephones program<br>(HCW 49) which readers<br>may find amusing<br>well done, HCW, for<br>your excellent magazine<br>and for supporting the TI<br>— they both give my family<br>hours of f

Keep up the good work.<br>50 GOSUB 5080<br>675 GOSUB 5180<br>5080 CALL CLEAR<br>5090 PRINT "WHAT IS YOUR NAME?"<br>
5095 PRINT ""; N\$<br>
5110 IF N\$ = "" THEN<br>
5090<br>
5120 PRINT "WHAT IS<br>
7090<br>
5130 PRINT "WHAT IS<br>
YOUR PHONE NUM-<br>
81R?)"<br>
5140 PRINT ""; T\$<br>
5150 INPUT T\$<br>
5150 INPUT T\$<br>
5160 IF T\$ = "" THEN<br>
5130 PRINT "HELLO, Maureen Ashworth, Acc-

A spokeswoman for Pan<br>Books said: "There is a<br>massive error in both books<br>which makes many of the<br>programs impossible to use.<br>"This has been exten-<br>sively advertised and book-<br>shops have been told<br>"We are asking people<br>who

# Letter letter

As printed, the Spectrum<br>Renumber program in<br>HCW 40 does not work<br>However, only a mnor<br>change is necessary to make<br>the an excellent program.<br>Change the first line to<br>"9500 LET  $Z = 0$ . REM<br>Renumber by N DORE"<br>and all will

والمستنبذ والمستحقق

 $\frac{1}{2} \left( \frac{1}{2} \right) \left( \frac{1}{2} \right) \left( \frac{1}{2} \right) \left( \frac{1}{2} \right)$ 

Craps is played by betting on the outcome of rolling two dice.<br>You win if you throw a seven or 11<br>You lose if your total is two, three or 12.

- 
- 
- **EXECUTE:** How it works<br>
11 POKE for screen colour with<br>
cyan border and black screen<br>
12-21 title screen<br>
30-80 instructions<br>
220 sets screen colour to light<br>
orange with green border and<br>
blue lettering<br>
260-280 variabl
- 
- 
- 
- 
- 
- screen<br>1400-1403 subroutine which<br>prints title on the screen when<br>game is in progress

If you throw one, four, five,<br>stx, eight, nine or 10 you must<br>keep throwing until you get<br>your original number.<br>You also lose if your first<br>score is seven<br>You can decide on your<br>starting capital, but I would<br>advise you to

**.<br>Réfrage (Republic III)<br>Printspect : matematique** NTSPCC9<br>NTSPCC?<br>NTSPCCB 29 OOSUULADE - 400KRPPS400\*<br>20 PRIMT WARCE A RE: AND\*<br>40 PRIMT WARCE A RE: AND\*<br>45 PRIMT WARGH THO DIEE A 7 DR\*<br>45 PRIMT WAR 12 LOTES : 4 0 6 0\*<br>50 PRIMT WAR 12 LOTES : 4 0 6 0\*<br>60 PRIMT WARRER THROW, 00 CHE.<br>60 PRIMT WARR GE: SABSING WHOLE GET ?<br>GE: PRINT WHOLE OSE 4 aret<br>Elet<br>Clet 3: 32 oe trie Oe name<br>3: 32 oe trie Oe name<br>3: 32 oe trie Oe name<br>3: 32 oe trie Oe name Ko ats Paris<br>1: IMT THE NEAT AND NEXT BETS<br>PR HA THE NEW YOR FOR:<br>20 oe trie The New Yor For:<br>IMT NEXT BETS<br>AR HA THE NEW YOR FOR:<br>20 **Joe Print Marshall**<br>1981 - The United Patents<br>1982 - Print Marshall<br>1982 - Print Marshall<br>1982 - Print Marshall<br>1983 - Print Marshall 320 PP HT-NEXT BETT - 1988 **ER PRINT HOW MUCH DO YOU"**<br>
200 JUNIT-1671 N<br>
200 JUNIT-1671 N<br>
200 JUNIT-167413<br>
400 PRINT YOU CAN T APPORD 174<br>
410 GOTO310 400<br>
420 PRINT MORTIPST THROW DET=1W1 1<br>
410 PRINT MORTIPST THROW DET=1W1 1<br>
400 PRINT MORTIPST inate EES **NE DE TRANSFERE** 550 FORM TOSE HEXT 570 POCE36076-0

# **Try your<br>Try your<br>luck, but<br>don't risk<br>more than<br>E1,000**

Are you a high roller? Will Lady Luck be with you when you play Richard Ikin's American dice game? He wrote it for the unexpanded VIC-20

**.** 

**SOUTH AND** 

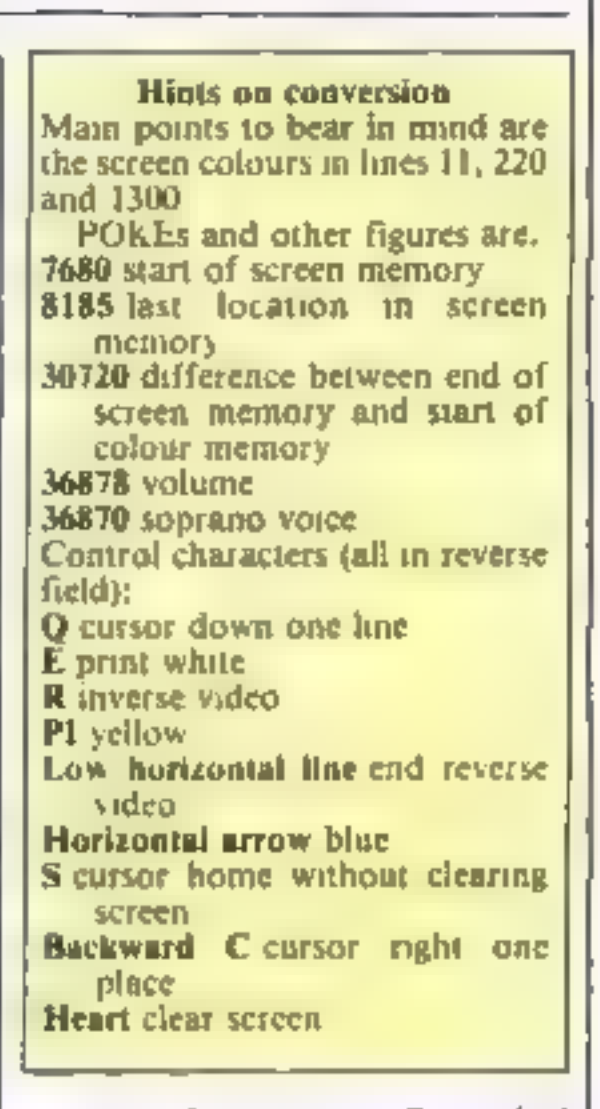

Note: One reverse Q symbol (cursor down one line) should be removed from line 880.

Maln variabl<br>D1, D2 dice<br>T sum of two dice<br>W bet<br>C capital :<br>A\$ top of die<br>B\$ side edges of die<br>C\$ bottom of die

**GO 7-2 + 24**<br>(N) FT- THEN **GOO** ERE STRENGER<br>
ERE STRENGER<br>
SAREROZ (FRANCH 1998)<br>
SAREROZ (FRANCH 1998)<br>
CHROPHENT BROWN THROUGH<br>
CHROPHENT BROWN THROUGH<br>
THROUGHT BROWN THROUGHT THROUGHT<br>
THROUGHT THROUGHT THROUGHT THROUGHT THROUGHT THROUGHT  $-7$ 

قتو

1829 POKE36879 15<br>LOSE FOR 2 0.7<br>LOSE POLENGIN 240 **B68 4E TH**<br>10TB POLE36876 8 LOBB FORM LTOCS HEXTH 1874 名社3 #

אסט ניסי

THE PE N' THE T 28 PEACE 36-3 to 10 1130 FOR + 19701275TEP-1<br>1 40 FC=136874 J 'ng Piriritha<br>Pipirigala (105 Piriritha Next) Printea 4138 POL KB15 J 1 60 FORM-1TOS 1 BR HENT)<br>1298 POGESSOTO D<br>1298 CHC-14 TE & TE HELMENDER HOM SHOUES. L. 30 FORM170-000 HEYTH TEST BEEN, JACOD ACA FIKE LD. is fee Ey tres -y-maneo-wanted-wanted-wanted-wanted-wanted-wanted-wanted-wanted-wanted-wanted-wanted-wanted-wa<br>1275 Steel - wanted-wanted-wanted-wanted-wanted-wanted-wanted-wanted-wanted-wanted-wanted-wanted-wanted-wanted-060 PORTLAND 12<br>270 PORTLAND 12 PM 2 PM **Mr. Di Tabbar** D2 638 FORMISTON HEATH 300 HEAT. 1290 PRINT-7 EXP 920 FURERS & 8<br>938 LEDIALL-TRENJORE<br>949 LEDIALL-TRENJUR 950 0010 00 1018 C-C-W .<br>Toegt8s.com iroese 1 PORET#D: 160 PORERO D: 160 FORET+CO\*D DR?D7.POR**EDO+CO-D.DANG**? NEWT 1 5 5 mm p to property and **Beautons** 1423 PE TURN

# COMPUTER CABINETS<br>AND HOUSING UNITS

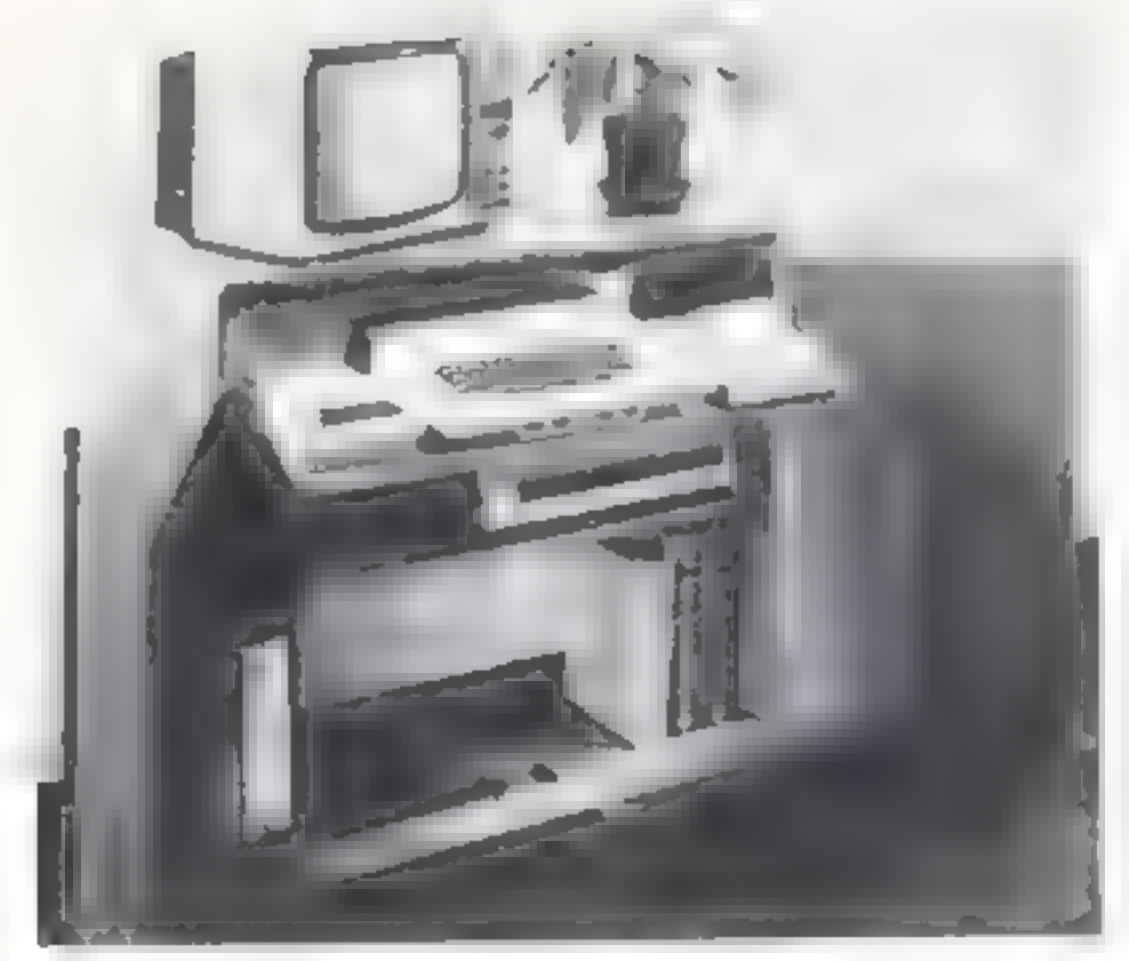

From only  $£13 +$  delivery

Send SAE for colour brochure illustrating our range of Computer Housing Units and **Cabinets** 

MARCOL CABINETS PO Box 69, High Street, Southampton Tel: 0703 731168 (24 hr answering)

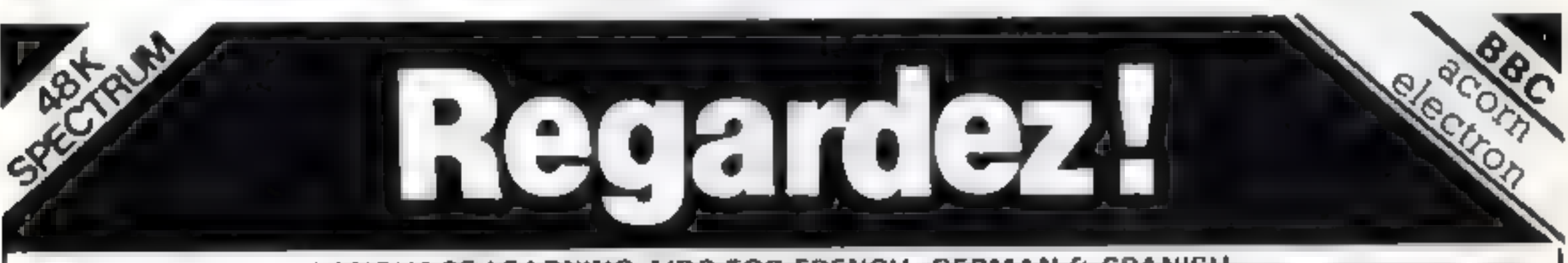

LANGUAGE LEARNING AIDS FOR FRENCH, GERMAN & SPANISH<br>
programs provide an internetisy powerful aid to foreign<br>
large weather strategies these<br>
large weather the colours to encourage gender learning. All lessons can be<br>
larg

be loaded and used as required<br>Words, phrases etc are presented first in one language, then<br>the other complete with all necessary accents and special

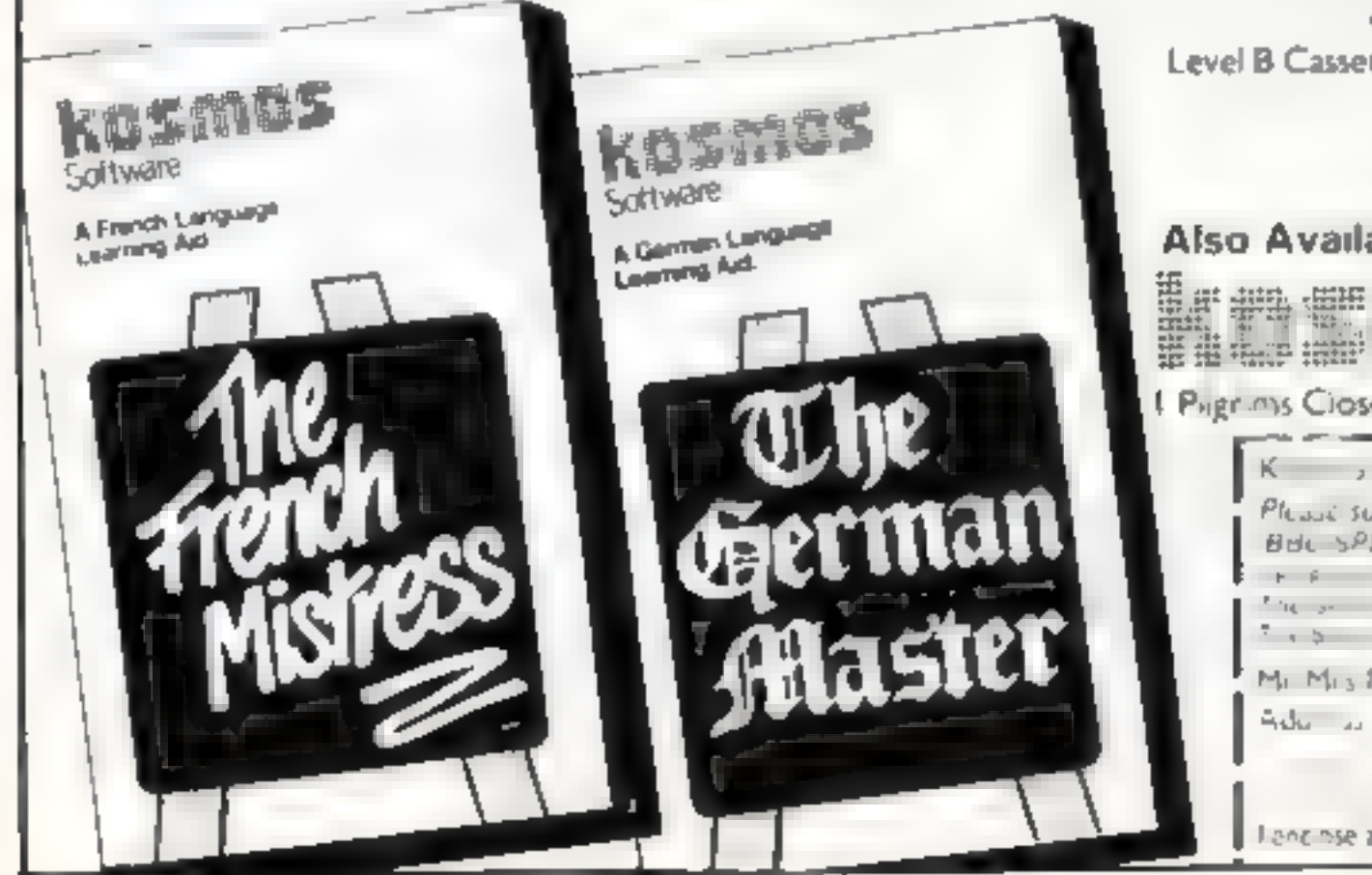

Level B Cassettes. Contain the turtion control program and 16<br>lessons including verb ists, adjectives, adverbs<br>and phrases<br>Available from dealers, large stores or mail order

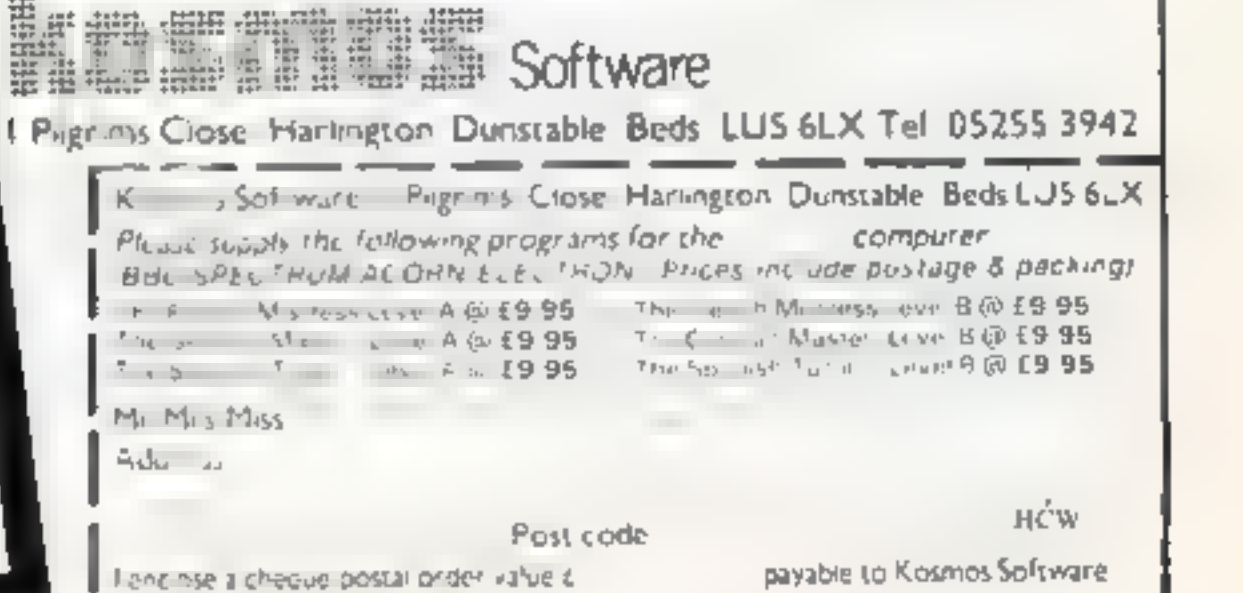

# Also Available ""THE SPANISH TUTOR"

# SPECTRUM MICRODRIVES

When Sinclair announced the<br>Microdrives they were said to<br>have a capacity of 100K per<br>cartridge By the time the drives<br>were in production this figure<br>had shrunk to 85K, and often<br>cartridges have an even lower<br>capacity — on

Sinclair will replace carridges the<br>sinclair will respect the state of the state of the state in the secondary of less<br>than 85K, but it would be useful to<br>such a SSK, but it would be useful would be useful would be even mo

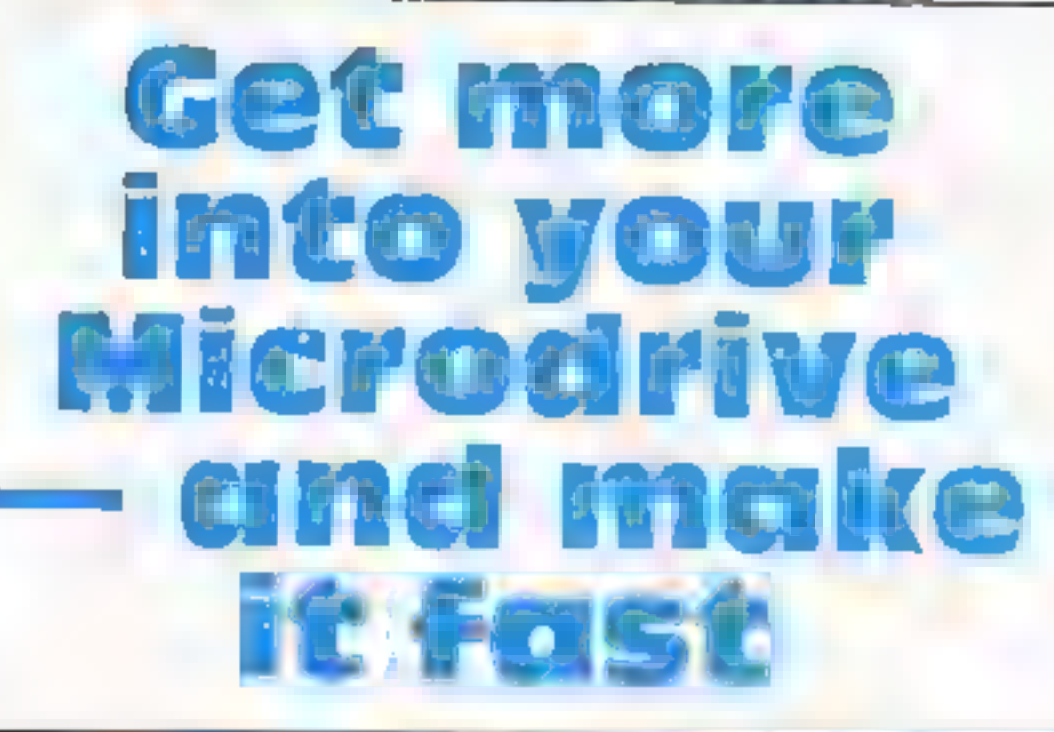

Sinclair guarantees 85K per<br>Microdrive cartridge, but<br>Simon N. Goodwin has got up<br>to 97K. He explains how to<br>boost capacity... and speed

<sup>A</sup>tiny tape cartridge slots into Sinclair's Microdrive — make them work harder for you

ting of cartridges produces information. Some blocks on  $\alpha$  interproved results. Slight folds the tape "fail" during and twists in the tape may iron formatting because there are bid themselves out as the tape spins. The

Page 30 HOME COMPUTING WEEKLY 13 March 1984

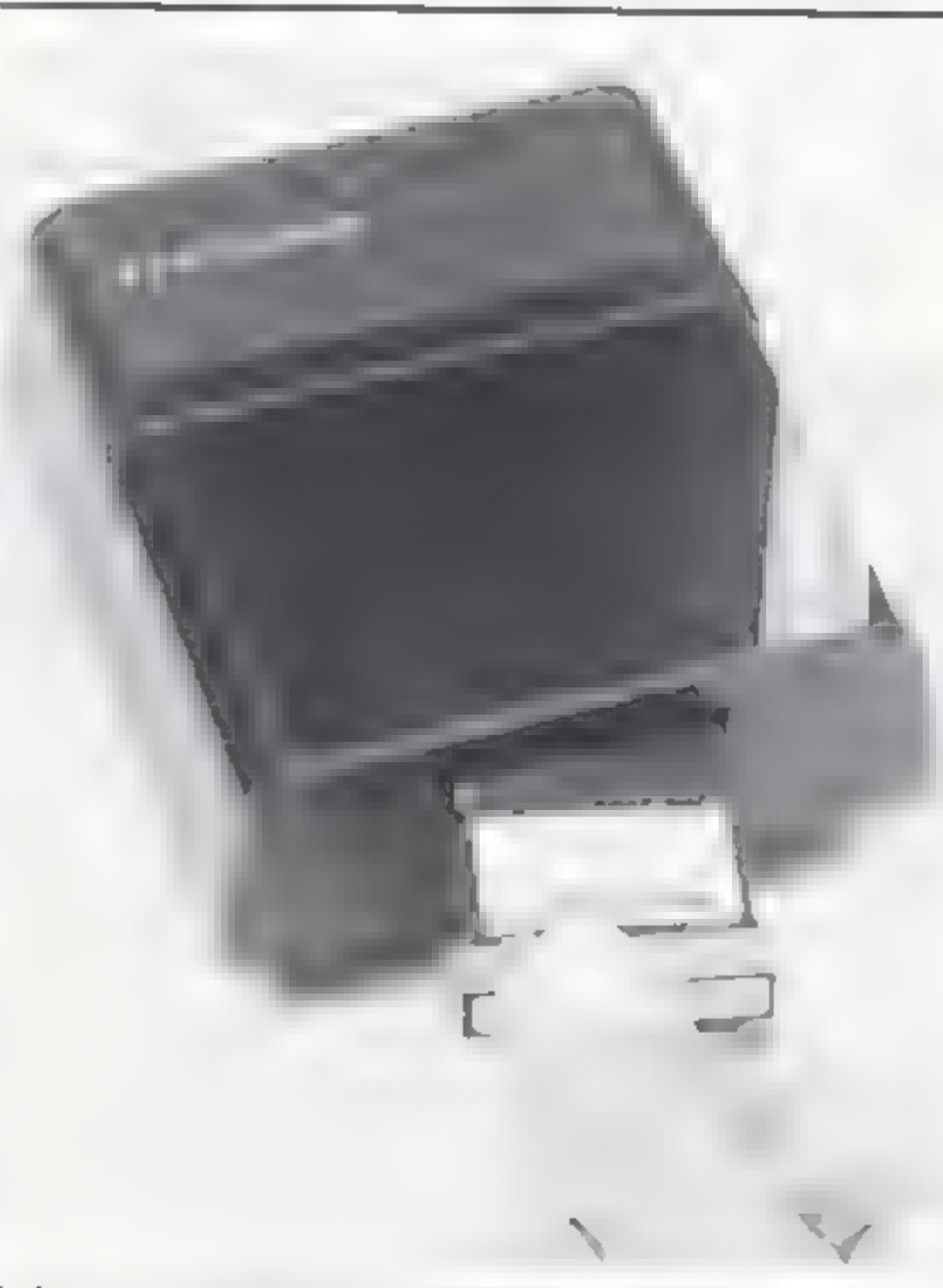

determines whether or not gaps<br>and flaws coincide. There's no<br>easy way to vary the gap<br>between blocks so as to dodge<br>all the flaws, but slightly<br>different starting positions will<br>clearly produce different<br>results. Each blo

It takes a few minutes to run<br>
- the longer it runs the better<br>
the results will be --but the<br>
vait should be well worth it. In<br>
texts it pushed the capacity of<br>
cour cartridges to 95-97K,<br>
compared with Sincilar's<br>
correc

# **SPECTRUM MICROORIVES**

10 PRINT "ZX MICRODRIVE" ""FORMAT OFTIMISER" 20 PRINT 30 PRINT \*\* 1984 SIMON N GOODW IN""" 40 INPUT "Enter number of test attempts"; scans 50 IF scans 1 THEN GO TO 40 60 INPUT "Enter cartridge name "土竹事 70 LET best=0: POKE 23750.5  $B0$  FOR  $s=1$  TO scans 90 60 SUB 500 100 PRINT free:"K free", 110 IF free>best THEN LET best=  $f$ ree  $120$  NEXT s 130 PRINT ''"Best after "iscans :" scaris ";BEST;"k." 140 PRINT '"Now formatting to t hat capacity." 150 60 SUB 500 160 ERASE "m"; 1; "Test cat" 170 PRINT "Catalogue of "; 180 CAT 1 190 STOP 470 REM \*\*\*\*\*\*\*\*\*\*\*\*\*\*\*\*\*\*\*\*\*\* 480 REM Routine to check space 490 REM \*\*\*\*\*\*\*\*\*\*\*\*\*\*\*\*\*\*\*\*\*\* 500 FORMAT "m":1:n\$ 510 OPEN £4: "m":1: "Test cat" 520 CAT £4.1 530 CLOSE £4: PAUSE 100 540 OPEN £4:"m":1:"Test cat" 550 INPUT £4:a\$:b\$:c\$:e\$:1 LET  $f$ ree=VAL e\$ 560 CLOSE £4: PAUSE 100: RETURN signs in place of the hashes used  $\uparrow$ to denote streams. The subroutine formats the cartridge and then sends a CAT of the resultant format to the file named "Test cat". This has the effect of shaking the tape up a bit and it also enables the code of line 550 to extract the "free space" figure from the file.

The two-second PAUSE statements are rather a mystely The program fails sometimes if they are missed out, yet there is no obvious reason why. Perhaps the Microdrive uses some interrupt-driven timings, in which case a shorter delay | loading

would suffice. Perhaps the cogwheels just get cobbled if a file is opened as soon as it was closed. In any case, the code presented does work, so we see little reason for changing it!

This simple program substanually increases the typical capacity of a Microdrive cartridge, and it avoids the need to laboriously type FORMAT commands over and over again.

As a side effect it speeds up the system by reducing the number of "bad blocks" which must be skipped-over while saving and

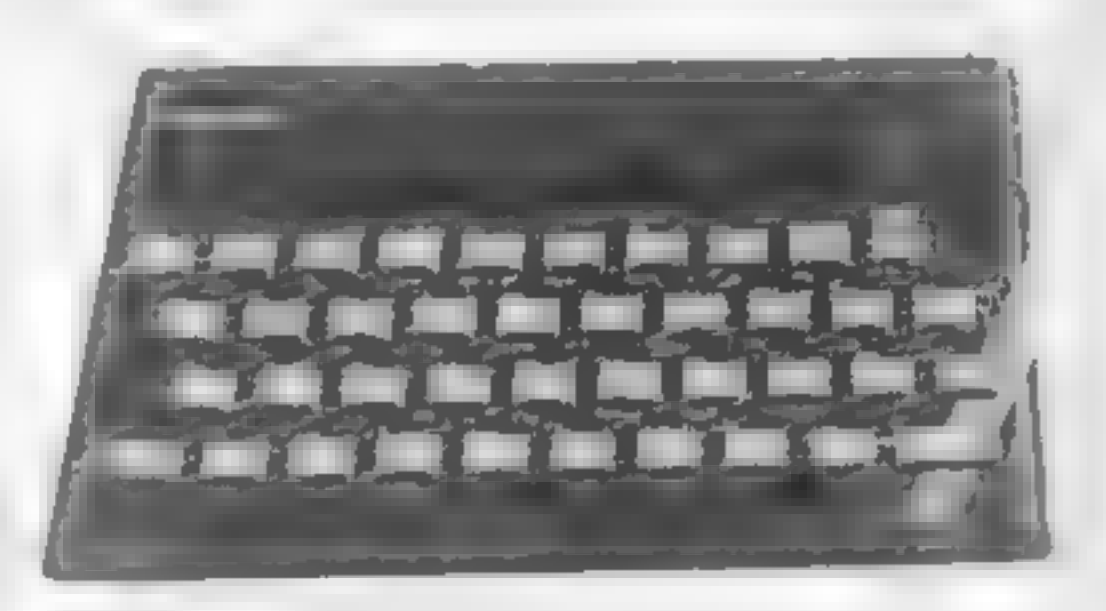

# **You could be** on our pages

We welcome programs, articles and tips from our readers.

PROGRAMS must always be sent on cassette. Listings are heipful, but not necessary. Check carefully that they are bug-free, include details of what your program does, how it works, variables you have used and hints on conversion.

and twisted with heavy use Repeated attempts may be needed to fetch the data without errors. The Spectrum automatically tries to load a block over and over gain if an error occurs, unless it is formatting

If you copy your data to tape and then use my program to reformat the cartridge you will find that the cartridge responds more quickly for some time thanks to the "ironing" effect of repeated formating and the way the program skips the worst parts of the tape.

Of course, this approach is rather akin to warming up radio batteries – it works a few times but becomes steadily less effective<sup>1</sup>

Eventually even this program will be unable to patch up the damage and you won't be able to get much capacity out of the cartridge. At this pont you pick up your chequebook...

Most of the program should be fairly straightforward to anyone familiar with Microdrive commands

The POKE in line 70 alters the border colours during Microdrive output to cyan and white rather than the normal irritating black and white, use POKE  $23750,7$  to get nd of the flashing altogether (assuming you haven't changed the Spectrum display from the usual black on white).

The loop between lines 80 and 120 repeatedly scans the tape, storing the best capacity so far (sensibly enough) in the variable "best". Line 150 repeatedly formats the tape until the "best" capacity is achieved or exceeded, and line 160 deletes the temporary file used by the program

The subroutine at line 500 is the heart of the program Notice that our printer has patriotically printed pound

**ARTICLES on using home computers should be** no longer than 2,000 words, Don't worry about your writing ability  $-$  just try to keep to the style in HCW. Articles most likely to be published will help our readers made better use of their micros by giving useful ideas. possibly with programming examples. We will convert any sketched illustrations into finished artwork.

TIPS are short articles, and brief programming routines which we can put together with others. Your hints can aid other computer users.

Competitive rates are paid.

Keep a copy of your submissions and include an SAE if you want them returned, Label everything clearly and give a daytime and home phone number if you can.

Paul Liptrot, Home Computing Weekly, No.1 Golden Square, London W1R 3AB

# MANCHESTER<br>HOME COMPUTER

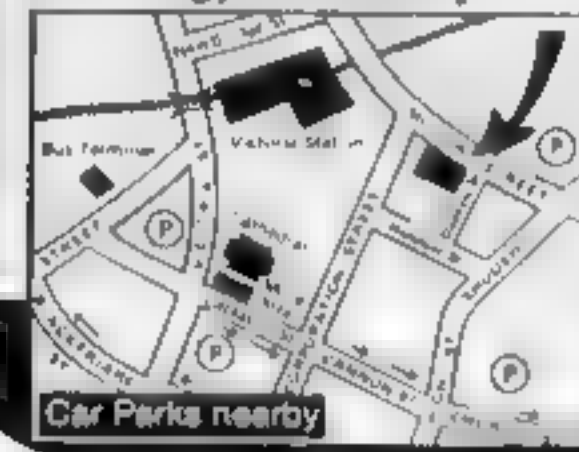

AN EYE-OPENER FOR ALL THE FAMILY<br>
Visit the show that brings you up-to-date with today's<br>
technology. Whether you run your business, domestic<br>
accounts, learn or play with your computer<br>
accounts are one but want one; we<br>

If you live in the North West don't miss it! (A NEW CENTURY HALL conponation STREET MANCHESTER Opening hours Thurs & Fri 10-6 Sat 10-4, Aduilts £2.00 Children under 16 £1.00

# CHRISTINE COMPUTING Ltd

# Quality products for the TI-99/4A

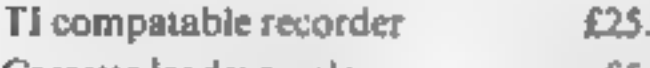

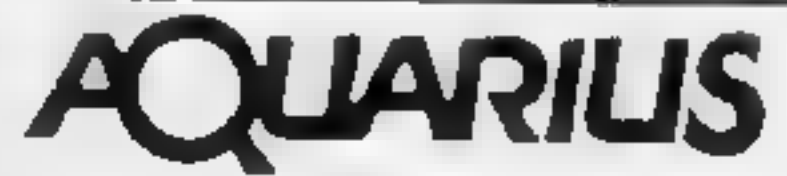

(0923) 672941 GAMES PACKS FOR UNEXPANDED COMPUTER<br>BUNCH OF 5 / GAMES PACK 1<br>GAMES PACK 2<br>GAMES PACK 2<br>Lo tector Bocked<sup>,</sup> Rocket Run Masterland Aw Definitions

HARDWARE TIME TO BOOKED ROCKER IN MINERAL OFFICIAL COMPANY COMPANY CONTRACT COMPANY CONTRACT COMPANY CONTRACT COMPANY CONTRACT COMPANY CONTRACT COMPANY CONTRACT COMPANY CONTRACT COMPANY CONTRACT COMPANY CONTRACT COMPANY CO

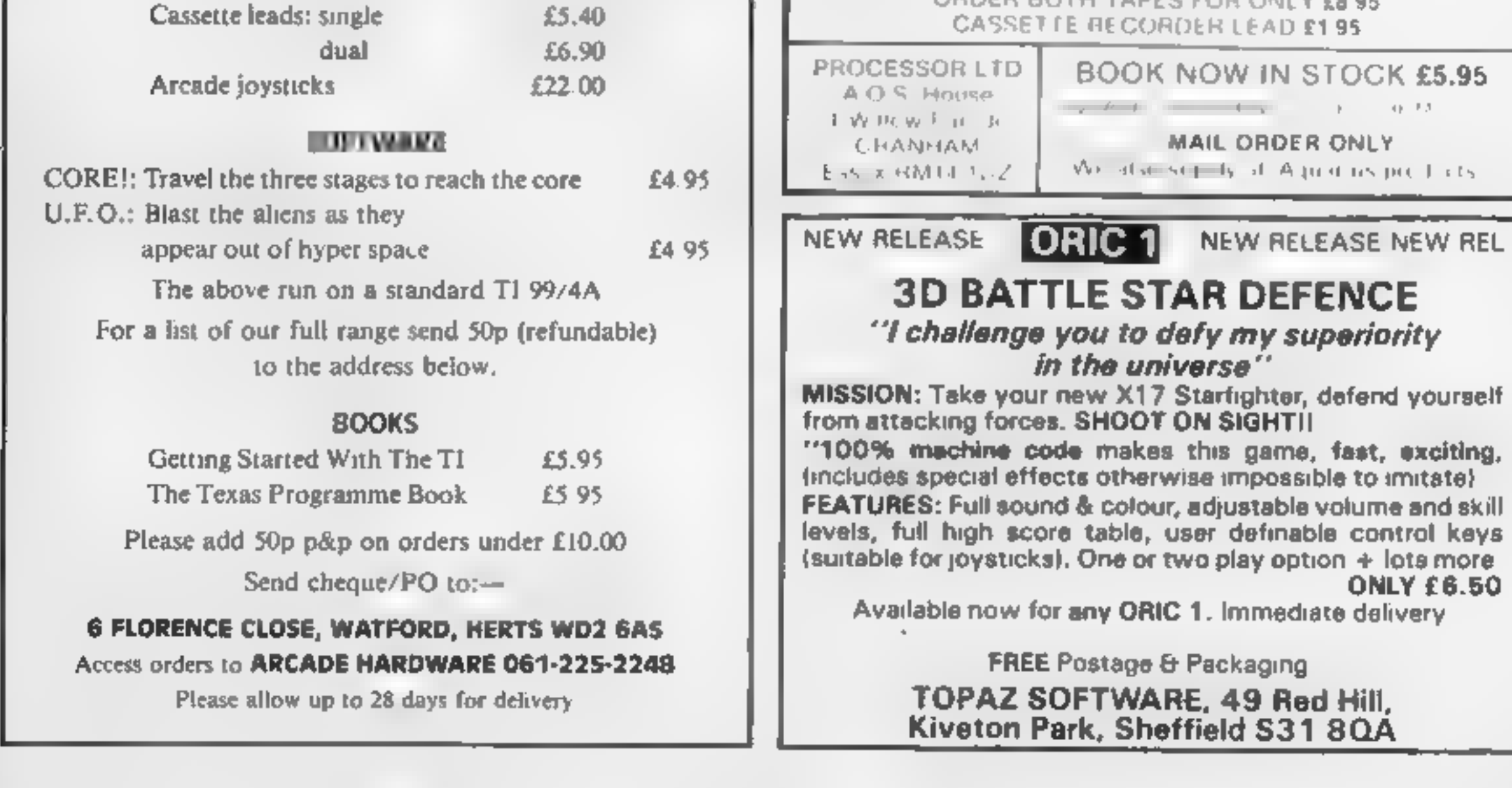

# **SOFTWARE REVIEWS**

# **Airline Electron £6.95**

Cases Computer Simulations, 14 Langton Way, London SE3 7TL

Find out if you can succeed<br>where Freddie Laker failed. The<br>name of your company is L-AIR<br>Short for Laker Airways?<br>You are expected to increase<br>the assets of your company from<br>£3m to £30m in seven years<br>All sorts of inform

you may get an opportunity to<br>buy a plane<br>lust when you think that your<br>business is doing well, you may<br>hit hard times in the form of<br>increased fuel costs, cancelled<br>flights due to strikes, air crashes,<br>sabotage, even hi-j

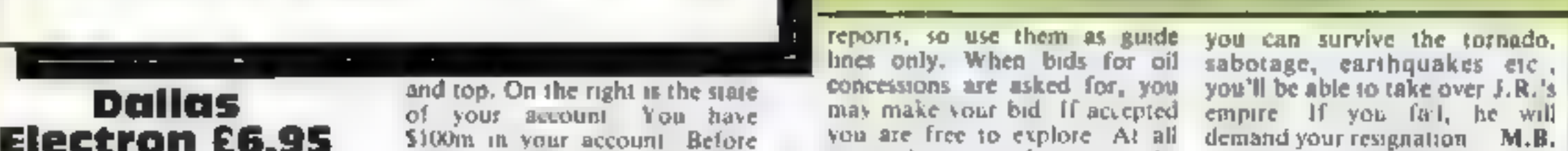

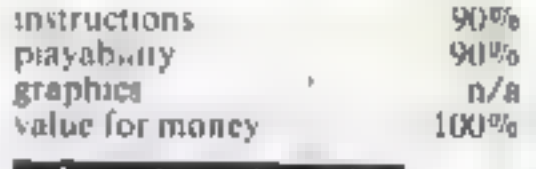

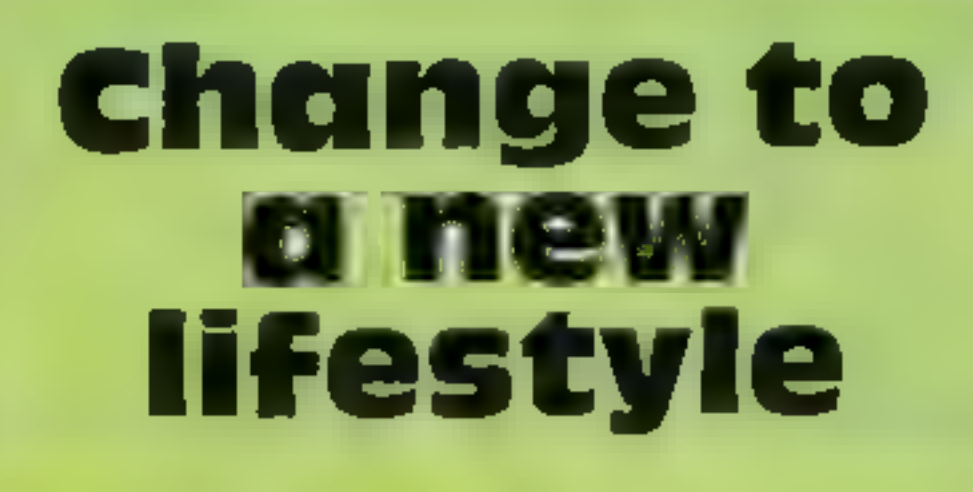

How would you fare as a farm manager, a stranded seafarer, a struggling oil magnate, a Viking chieftan or another Freddie Laker?

reports, so use them as guide  $y$ 

escape. However, each man in man for each task successfully One of the few programs that vour party consumes food every completed, but lose a man if might exercise your intellect and man for each task successfully

> master program into 48h in glonous colour The charm<br>undoubtedly lies in the animal<br>challenges, which require<br>intelligence, dexterity and fast<br>reactions. There is a practice<br>mode.

100%

医院

 $\mathbf{r}$ 

Cases Computer Simural cas. 14<br>
Langton Way, London SE3 7TL The idea is to amass enough to<br>
Langton Way, London SE3 7TL The idea is to amass enough to<br>
Mow year have the opportunity to<br>
Now year have the opportunity to<br>
No

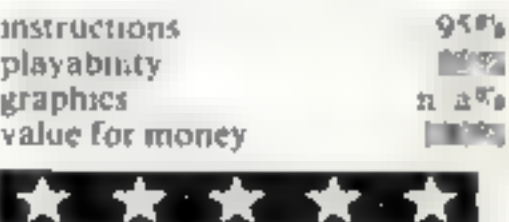

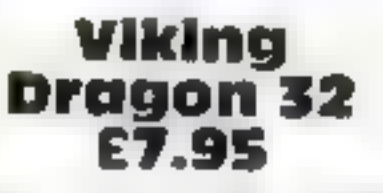

Dragon Data, Kenfig Industrial<br>Estate, Margam, Port Talbot

A simulation of running a Viking<br>holding in the year 750 AD.<br>Basically text, a graphic<br>representation of your holding is<br>given at one point of the game. You have to decide what to<br>buy and sell, the amount of tax<br>to be levied and how much food<br>to give to the farm labourers,<br>called thralls. There are seven<br>ranks on the way to king/queen<br>which when achieved signals the<br>end of

overcome your holding or raiders and steal objective as manager is to sheets and accounts if you have<br>may arrive to kill and steal of the increase assets to £250,000<br>Good management can prevent the straight you have 30 acr

The instructions are given in a<br>booklet and the cassette comes<br>nicely packaged in a video type<br>box.

up to nine The success or failure<br>of each player depends upon the<br>answers given to a series of<br>questions in each round which<br>covers one year. London SE3.7TL (common Market – maybe to<br>covers one year. Covers one year. Corre five levels of Common Market - maybe to<br>please Tony Benn<br>Corn Cropper is enjoyable

exercions in each round which<br>covers one year. If the taxes are too high the vou want a quiet he after the visite being instructive. It may be<br>the the vou want a quiet he after while being instructive. It may be<br>over one y thralls may revolt. Plague can If you want a quiet his after while being instructive. It may be thralls may revolt. Plague can If you want a quiet his Your while being instructive. It may be threat to understand balance Good management can prevent the seat of the sects to Lead the sects all mot seen then show to lay off and sections of the perpetually you have 30 acres, all perplexing point is how to lay off and to entitled for the materi they must belong to a very

A rather enjoyable and

These are problement attacks.

commands to help you to get the<br>most out of your land from may<br>also ask for the weather forecast<br>for muking decisions about<br>trigation. Like all forecasts, this also ask for the weather forecast risative circle States chemical can be wrong. A crop Status can be wrong. A crop Status can be wrong. A crop Status can be wrong. A crop Status can be wrong. A crop Status can be wrong. A crop Status can be wrong. All dis

where for money<br>
These are clearly instead of the drought, insect<br>
attacks, seed caten by rats and<br>
erons destroyed by frost and fire crops destroyed by frost and fire

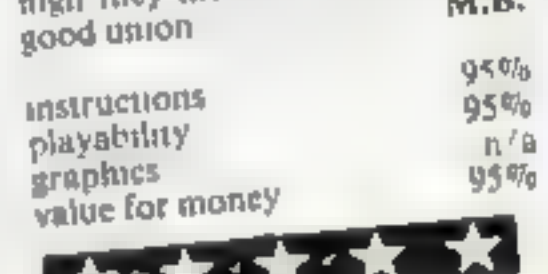

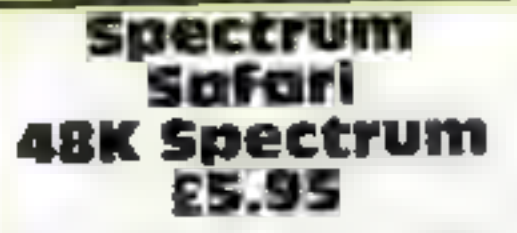

CDS Micro Systems, 10 West-<br>field Close, Tickhill, Doncaster,<br>S. Yorks

Finding yourself on an island,<br>graphically illustrated, your task<br>is to accumulate Rubloons in an attempt to buy a boat and time you move, and each village can only be visited once Tough<br>stuff, huh<sup>2</sup> Wait till you come Graphics are reasonable,<br>across one of the strange animals though a little crude, but it's<br>players one of the strange animals difficult to cram 10 games and a lurking in the jungle<sup>t</sup>

Each one sets you a task which such as dodge the crocs, the secretive koala bear, the gambling gorilla, and would you believe, a kicking sheep? You accumulate \$00 Rubloons per

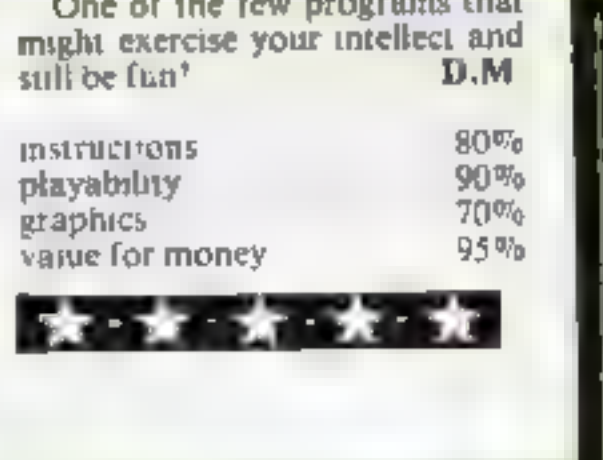

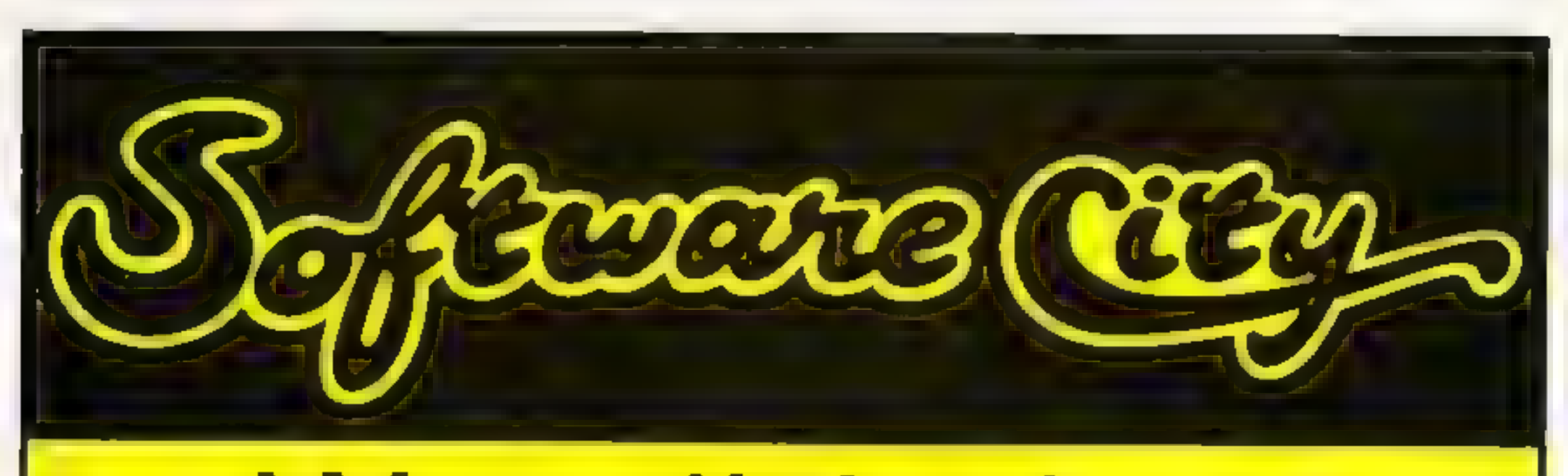

# We sell the best software for all the best home and business computers **PIEINI INO**

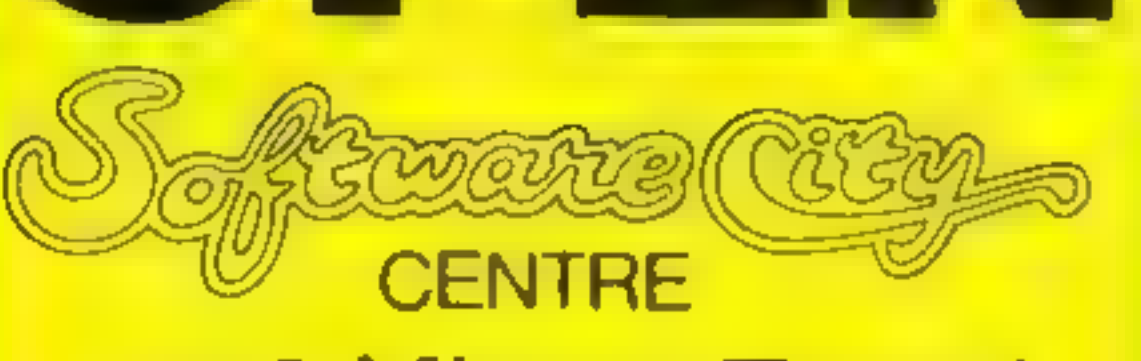

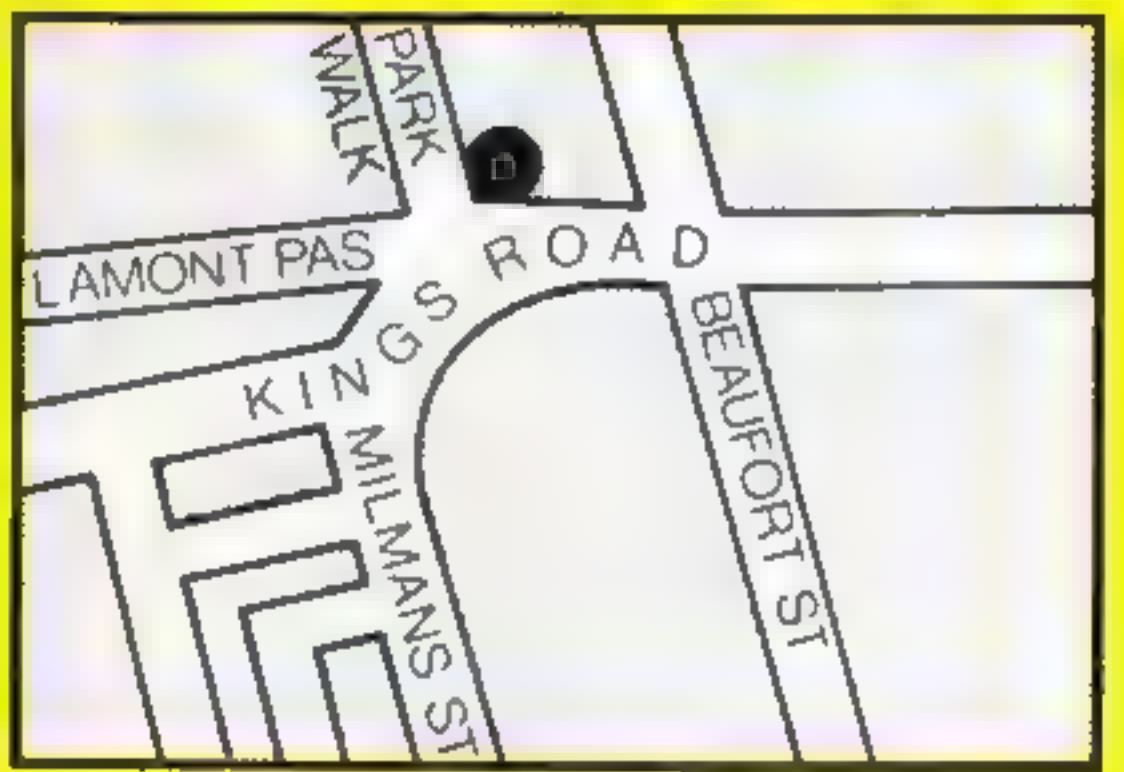

# 382 Kings Road, SW<sub>3</sub>

Tel. 348 1645

# **Come in and see us, today!**

# SOFTWARE REVIEWS

# Abyss Electron £6.95

Cases Computer Simulations, 14 Langton Way, London SE3 7TL.

To avoid falling into the abyss<br>you need to use your knowledge<br>and skill of arcade games.<br>On the screen is displayed a<br>grid with openings. You can<br>travel in any direction, When<br>you reach an opening you are<br>given a task bef

moderate quality. These do not<br>in any way interfere with the<br>enjoyment of playing the game,<br>best with two or three players.<br>My only criticism is that at times<br>one has to be a super-fast reader<br>to read the instructions and<br>

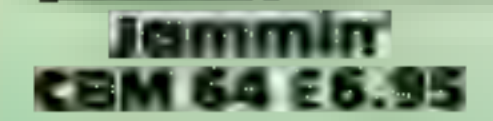

Taskset, 13 High St, Bridlington YOI6 4PR

It's nice to play a game which is<br>just. great fun and doesn't<br>involve any violence.<br>The scenario is a little abstract.<br>It involves helping a Rastafarian

called Rankin Rodney retrieve<br>four musical instruments. The<br>emphasis is on music and<br>colours. Each screen has music<br>(there are 16 different tunes). A<br>mee touch is that each tune<br>consists of three parts (bass,<br>drums and mel

network of gold lines overlaid on<br>a black background. The lines<br>represent the circuitry of a<br>C P U<br>Your task is to collect stray<br>binary bits within the processor<br>using a joystick-controlled<br>android called M A.D., or<br>Miniat 'There are other difficulties,

Clearing a chip or zapping a glitch brings bonus points. There are many levels of play<br>A neat little game; enjoyable but not remarkable. It will probably find a home on the shelves of fast-action maze game enthusiasts.

# Killer Knight 48K Spectrum £5.95

Phipps Associates, 172 Kingston Rd, Ewell, Surrey KTI9 OS

A poor version of Krazy Kong, this program loaded correctly once in four tries. The other times it left out the man to play with, making it a pointless exercise. When it did run the first

screen was never conqueted, so<br>further screens were not seen,<br>though a young friend says they<br>exist and that the obstactes do<br>become more difficult.<br>Full instructions appeared<br>after part of the program had<br>been loaded and

used in the game. Other than to<br>score points, the object is to<br>reach the top of the screen in<br>order to rescue your compasuon,<br>who has been captured by the<br>Killer Knight after you have both<br>been transported back in time.<br>He

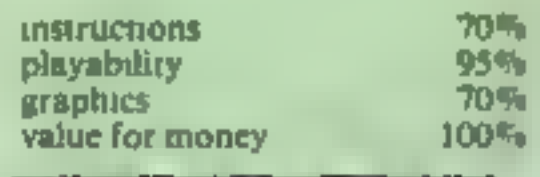

Graphics are few, and of the company of the company

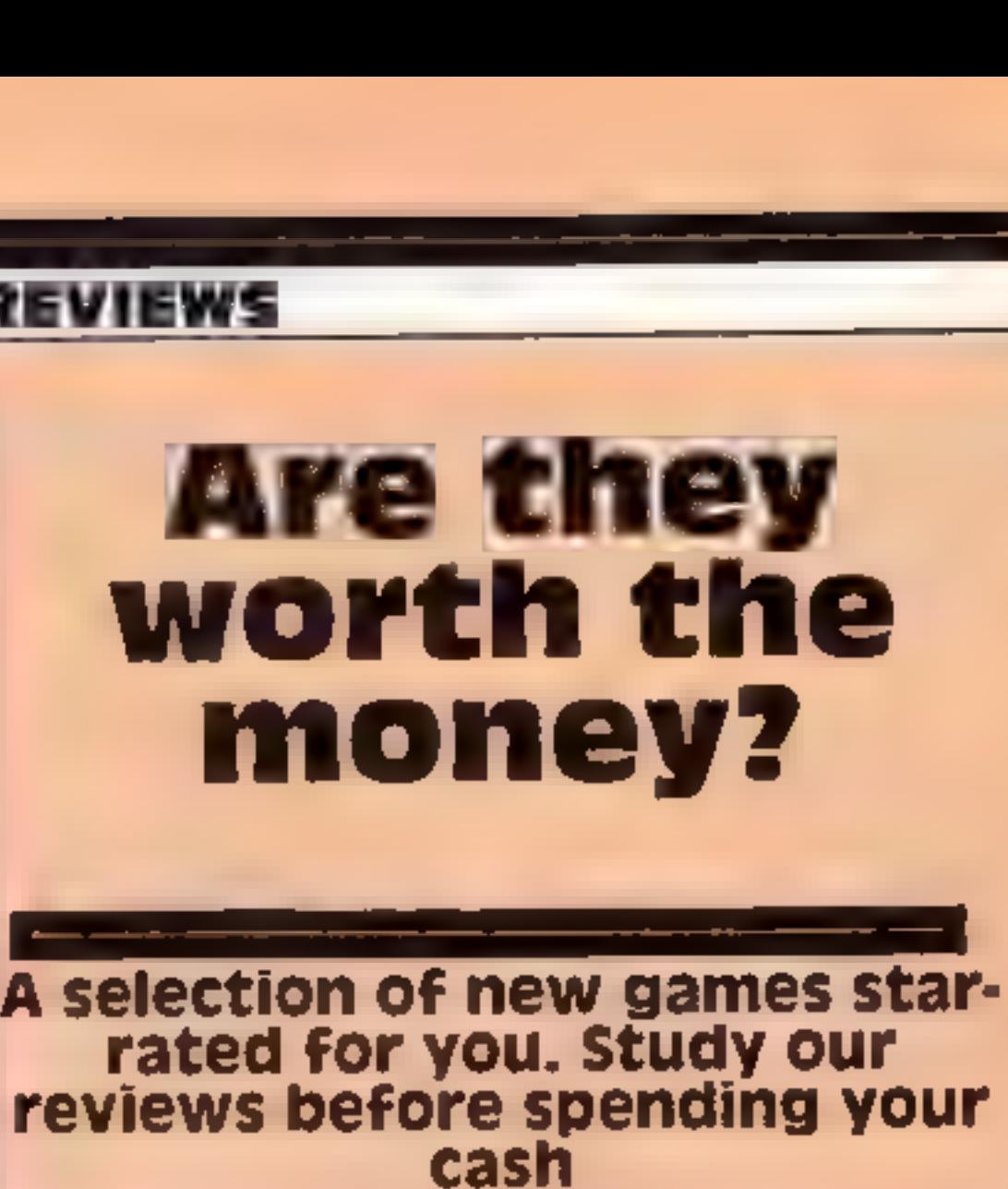

must move around on moving<br>waikways of coloured discs.<br>Movement is impeded by several<br>features. First there are two<br>nastics: "bum notes" and an<br>unnasned character, who will try<br>to take the instruments back<br>Dangerous creatu

difficulty, starting screen, number of lives and pause,<br>Technically, a very smooth<br>program with excellent music,<br>superb, colour and. hilarious<br>animation, A.W.

TA.

instructions 60% playability 75% '60% of the money 80% in the state state  $\frac{60}{60}\%$  80%

大大大大

parches, while you must watch<br>your fuel levels and speed. From<br>rane to time you find petrol Forest II has a search the start of the start of the money<br>abandoned cars and buses to like startings<br>bouncing hedgehogs and  $ve$ <br>parches, while you must watch<br>your fuel levels and speed. From through a dark forest in search<br>of the ghost rider. Being a British<br>forest it has such delights a<br>abandoned cars and buses to lea of the ghost rider. Being a British<br>forest it has such delights a<br>abandoned cars and buses to leap bouncing hedgehogs and w

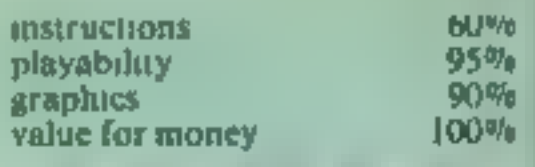

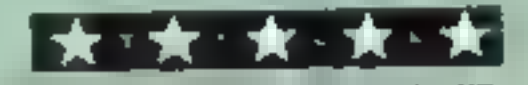

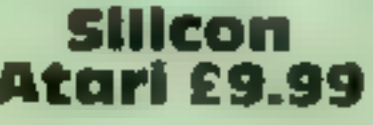

**Atari £9.99**<br>Romik, 272 Argyll Ave, Slough, Berks

Silicon brings you the internal world of the microprocessor, a lathe fum "Tron

On loading the seteen is set up. for a four-way scroll over a

Insectile bugs wander along<br>transmission lines; contact with transmission lines; contact with<br>them is deadly. And a superbug,<br>called a glitch, will announce its<br>occasional presence with the<br>sound of a quickening heartbeat.<br>Unless found and destroyed, it<br>will detonate and you will lo

# wheelie<br>48K Spectrum<br>65.95

London N10 2LA Microsphere, 72 Roseberry Rd,

Mong term appreal and, having there is good use of Spectrum<br>played many on my Spectrum, there is good use of the engine of<br>one of the few to pass this test is<br>down and to simulate the engine of<br>Hottoot, an earlier Microsph

stations where you may fill up.<br>On finding the ghost rider you have to race him back. If have to race him back. If<br>successful you are given a code to<br>move to the next skill level, a sort move to the next skin Kiddism<br>of 'O' level in 1 ddie Kiddism

The game is claimed to work The game is claimed to found The acid test of a game is its the keyhoard very sitemeter and Graphics are top quanty and there is good use of Spectrum

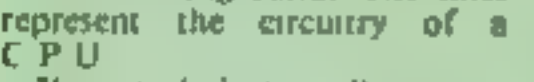

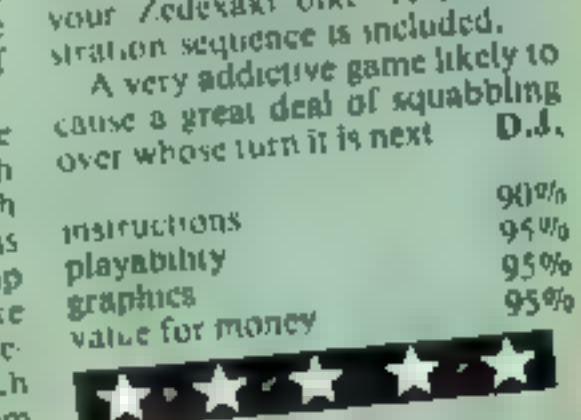

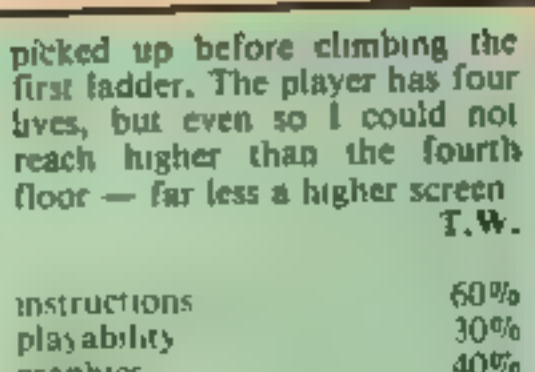

60% 30% 40% 30%

!

graphics value for money

│★ · ★

# TI-99/4A PROGRAM

# You're in the Gunners and the enemy is firing back.

Ideally suited to TI BASIC, my<br>Artillery game can use its high-<br>resolution graphics and<br>multiple graphics without being<br>made useless by its speed<br>lumitations<br>There are two heavy artillery<br>guns on a random piece of<br>terrain

Hints on conversion<br>
TI BASIC is fairly standard with<br>
two main exceptions. Single<br>
statement lines are used and<br>
subroutines for graphics and<br>
sound are available, prefixed with<br>
CALL, as detailed below.<br>
CALL CLEAR clear CALL HCHAR (row, column, character code, number of repeats) places character on screen at co-ordinates specified and optionally repeats<br>character horizontally<br>CALL VCHAR similar to<br>HCHAR but repeats<br>character vertically<br>CALL GCHAR (row, column,<br>variable) similar to a screen<br>PEEK on other machines.<br>Gives the ASCII code at the<br>giv

# You'll need careful calculations to win at P.D. Myring's two- player Artillery game. It runs on the unexpanded TI-99/4A

shell path appears on the screen screen as a guide, but some will<br>and explosions occur when be over-written by subsequent<br>either the ground or a gun have<br>been hit. The blue gun on the left fires<br>Old shell paths remain on t

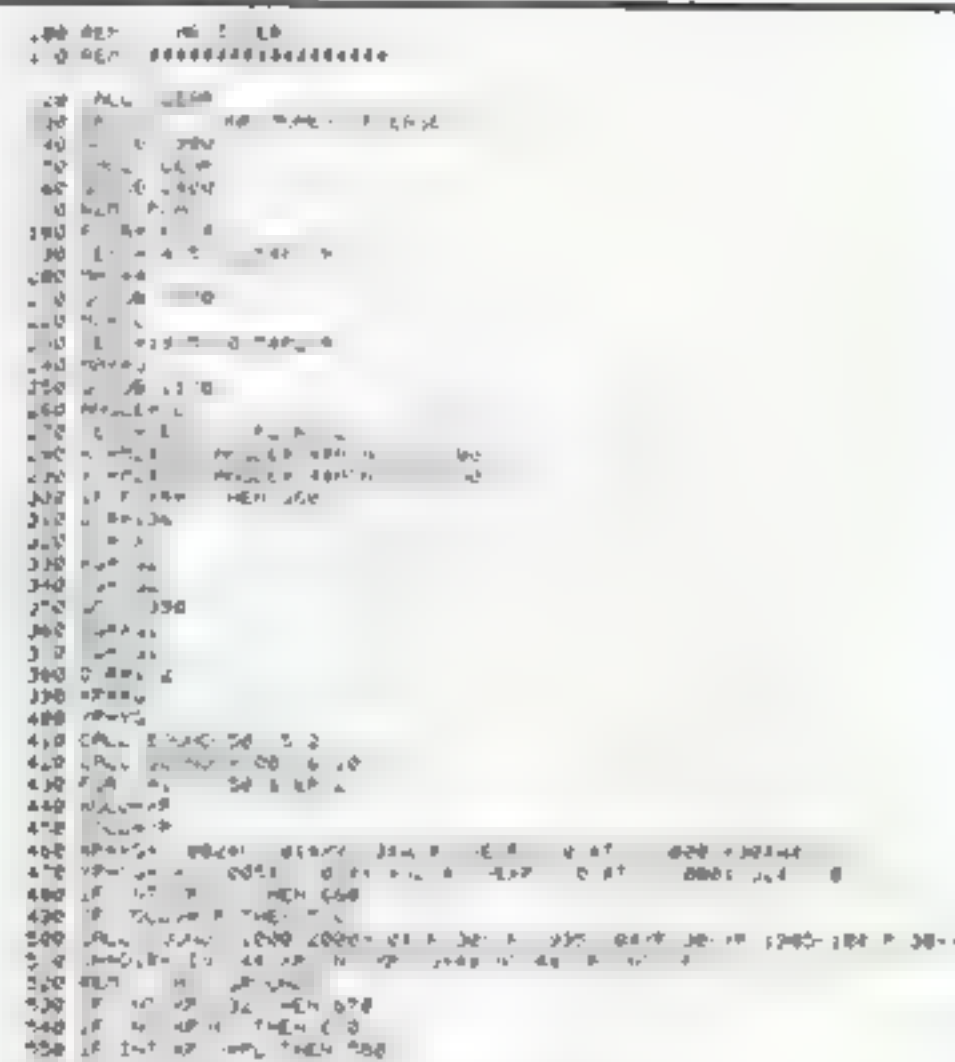

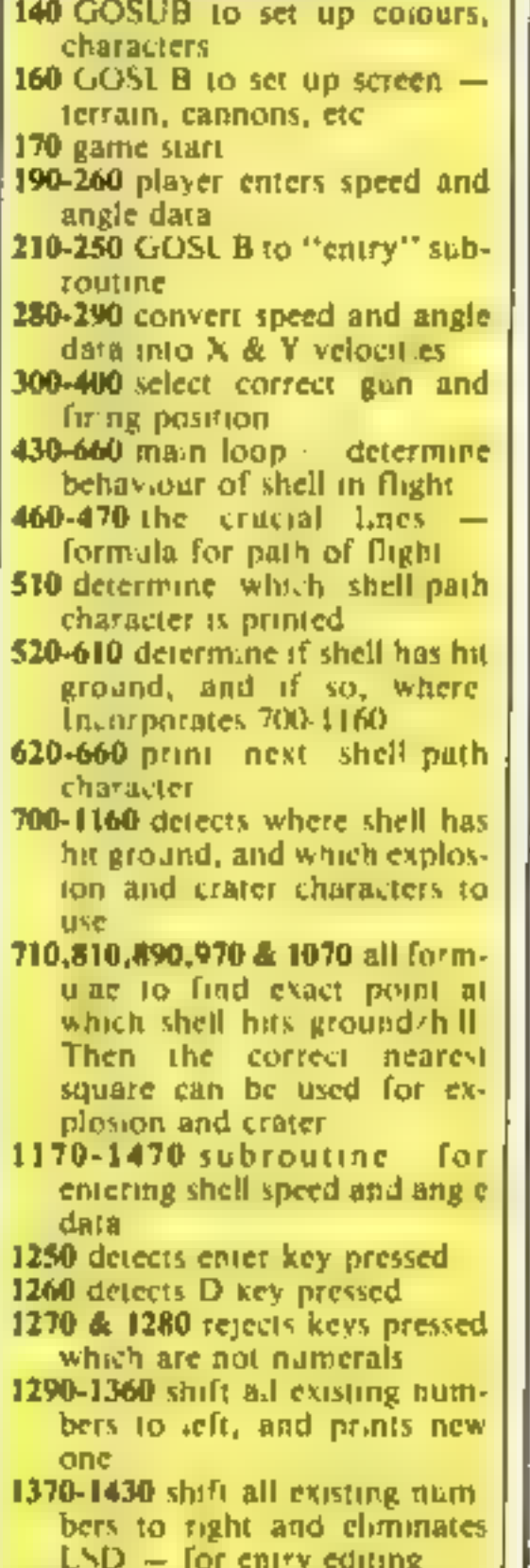

**How it works** 

618 18 1 - 2010 12:25 felth 270<br>4238 FC - 2010 12:35 12:36<br>6409 FC - 7 felth 654<br>658 fRL, mOmeth AT 177 - AT 12: CA<br>658 fRL, mOmeth AT 177 - AT 12: CA<br>668 fRL - REAT<br>6.8 fRL - REAT S & REM MEAT<br>Sad Jotg 188<br>SPC EMO TO BE BUT THE WAY OF THE P THE REAL PROPERTY OF REAL PROPERTY OF REAL PROPERTY OF REAL PROPERTY OF REAL PROPERTY OF REAL PROPERTY OF REAL PROPERTY OF REAL PROPERTY OF REAL PROPERTY OF REAL PROPERTY OF A SAMPLE PROPERTY OF A SAMPLE PROPERTY OF A SAMP TER CALL HOWAY PT JAT-AE- 04 spp? Contained the property of the spin of the spin of the spin of the spin of the spin of the spin of the spin of the spin of the spin of the spin of the spin of the spin of the spin of the spin of the spin of the spin of 910 CRUL HOMES MORE TATER 22<br>928 GRUL HOMES MOTHER PL 28<br>928 SRE KEE REAGING MOMES MOTHER PL 28<br>390 GRUL HOMES MOTHER PL 28<br>390 GRUL HOMES MORE TATER PL 28<br>970 SRE KEE REAGING TATER 1<br>970 SRE KEE REAGING TATER 1<br>970 SRE KE

1480-1520 print string label at points specified by XI B and YLB 1530-1800 direct hit routine Prints explosion, plays fanfare ele 1810-1870 subrouting for normal explos on sound 1880-2080 subroutine sets up colours 2090-2380 subroutine sets up characters 2390-2870 determines random shape of terrain Prints terrain, guns, etc. 2510 determines random wind speed and direction

score a direct hit wins, it has the advantage.<br>So players could take alter-

nate ends. Perhaps the last loser

or least experienced player<br>could get blue.<br>Useful muzzle velocity is<br>500-1,100 feet per second and if<br>strong winds are blowing with<br>you it's best to fire high.

1.510 Philip or other 4.9  $\begin{array}{ccccccccc} 1.00 & \sqrt{-1} & 0.00 & 0.00 & 0.00 & 0.00 & 0.00 & 0.00 & 0.00 & 0.00 & 0.00 & 0.00 & 0.00 & 0.00 & 0.00 & 0.00 & 0.00 & 0.00 & 0.00 & 0.00 & 0.00 & 0.00 & 0.00 & 0.00 & 0.00 & 0.00 & 0.00 & 0.00 & 0.00 & 0.00 & 0.00 & 0.00 & 0.00 & 0.00 & 0.00 &$ 3 0 F.A. NeedENT 1 30 P.EN THUSS I STEP  $-420$   $-1 = 0$   $-18$ 430 WTO 1610. 440 LPL HOHM VENT NENT-1 32 L450 Full Nes 0 108 468 NEX N 1780 - Marie Lubric, american (m. 1894)<br>1890 - Richard II, american<br>1780 - Marie Mariner, americana (m. 1894), american 日地  $\mathbb{N}$ **.520 PETURN** 1530 NLM B G 60% 1978 Paul 2 und 1994 LON L.PL 7 E.J.<br>1978 Paul 2 min 11 und ISTO HENT VELAT 14 0 PLL SCREEN STAN 1628 REP 1630 ORTH 200 H 2 30 Z 1 T 2 347 L B41 B L TT<br>1648 OR N 2 2647 784 845 1275 868 173 S LL 2 198 1311 S 175 888 2173 L 1847<br>1764 041 9 1 1 100 176 **SOE REST RE GIM** 468 REAGIN - 2.43 1879 PLL BURGLOUIS 1946 E 0 FUE NTH, TO 8<br>T28 RERO SUR IN THE NEW YORK 2 THE YE<br>T28 INLL SOURCEDURES THE VETSE 2 THEY 1750 10.972 THE LEVES PLAY AGAIN PRESS MAY ALL 800-20500 x400 1798 UNLL FE - B - K - 9<br>1880 OF 37-8 HEH 1798 ELSE 198 LELE REN IBMIG<br>LEZE FOR EKPLINE TO JE STEP 5 \$100 CALL 20040s -200 7 EAPL 120 EAPL 1948 FOR DECRIPS TO 10 FROM HENT DELAY **JOTB RETURN** 1880 REH SET OF COLORS & **SPECIFIC CHARGETERS** 1039 REF COLORS 1980 BRUAYZ 1910 SURH=2 1938 PMT COTON-1 BACK BUCK F 1948 CALL COL A-3 4 84047 1936 CALL COLUR  $\mathbf{q}_i$  $-4 - 606, x'$ 1968 CALL LOL 31 5 6 9PCr THE CALL COL A-6 & BACK covers details on new products, and peripherals, reviews on the latest software, general news about home computers, usertips, and peripherals, usertips, a elles software, general news about home computers, usertips, and pe an Ityou're part of the dawning age of AQUARIUS join AQUARIUS USER<br>
and the day is the sessence close is a second of the dawning age of AQUARIUS join AQUARIUS USER<br>
and the day is the sessence of a second with the dawning  $\frac{1}{\frac{1}{2} \cdot \frac{1}{2} \cdot \frac{1}{2} \$ 2210 RER SHELL PATH 2228 Far" 2230 Num COCO<br>3240 GMm 3030<br>2250 DMm 8080 2268 DB-18363 2270 FOR N=s 10 =

1930 508-0 1920 1838 50868 1828<br>1848 CALL HOWAR 752 147 NEW 185<br>1858 CALL HOWAR 524: 187 NEW 185<br>1868 5070 678 1070 REARING MESS TWOM ROLLERS OF BLD VP seek valuers. SESE CALL GOVERNMENT DET HEX 0 1188 IF 9-56 7184 1548 USB NUMBER 30 148 CALL HOWEINGE INT AET 32 60 GOTO 678 A FE REM ENTRY 1.98 DR.s. 60x40x 208 488 29 200 - 1. 70 12 B CRLL HOWRITERT NEWTH 184 239 DAVL KEY B KY S 230 IF 8-8 HEN 1228<br>1248 CRLL 800-0118 000 IP ,258 IF KY= 3 THEN 1440 260 IF KYHEE THEN 1278 298 FOR NOVEM TRUN-1 TO JENT-1 1200 CALL GOMMETERT Nº1 0

والمراجع ويواري

⇁

# TI-99/4A PROGRAM

2200 CALL OVER BEFAIN FELAIR STOR UNL DIRE 32 414 FRANK 23-8 PL. LWG STHAIN FOLDS 2008 CALL UHAL 34145H FRE B 2348 ALL LINKS - HATH FRADE<br>2358 JALL CHAR 35HARR FRADE)<br>2368 FRHFRA BODE 2078 HEKT H 2300 RETURN 2488 RANDON ZE  $24 - 4 - 41 = 3$ 2428 562436 Sedie Brake of Seeling - et 2450 TRANS N. RIGHT **Public Filter of** 2668 TRWC-28 NY SERNE 1-4<br>2678 PLAL6 TRWC 2<br>2688 PR- 5- RWL 4 2430 PL =24-PBS RHS I=TRHB 2000 ONL HOMEL 24 1 194 32<br>2018 MILL HOMEL 24 1 194 32<br>2028 F. M.E. Han 2554<br>2028 F. M.E. Han 35788 NBS & July 1955 2048 of 10, 2060 2008 - US-2008<br>2008 - Use 24 Home 657 Pak Rath L. J. 2004 - H.<br>2008 - V. Briza<br>2008 - Politiche B. Thene 2008<br>2008 - Political D. Thene LONG FOR NHS TO TRINK<br>1999 - ALL HOMPH 24 N - 194 PR<br>1999 - ALKT N 26.世 风劲中2 2628 20528 498<br>2638 75-23 Think<br>2648 75-23<br>2658 2010 2738<br>2658 2010 44, 3 Think SECO FOR NH, O TRIMIN<br>SGT# CRLL HOHMA 24-11 PL 184 33-PL<br>SGMB HEKT H 2698 ALBertLe1<br>2788 LOSJ8 1498 27 8 VG 223-TRAN<br>2728 YG-23-TRAN<br>2738 FOR NH Tu TRAN<br>2738 FOR NH Tu TRANG<br>2776 NEXT Number of Office 1768 LALL VOINT 10 KG 36<br>1778 ALL 1 HARTING AND AB<br>2788 AREUM OL 2:50 KLB-1 2600 Y 8-1 20 II LINH SPEED RIGLE 2020 GOS-8 400<br>2530 KLB-22<br>2040 GOS-8 400

2858 P: R= 1 1808 IEN = CB+1 28. 6. F61 JPH

 $\frac{1}{2} \left( \frac{1}{2} \left( \frac{1}{2} \right) + \frac{1}{2} \left( \frac{1}{2} \right) + \frac{1}{2} \left( \frac{1}{2} \right) + \frac{1}{2} \left( \frac{1}{2} \right) + \frac{1}{2} \left( \frac{1}{2} \right) + \frac{1}{2} \left( \frac{1}{2} \right) + \frac{1}{2} \left( \frac{1}{2} \right) + \frac{1}{2} \left( \frac{1}{2} \right) + \frac{1}{2} \left( \frac{1}{2} \right) + \frac{1}{2} \left( \frac{1}{2} \right) +$ 

# HUUNERSI

AQUARIUS USER is packed with information written by experts. It

Please enrol me as a member of AQUARIUS USER.

l enciose \$6 subscription for 5 issues  $\Box$  or \$10 for one year  $\Box$  payable to Aquarius User Ltd, 66 Wymering Rd, London W9

# 'Access Gard holders ring 01-289 2188 (24 hours)

# SPECTRUM SOFTWARE REVIEWS

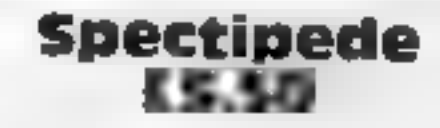

External<br>R & R, 34 Bourton Rd, Tuffley,<br>Gloucester GL4 OLE

Good arcade games spawn<br>variations, and Centipede is no<br>exception -- as this version<br>shows. Joystick-compatible,<br>Spectipede responded well to<br>keyboard controls. The third<br>screen gave instructions and<br>scoring, with the oppo

forest. When shot it breaks into<br>two. then four, leaving new<br>mushrooms behind. Three shots<br>are needed to eradicate the<br>mushrooms, while two kill the are needed to eradicate the

mushroom creating fleas that<br>double their speed between hits<br>Scoring is high, being recorded<br>along screen top, and a bonus of<br>1,500 added for each screen<br>cleared of spectipedes and a<br>bonus life every 20,000 points.<br>Graphi

# A selection of new games for the Spectrum. All but two run<br>on both models

# **Push Off**

**ES.95**<br>Software Projects, Bear Brand herself with a barrier of bricks.

# Five more for your Spectrum

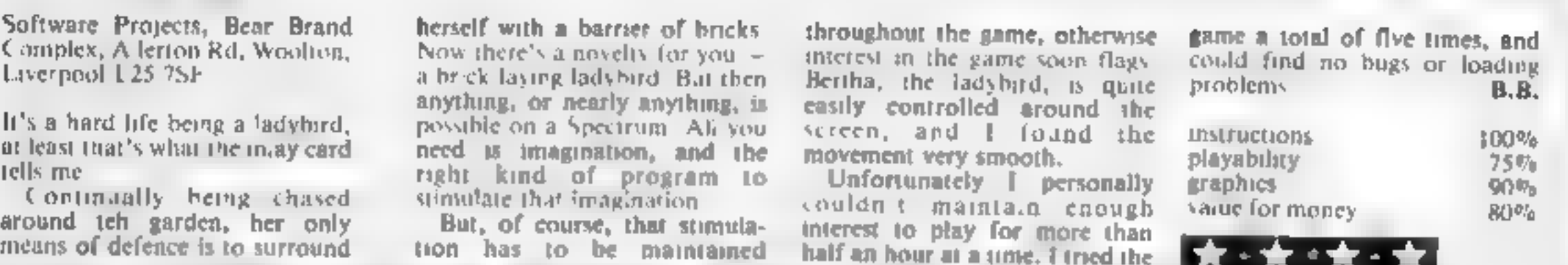

# House of the other stories exist I have not the Trouble<br>Living Deced States (the cease have not the dBK E5.50

**House of the**<br> **House of the state field of the state of the state of the state of the state of the state of the state of the state of the state of the state of the state of the state of the state of the state of the stat** Experience the tape has run for a graphics and use of sound, the same pressure and a series of a material and a series of  $\frac{1}{200}$ ,  $\frac{300}{100}$ ,  $\frac{300}{100}$  and  $\frac{300}{100}$  and  $\frac{300}{100}$  and  $\frac{300}{100}$  and

degrees of difficulty and<br>individual time limits and there<br>are 50 screens. A nice option is<br>that you can choose your own

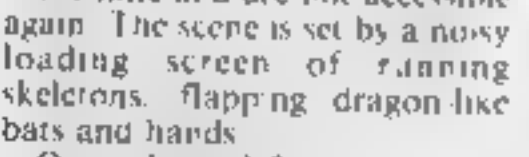

When time is up. if you sill two a skeleton and value for money<br>a bat; on level three, two bats<br>again again when time is up. if you still<br>two skeletons and a bat II any

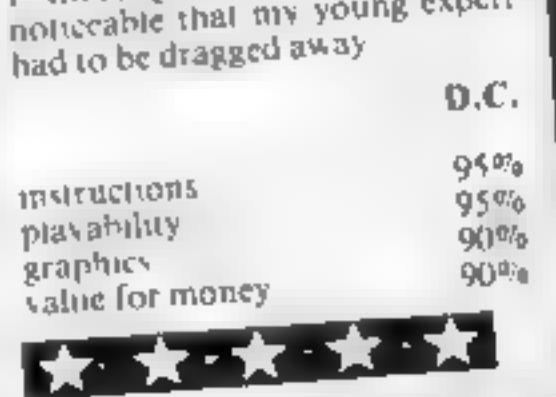

 $60\%$ <br> $65\%$ 

The addition of a hall of fame<br>and levels of difficulty would<br>have raised this program from<br>being a child's game. A gormless<br>rabbit appears in the first loading<br>screen, then paratroopers, before<br>instructions and an opportu

Paratroopers to define the keys used leading you enjoy being sneaky para. The shots cost points that are one to expect a high quality chutes, before three land and regained by shooting helicopters

game<br>This bloodthirsty game's<br>screen is a simple blue sky and<br>green ground with a well-drawn<br>anti-aircraft gun in the centre of<br>the screen bottom. Helicopters<br>fly from right and left dropping<br>paratroopers, some without<br>par

Your task is to shoot heli<br>copters and paratroopers or

E5.99 game<br>Rabbit, 380 Station Rd, Harrow, screen is a simple blue sky and Middx HAI 2DE and Middx HAI 2DE and Middx HAI 2DE

that blasts you out of existence<br>Beware the kamikaze para-<br>trooper who blows you up by<br>landing on you<br>Fair use has been made of the<br>Spectrum's graphics and sound,<br>the key response is food and it<br>is compatible with Protek j

find it difficult to score in other or paratroopers Addictive to the<br>younger players or those who<br>find it difficult to score in other<br>games.

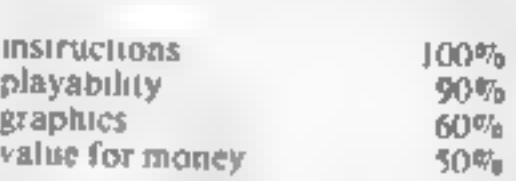

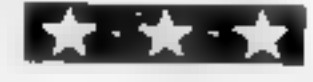

graph instructions playability value for money

# 

# **DETAILS**

Leve 9 Computing specialise in hugh pt re fext puzzle. adventions with detailed scenery. and a weasth of puzzles. A liames have rive. 200 locations and a Save game feature, 300,00\$c. E9 90 16 SIVE

# **MIDDLE EARTH ADVENTURES** 1 COLOSSAL ADVENTURE A

complete full size zelsion of the Giassic mainframe game Adverture with 70 nonus RNGP idea auded

# 2 ADVENTURE QUEST

Centuries have passed since the ane of Colossal Adventure and evil - Holes roam The cand With Curn tij you must overcome the many of Stacles on the road to the Black Tower squrce of their demonic power and destroy it

3' OUNGEON ADVENTURE The tillogy, is completed by this. massive adventure se in the rich Caves below the shat uren Bidck Towe Asense of humours essent a

# THE FIRST SILICON DREAM **ADVENTURE**

4 SNOWBALL The hist of Pete-Aublin 5 Second Hogy This and nines since hip for what 9 has NEET subsidiary PRI and IS head ing for the suit in this gaint generate **JOURNALIUS** 

# THE LORDS OF TIME SAGA **2 LORDS OF TIME O ...**

or alloches fo Sun Gestald Calmerina le intersigni d'Origineac time have advertised this can have dispession wheel he days. Child the the ICC 372 QUA de la sua de Cambrala S leier is shelf ight or the Gark ARS - L BT

**JERMITAL** 

# **LEVEL 9 ADVENTURES BBC 32K COMMODORE 64 SPECTRUM 48K**

**LYNX 48K NASCOM 32K ORIC 48K ATARI 32K** 

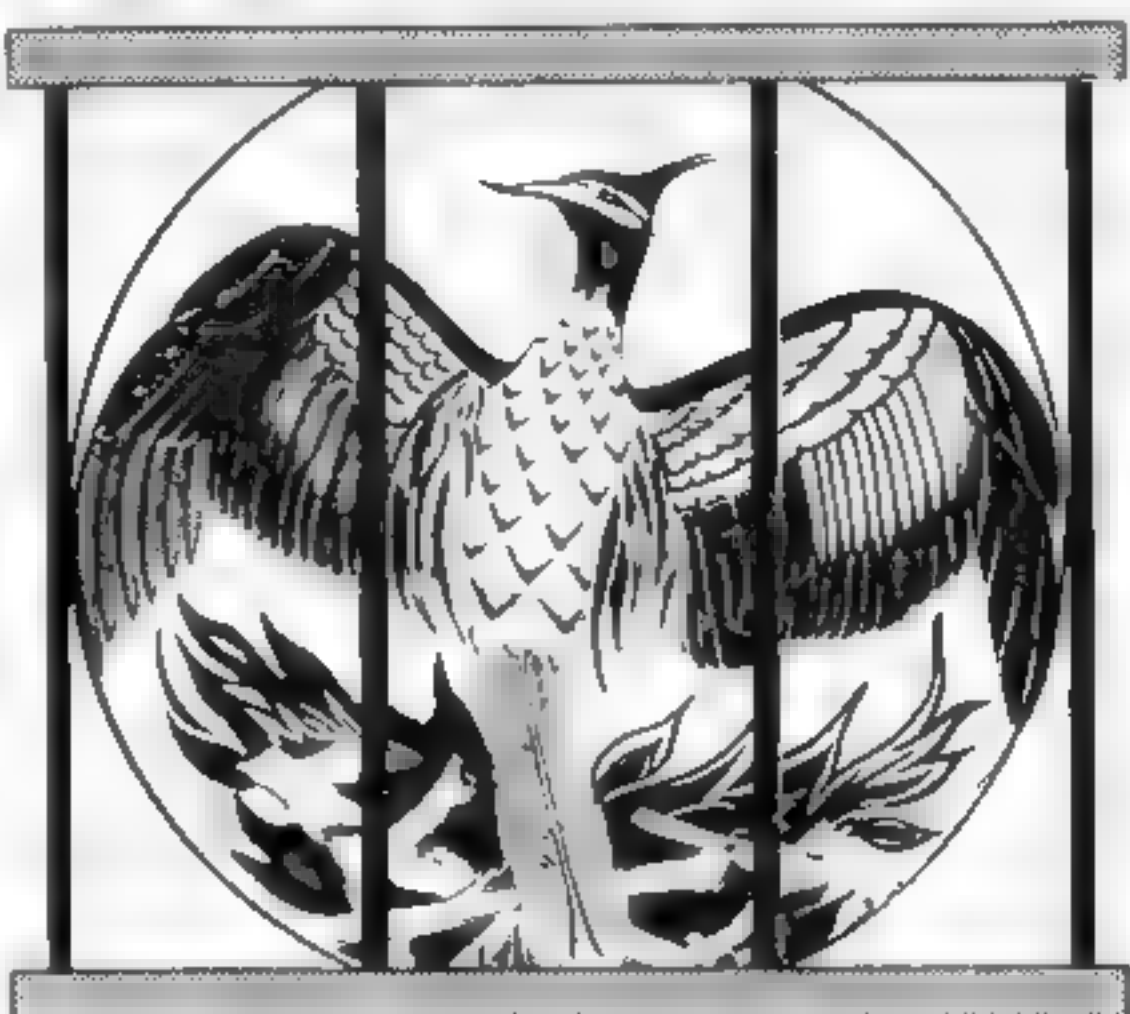

Level 9 adventures are available at £9.90 from good computer shops, or mail order from us at no extra charge. Send order, or SAE for catalogue, to the address below - and please describe your

# **LEVEL 9 COMPUTING**

Dept NCW 229 Hughenden Road, High Wycombe Bucks HP13 5PG

# **REVIEWS**

Adventures which have a fast response ime are speciacular in the amount of detail and number. of rocations, and are available to cassetre owners Simply Satt Sept 83 smashing! 'Colossal Adventure is included in Prachcal Computing 5 (op tengames.choice.tor 983 Poetic PC, Dec 83 and löugh ás hel To sum up. Adventure Quest, s a wonderly program fast exciting and challenging If you ike adventures then this one is for NILLIG ISSUE 1 3 you.

# 'Dungeon Adventure is

recommended With more than bha aegaseam 001 anoiladoi 00\$ 100 objects : will tease and deaghth.

Educations. Computing, Nov 83 Snowball Asinar Leve 9 a adventures the rea pleasure comes not from acoring points but in exploring the world in which the dame is sell and learning about its denziens this prog am goes to prove that the mental pictures. conjured up by a good textual adventure can be far more vividi than the graphics available on полна соглаште в

 $-$  Which Micro? Feb 84

"Lords of Time This program. writen by newcomer Sue Gazzard joins my favourne series and is an level, of nortible boog yearing the 9 sloonsis ently good catalogue. As we have come to expect from Level 9 the program is executed ho ender blyte ultebnow ring those boring. You can I do that messages Highly recommended," = PCW, 1st Feb 84

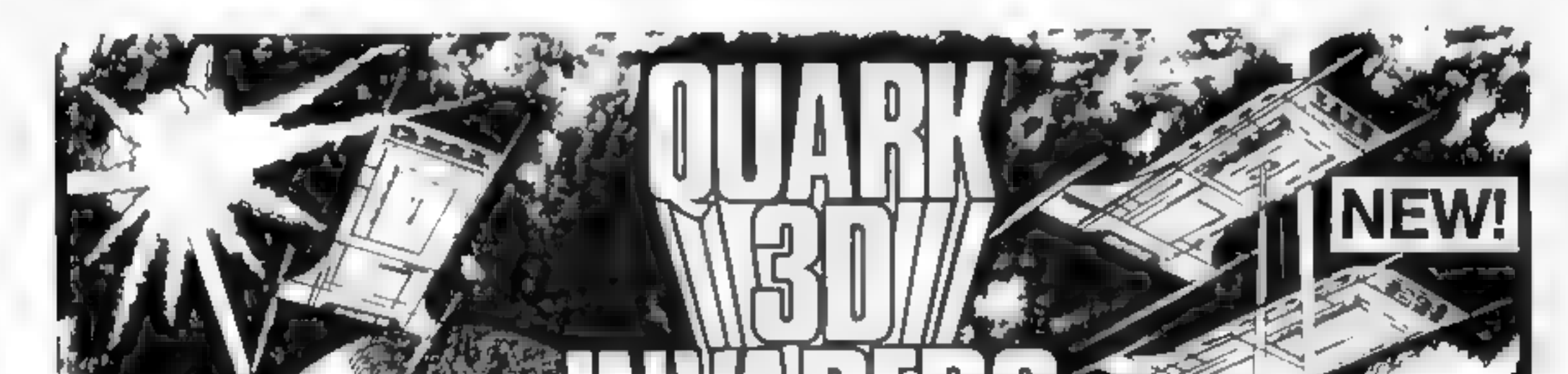

**ORIC 1 48K** 

Super 3D arcade action Invaders will test your skill and 3D co. ordination to their limits. 8 nppling colour litvader screens of increasing difficulty with keyboard controlled 3D laser movement and fire sequence. (Brain required) £6.95

 $\epsilon$  is

**DRAGON 32** MRC £6.50 · Fruit £4 95 · Look and Learn £4.95 · Pontoon £4 95 Missile Command £4.95 · Graphics Demonstrator £4.95 Tango Foxtrot 01 £6.50 · Space Crystal £6.95

**ORIC 1 48K** Atmos Compatible Oricle (Smart Oric) £6.95 · Flight Simulator £6.95 · Super Fruit £6.95 · Space Crystal £6.95

QUARK DATA P O BOX 61 Swindon, Wilts Te. (0793) 40661 Please supply

Cheque for total amount enclosed Name

Address

 $\mathcal{P} = \{ \mathcal{P} \mid \mathcal{P} \in \mathcal{P} \}$ 

# 48k SPECTRUM **OWNERS** READ THIS FROM

# MACHINE CODE TEST TOOLS FOR SPECTRUM, ZX81 AND TS1000

The ultimate professional tutor and de-bug program, we wrote these<br>to help us write our own machine code programs<br> $\bullet$  TEST and display machine code instructions as they're written.<br>IDEAL for both the novice and the exper

**MASTER TOOLKIT (16/48K)**<br>
YOUR BASIC WILL NEVER BE THE SAME AGAIN<br>
The program adds a whole range of real y provertill commands. +<br>
Beal time clock and a arm with officerse and print commands. +<br>
BLOCK MOVE, COPY DELETE a

**PARTIC STATE OF A SECTION AND SECTION CONSUMER SECTION**<br>
Works an the 16K and 48K Spectrum. In 48K it will store this control and retireve over 400 kill addresses (over 1500 individuals reanses<br>
Dividuals reason lecting a

ATWO player game to stretch your skill. Destroy your opponents tank before he obliterates yours. Choose the battlefield, fire over the mountains or select foothills and have an eyeball to eyeball confrontation. Sounds easy, but don't forget as in all real situations weather plays an enormous part in success or failure. This game is no exception. The wind must be allowed<br>for if you have no desire to blow yourself up<br>Uses all the 48K memory of the Spectrum. £5.95

NAME,

**ADDRESS** 

ACCESS CARD NO.

EXPIRY DATE

HCW5)

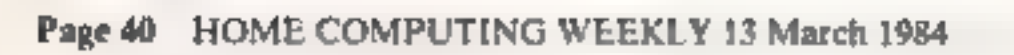

48K SPECTRUM<br>The final test is the night battle<br>carried out in pitch blackness<br>Soon to be found in all good software outlets.

Games that grow on you<sup>1</sup><br>If you are having trouble buying your copy send a cheque or postal<br>order to: AMOEBA SOFTWARE. 54 WALDEN AVENUE,<br>CHISLEHURST, KENT<br>Address

Hemelose a cheque P.O for £<br>LAZE BLAZE TITTANK TRAX Till Please tick choice

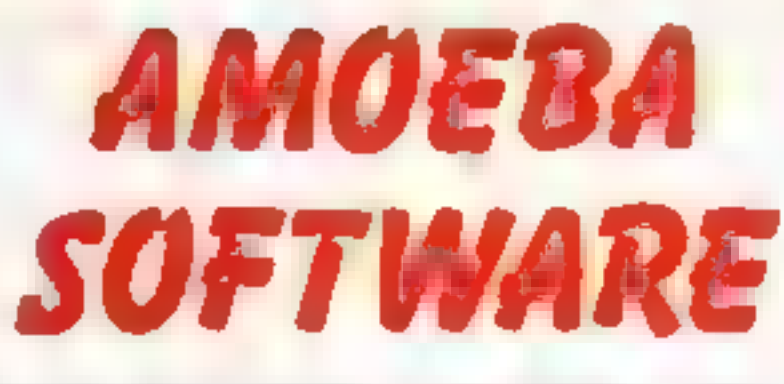

# 54 WALDEN AVENUE, CHISLEHURST, KENT Telephone: 01-857 8999

# LAZE BLAZE

Superb machine code action. Pit your beam against<br>the 2 beams of the computer. Race your opponent for<br>the random fuel dumps. For the very strong of heart,<br>battle to the death in the maze 9 speed levels. Over<br>500 Options in

# TANK TRAX

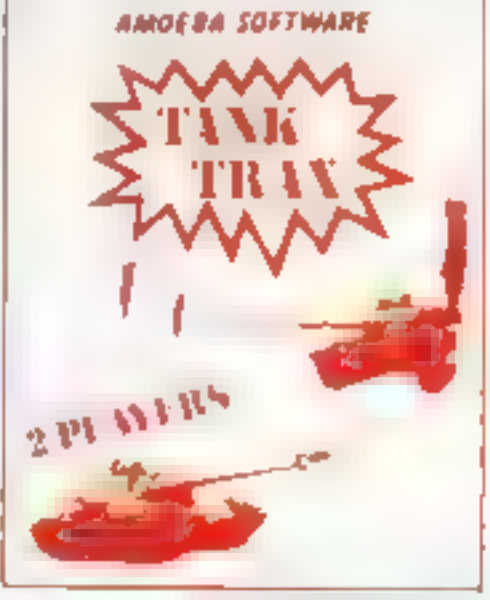

# **PLUS 80 VERSIONS**<br>of ADDRESS MANAGER, FINANCE MANAGER and EDITOR<br>ASSEMBLER are available to give 80 COLUMN PRINTOUTS USING<br>KEMPSTON'S INTERFACE AND CENTRONICS PRINTER

**CHESS — THE TURK (48K)**<br>The original Turk wire an eighteenth century automation, a life-size<br>mechanical figure respection in Turkish costume and sealed behand<br>a wooden cabinet on which a chess board and pieces were placed

POST TO: OXFORD COMPUTER PUBLISHING LTD<br>4a H GH STREET, CHALFONT ST PETER, BUCKS. SL9 908<br>Please rush me Mechine Code Test Tool (Spectrum) 1946 D Machine Code Test<br>Tool 2X81 19.95 D Master Tool Kit 1995 D Chess — The Turk

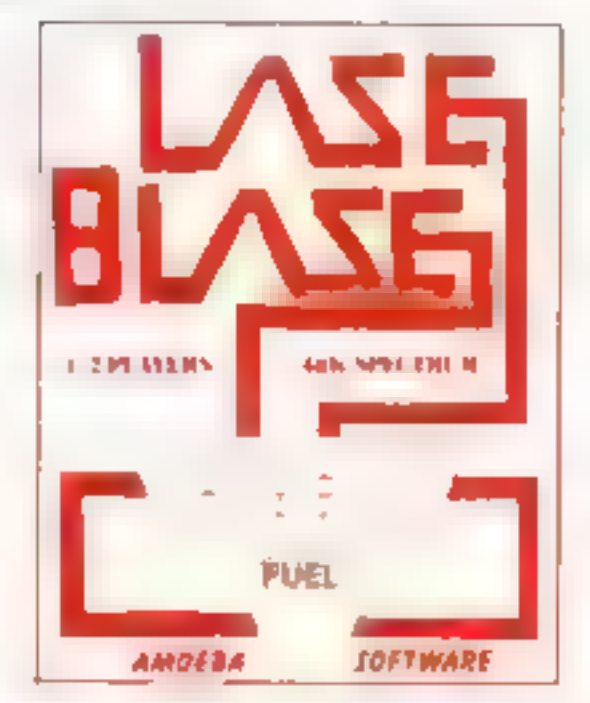

# **DRAGON 32 PROGRAM**

A one-player variation of the bat 'n' ball style games, Squash uses the arrow keys to move the bat. All instructions are included in the program.

# **Variables**

- S current score
- HS high score I number of lives
- O delay loop for keeping instruc-
- tions on screen.
- A loop to draw walls
- X horizontal position of ball
- Y vertical position of ball
- XX position of bat
- XY position of ball in PRINT form
- D direction in which ball is heading
- AS INKEY to find if another game is wanted
- X\$ bat graphics

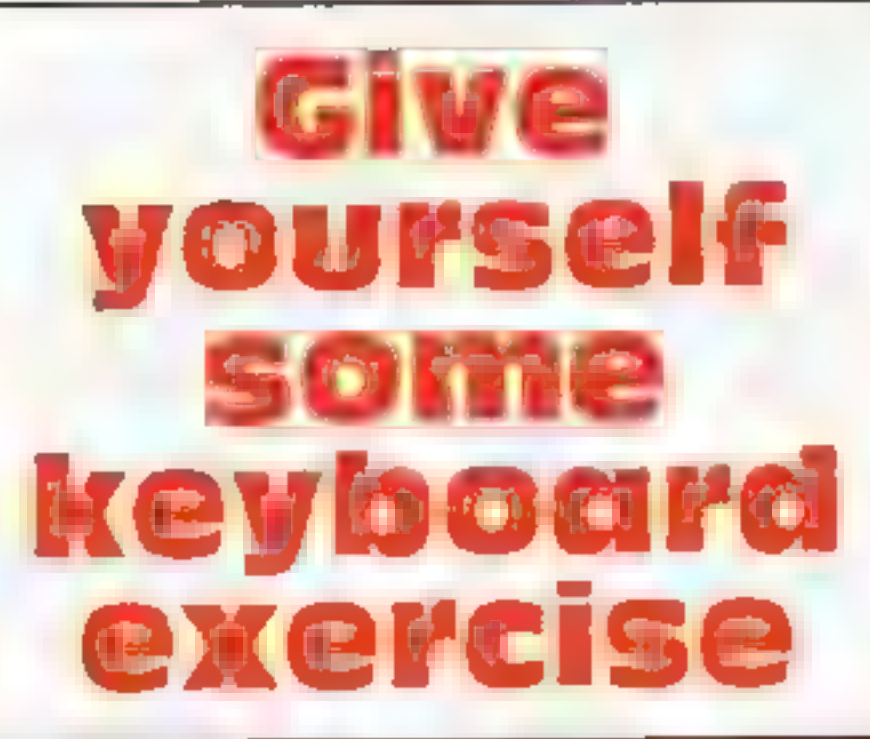

Short but fun, this Dragon<br>program by Nigel Thomas is<br>based on the game of squash

How it works 10-60 instructions 70-90 reset variables. 100-180 set up screen and check if end of game has been reached 190 defines bat 200-210 set position and direction of ball 220-230 put SCORE and LIVES at top of screen 240-250 set position of bat 260-310 move ball 320 converts ball's position to PRINT form 330 check if ball has been missed and if so deletes one life 340-430 check if ball has bit anything and changes direction accordingly 440-450 check if bat needs to be moved and if so moves it 460-470 put score at top of screen next to SCORE title and number of remaining lives **next to LIVES** 480 returns to main loop. 490-530 end of game routine 540-580 another game?

# 18 CLS

150 NEXTA

**180 NEXTA** 

 $2100D+RND(2)$ 

240 XX-460

20 PRINTOL2,"squash";<br>30 PRINTOA3."semessee

160 FORA-64 TO 448 STEP 32

200 X-RND(10)+32:Y-27

220 PRINTOD, "score": 230 PRINTOIR, "Isves";

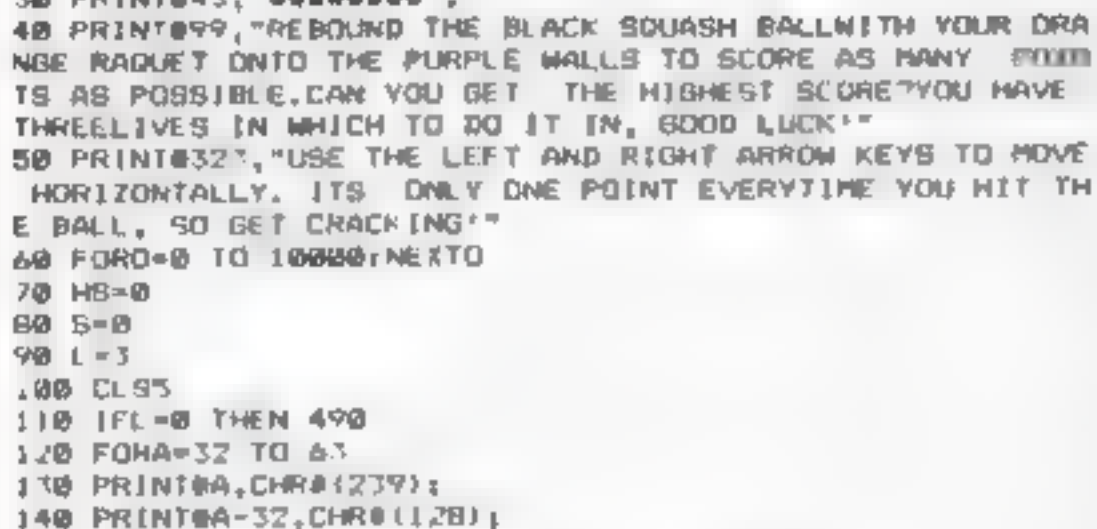

170 PRINTOA, CHRS (239) ; (PRINTOA+3), CHRS (239) ;

190 X4-CHR4(255)+CHR4(255)+CHR4(255)

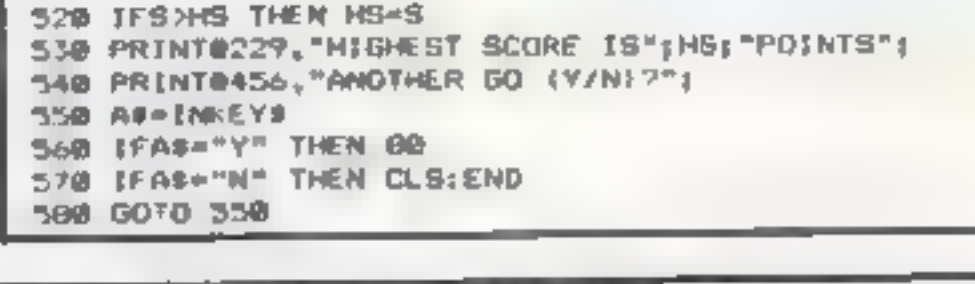

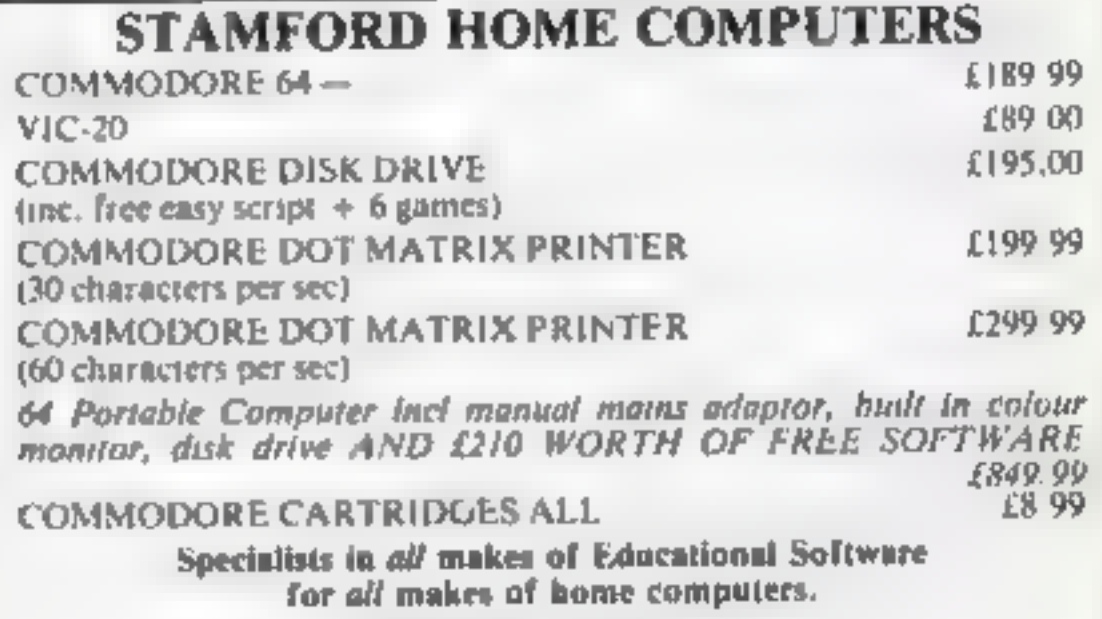

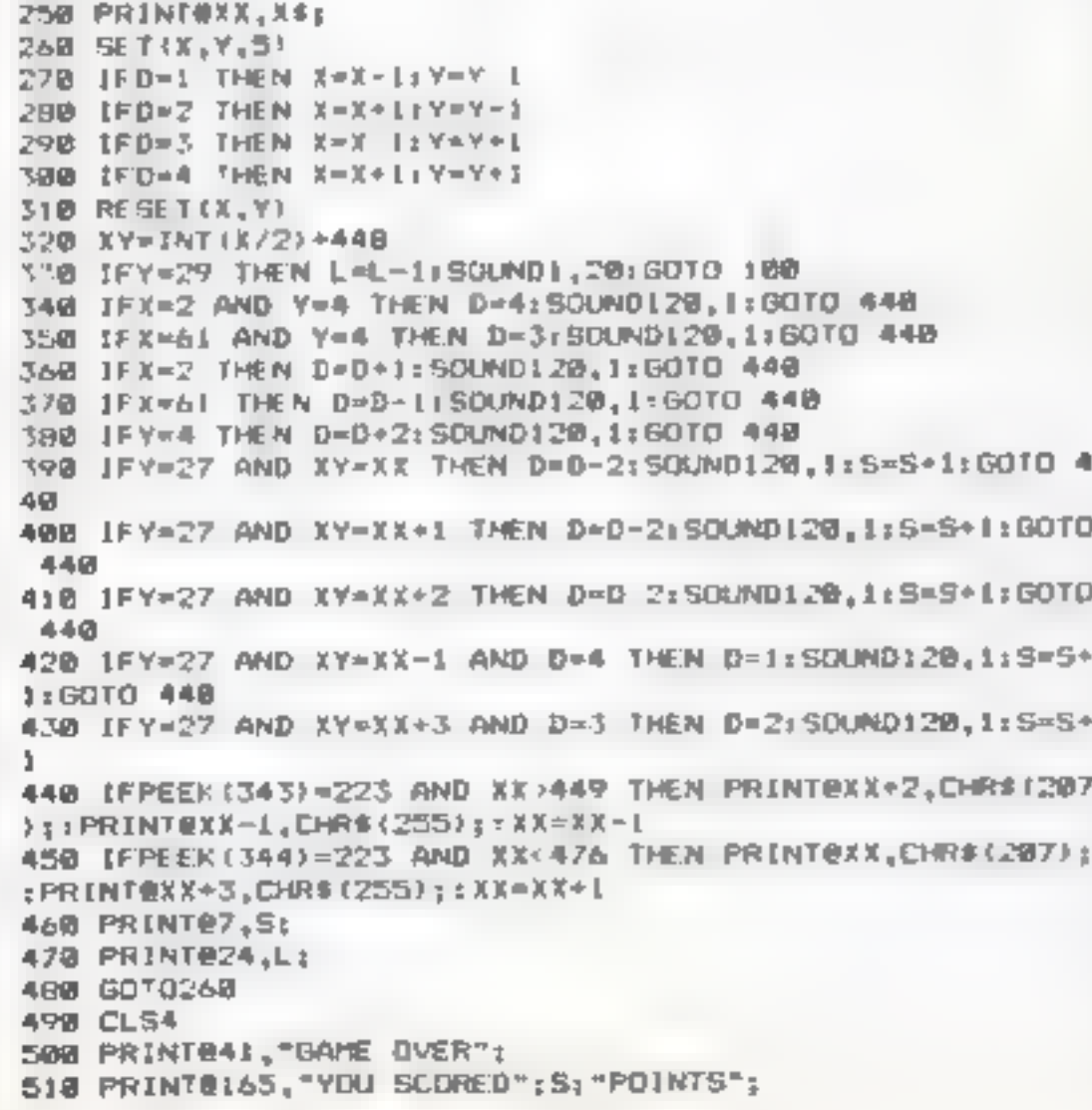

Details and Remittance to **STAMFORD COMPUTERS** Unit 4, Ryhal Rd Ind Est, Stamford, Lincs. Free delivery within 21 days Tel: 0780 56051

# **It's easy** to complain about advertisements. The Advertising Standards Authority. If an advertisement is wrong, we're here to put it right. ASA Ltd. Brook House Tomrigton Place London WCIE 7HN

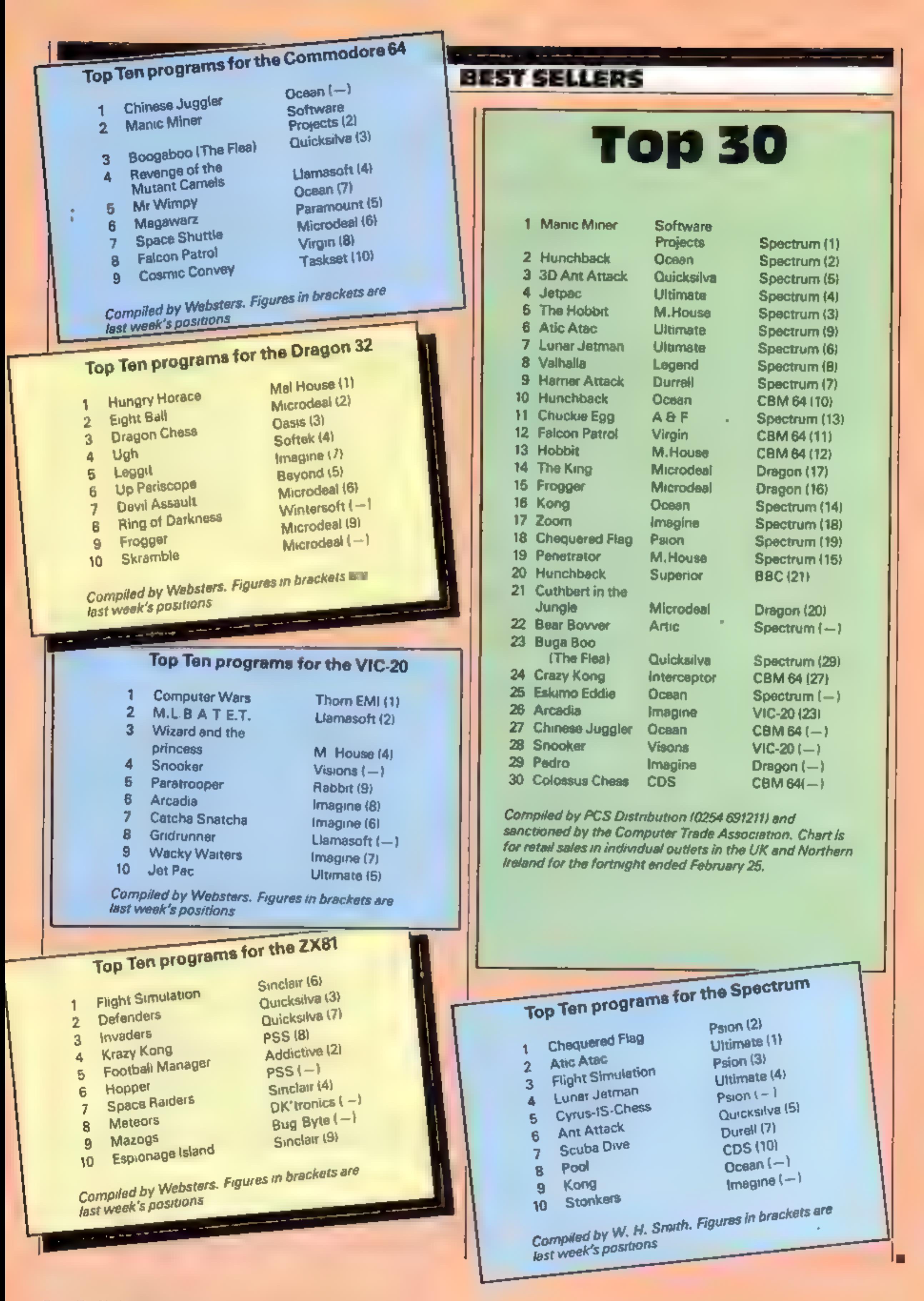

# AGF **PROGRAMMABLE** AGF PROGRAMMABLE INTERFACE

design.<br>
You can use any Atari-compatible joystick<br>
You can use any Atari-compatible joystick<br>
controller with any software for your Sinc-<br>
lair Spectrum or ZX81, not just those with a<br>
loystick option.<br>
Nowment of the joy

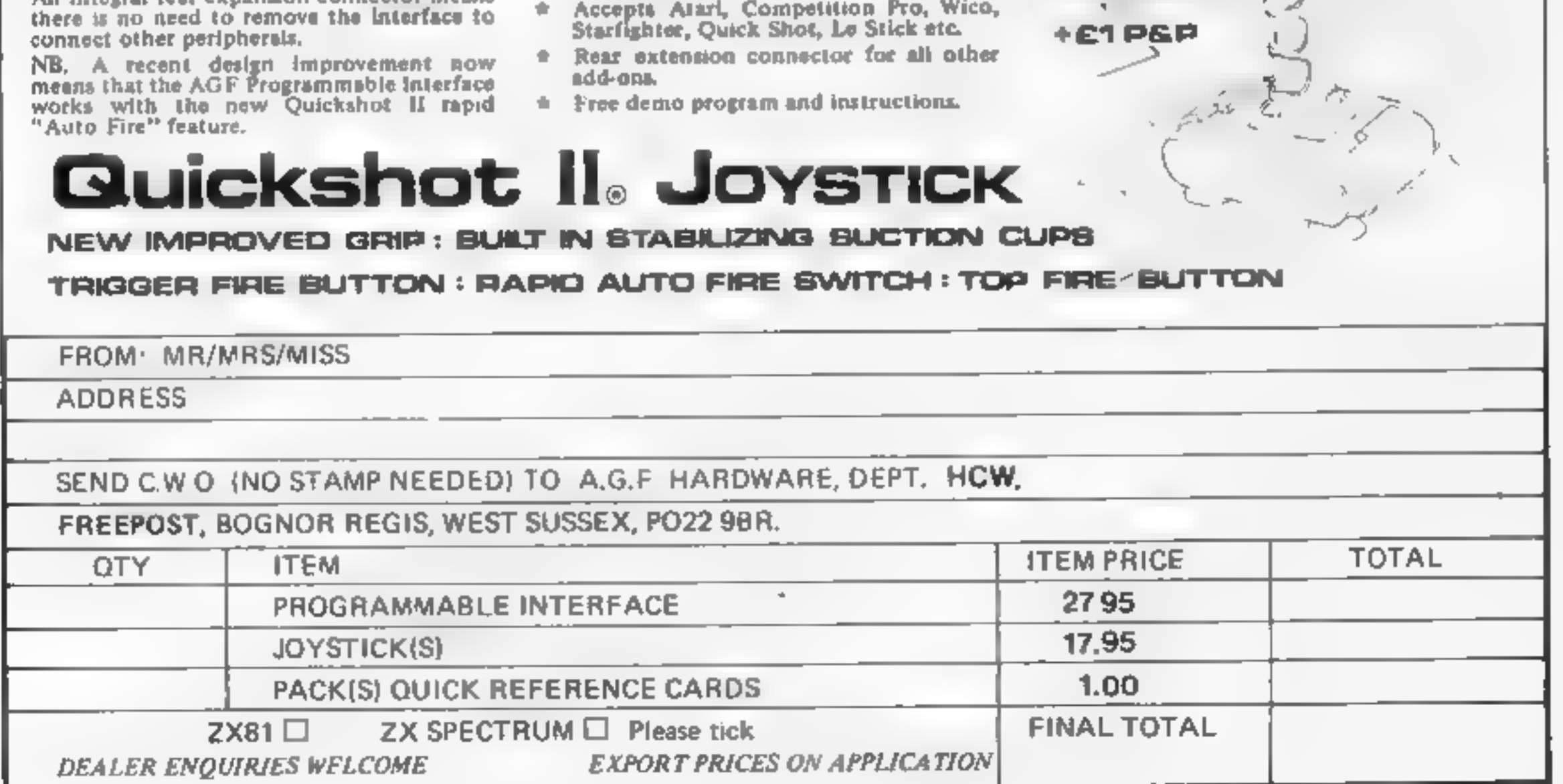

can be used simultaneously with the joy- Lagi enhthas st \* Programmable design gives TOTAL soft- 'an integral rear expansion connector means WSFESUPPOT'. ~ 16.95 itere is no need to remove the interface to \* Accepts Atari, Competition Pr <sup>5</sup>

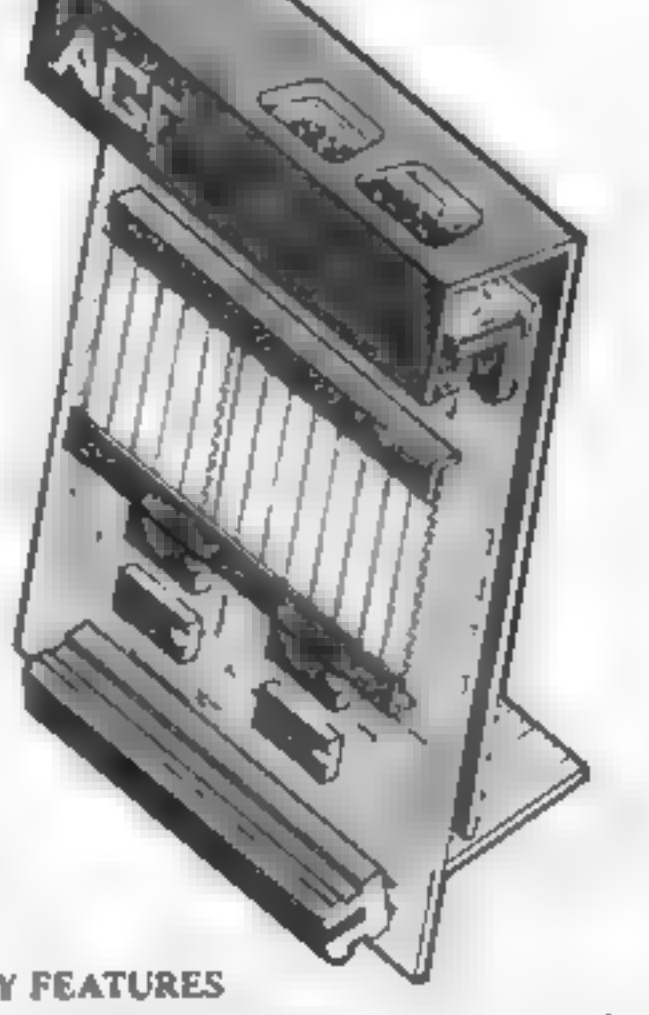

- 
- 
- 
- 

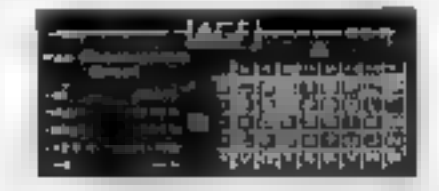

One pack of ten Quick Reference Pro-<br>gramming Cards for at-a-glance setting<br>to your games requirements.

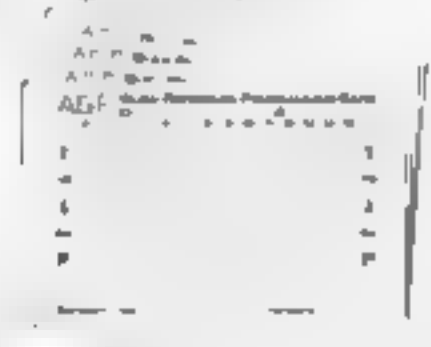

12 months guarantee and full written ۰ instructions,

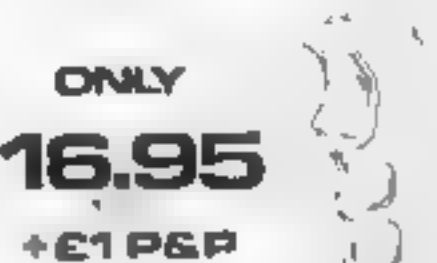

# SPECTRUM PROGRAM

# **Race your Spectrum...**<br>My car racing program for the **but with T have not included a line-by-**<br>and clear thinking.<br>For each secuon of track you For each section of track you can be competed which gear and how much

acceleration and brake.

The computer then reports<br>back on your speed, braking<br>and engine temperature, along<br>with details of the next section<br>of track<br>As it stands, you do two lans

laps.

This can be changed by alter- ing the figures in line  $1130$ 

As it stands, you do two laps<br>
of the track with the chance of<br>
all four hazards — including<br>
bursting mio flames — on both<br>
laps.

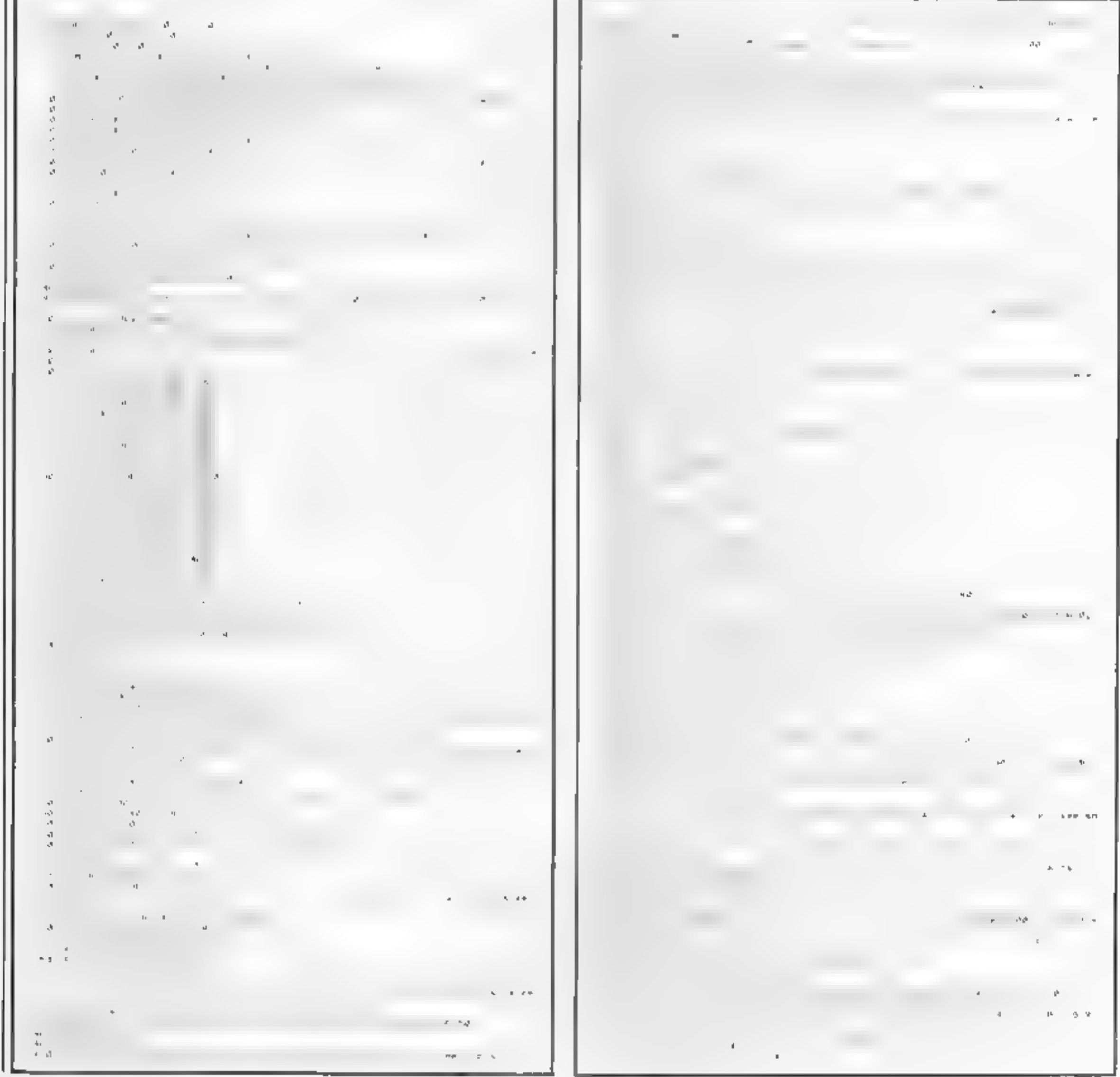

![](_page_43_Picture_11.jpeg)

# Page 44 HOME COMPUTING WEEKLY 13 March 1984

![](_page_44_Picture_0.jpeg)

WANTED Freelance Machine Code Programmers Required for CBM 64 and BBC MICRO Computers

If you live in the London area, enjoy working<br>from home and know one (or both) of these machines inside out, then you may be just one of<br>the people we are looking for

> Ring Dave Ready on 01 883 9411 to find out more

# your micro as Gi teacher

# New educational packages are rated by our panel of teacher- parents

The Atmostration of Series, is to familiarise children<br>
with letters of the alphabet<br>
Commodore, 675 Ajax Ave,<br>
Slough, Berks<br>
There are two cassettes<br>
Commodore, 675 Ajax Ave,<br>
Slough, Berks<br>
To be able to teach the five

eight year olds successfully you<br>have to catch their attention and<br>hold it long enough for them to<br>learn.<br>The sim of this package, part<br>of Commodore's Teach and Test cannot be done adequately

# Which Sait?<br>32K BBC £6.95

![](_page_45_Picture_21.jpeg)

before time runs out<br>You can choose addition,<br>subtraction, multiplication,<br>division or a mixture. Whichever<br>you choose, every fifth question<br>is a "multiple" — you are given<br>a number, and have to press the<br>button when a mul You can choose addition,

Program Power, 8/8a Regent St, Chapel Aderton, Leeds LS7 4PE

This is the first chemical<br>simulation program I have seen<br>for the BBC micro and it is a very<br>good piece of work. The idea is<br>that you have to play the analyt-<br>cal chemist and discover from<br>various tests in your armoury<br>whi

what could be boring facts<br>(somet-mes-needed-for-examina-<br>tions), becomes a pleasure it is<br>many years since I have studied<br>chemistry but I found some of<br>the knowledge which I thought<br>had gone forever floating back to<br>the s

ents", states which side of the overlay to use, then five number lines 30p long appear, with magician, his cauldron over a fire and a purse of change above.

 $\mathbf{A}$  and  $\mathbf{A}$ 

available If wrong, the magician<br>shows how it should be done ease of<br>with large letters, using upper displaind lower case.<br>The child will eventually be<br>able to operate the program on<br>its own. The parent's guide<br>finished wi

a ee ee CE ee

# EDUCATIONAL SOFTWARE REVIEWS

![](_page_45_Picture_34.jpeg)

At last - a breakthrough in<br>home education! With a story<br>book, story tape, parent's book,<br>overlay and computer program,<br>this comprehensive package

![](_page_45_Picture_27.jpeg)

The tape is well packaged, has

and time taken and number of

An excellent suite of programs be less of a problem with a group<br>for four to 13 year olds which of children than with an<br>combines entertainment with individual. Also, the four<br>spatial learning<br>spatial learning<br>free tape is Ega Beva, Central Trading Unfortunately, level of play<br>Estate, 275 277 Bath Rd, Bristol cannot be altered without individual. Also, the four used by the same company for its<br>Shding Block Puzzle tape.<br>A good, but "hinited" educa-

![](_page_45_Picture_875.jpeg)

D.C.

![](_page_45_Picture_876.jpeg)

kk kkk kkk kkk

worth buying it really needs some<br>attractive an-malion, and the use

![](_page_45_Picture_877.jpeg)

the Albertron **Birdcraft from the** SAVE YOUR PLANET Spectrum 48K Joystick compatible

**Blast** 

**Full calour** epk

**JE PASY FT** 

are pitched against the evil enemy who are setto destroy your race Multiple levels of fast action bring you to the command centre of the Battle Fleet, can you finish the  $10<sub>0</sub>$ 

You

**The Council** 

ta se u

RIDDI

尽苦热

LE + 0<br>Sphin)

![](_page_46_Picture_4.jpeg)

**THUNDERHAWK**  $(48K$  Spectrum) -Golf (48K Spectrum) Voyager (VIC 20, 8 or 16K) dll at Liberator (16K/48K Spectrum) £5.95 Picture Puzzle (Dragon 32) each Riddle of the Sphinx (VIC 20, 8 or 16K) **Android Invaders (Dragon 32) Bird of Prey (Basic VIC 20)** Hopping Mad (VIC 20, 3.5K Exp.)

![](_page_46_Picture_106.jpeg)

![](_page_46_Picture_107.jpeg)

![](_page_46_Picture_108.jpeg)

![](_page_46_Picture_109.jpeg)

**Address** 

# LYVERSOFT, 66 LIME ST., LIVERPOOL L1 1JN<br>Tel: 051-708 7100

LETTERS

# 'commodore made us buy an Atari'

The reply from P.M.<br>Volsing (Commodore Owes<br>11 to Us - HCW 48), in<br>response to F.E. Wilkes'<br>letter After Sales Shock<br>(HCW 46), prompts me to<br>write to you.<br>1 am not at all surprised<br>at Commodore's attitude to<br>the failure of

Unfortunately, we were never able to ascertain these capabilities, because during the short period between November 18 and December 27 we had no fewer than five faulty 64s.

By this time, the retailers had exhausted their supply of Commodore 64s and we had their display model on loan, pending their receipt of a further supply. Even this was not Al.

On the return of the third. 64, I telephoned Commodore to let them know the position and their only response was that we must be unfortunate and to take it back to the dealer However, after five faulty ones, we felt they should be brought quite clearly into the picture, but their response in this regard was also unhelpful to say the least.

never able to uscertain these<br>capabilities, because during<br>the short period between<br>the short period between<br>November 18 and Decem-<br>ber 27 we had no fewer than<br>The faulty 64s. By this time, the retailers<br>and exhausted thei Three of the 64s, as well as the loaned model, all had modular faults. Commodore's response was to send us detailed instructions. for deiving into the 64's mnards to make adjustments ourselves! A very strange directive, bearing in mind that normally it is taboo to remove the outer casing oľ. any. electrical/mechanical equipment, under peril of invalidating the guarantee Needless to say, their nonchalant and apathetic attitude left us with no alternative but to return the last machine to the retailer and obtain a refund Unlike Martin Eckstein (HCW 43) we found the staff at the retailers, Greens Electrical, were most helpful and courteous and did everything they could for us, when exchanging the faulty computers. A letter signed for John Baxter, the marketing manager of Commodore, expressed the opinion that we are the only customers he knows of to suffer in this way, but I am sure that myself and Mr Wilkes Send your letter to Letters,<br>Home Computing Weekly, No.1<br>Golden Square, London W1R<br>3AB. Don't forget to name your<br>computer — the best letter<br>could win £5-worth of<br>software. Got a problem with<br>your micro? We'll soon be<br>star

| reviews "and information and, after much delibera- tion, decided on the new Atari 600XL and I must say we are most impressed.

The computer itself is very compact, looks. very smart and is a joy to use; and our studying is now going great guns, thanks to<br>Atari's superb Invitation to Programming courses. Not only this, but we have found Atari themselves to be extremely helpful and<br>only too pleased to answer any queries via their<br>customer relations department and their much publicised '"Helpline''.

I only regret that we did<br>not buy the Atari in the first<br>place, but the difficulties<br>with Commodore have<br>made us appreciate our new<br>600XL all the more.<br>We feel that once we are.

![](_page_47_Picture_8.jpeg)

have problems with Com-<br>modore equipment.<br>However, following the

able to afford to purchase the 64K Memory Module, we will have, from our point of view, a computer second to none, and in our opinion far superior to the Commodore 64, and we would not hesitate to recommend the Atari to anyone considering buying<br>a new computer.<br>Sheila Maguire, Northhampton

computer straight back to<br>us at Commodore and the<br>problem would have been<br>resolved immediately.<br>"The notes accompany-<br>ing our guarantee cards do<br>point out that customers<br>can return machines direct<br>to us if they wish, witho

# **Whoops!**

The price of Capital<br>
Letters, a 48K Spectrum<br>
program reviewed in HCW<br>
42, is £7.95 and not £9.95.<br>
This increases its value for<br>
money rating to about 85<br>
per cent. Capital Letters is<br>
from Sinclair Research, 28<br>
Stanhop

the T1-99/4A listing of<br>Luser Defence, which<br>appeared in HCW 50. In<br>line 1670 the figure between<br>THEN and ELSE should be<br>1680.

![](_page_47_Picture_20.jpeg)

**Lettest hope**<br>
I recently purchased a copy<br>
of The Castle, by Bug-Byte<br>
It's a great game but I<br>
cannot get out of the maze. I<br>
have sat in my room for<br>
what seems like hours trying<br>
in all directions but I cannot get<br>
pa

John Baxter, Commodore's<br>UK marketing manager,<br>said: "Mrs Maguire is the<br>only customer I know of to<br>have experienced such on<br>extraordinary series of<br>events. "While there does seem<br>to have been a fault in the<br>first machine,

![](_page_47_Picture_26.jpeg)

**SCIVE**<br>
My congratulations to all<br>
those computerholics who<br>
type in endless DATA<br>
statements from program<br>
listings<br>
But there is a simple<br>
solution. Have you tried<br>
recting those statements on<br>
tape and playing them bac

# **SPECTRUM PROGRAMMING**

Touch typing on the

I wonder how touch typists manage to transfer their art to the Spectrum whose keyboard (unlike most other micros) has some radical differences from that of a typewriter:

© The typewriter has a\_long space-bar which can be activated by either thumb. However, the Spectrum has just a small space key on the far right.

• The typewriter has a separate caps shift key for each hand so that whilst a finger of one hand presses the key required the other hand takes care of pressing the caps shift. The Spectrum has only one caps shift for the l

• The Spectrum's symbol shift<br>does not apply to the typewriter<br>On the Spectrum some of the<br>commonest symbols require the<br>pressing of the symbol shift and<br>another key simultaneously with<br>the same hand, for example  $^{\circ}$  (

My attempted solution, using<br>one of the standard methods of<br>typewriter fingering, is shown in<br>the diagram.

Spectrum (or is it back to two fingers?)

Here's how Alan Tomkins<br>tackled the problem of the<br>Spectrum keyboard. Have you<br>got any better ideas — apart<br>from an add-on keyboard?

problem, just inconvenient and slower than having along spacebar.

2 The fingering of the caps shift<br>really is a problem. The thumb<br>certainly cannot be used on the<br>caps shift as this makes many of<br>the other letters unreachable with<br>the correct fingers whereas using<br>the fifth finger puts t

3 I press the symbol shift with the<br>right thumb, nail downwards on<br>the key, and then all other keys on<br>this side are reachable at the same<br>time with the correct fingers. This<br>includes the comma and dot with<br>the second and

# As you can see:

1 The space key is operated by<br>the fourth finger. Although this<br>key is the largest on the

Spectrum, it is nevertheless in my  $\begin{array}{|l|l|}\n\hline\n\text{New too small. Thus the finger-} & \text{Does any other virtuoso of the one of the space key is not a 1.} \end{array}$  Spectrum have a better solution?

![](_page_48_Picture_12.jpeg)

![](_page_48_Picture_17.jpeg)

![](_page_49_Picture_0.jpeg)

![](_page_49_Picture_1.jpeg)

![](_page_49_Picture_2.jpeg)

# **SERVICE IF REQUIRED**

Cassette Duplication - for most micros.

Disc Duplication - 35, 40, 80 track S/S, D/S, S/D, D/D.

**24 HOUR TURNAROUND SUPERFAST** 

Eprom Duplication -- most types. All data ventied. Blank Cassettes, Discs, Eproms - bulk sales only. Blank Labels - most colours - bulk sales only Labels in sheets or rolls.

# **NEW SERVICE** ★

Letter-heads and forms in rolls or fanfold for computer printing.

> Telephone: (0226) 87707 24 hours 7 days a week

Enquiries and accounts to: JLC DATA, 49 CASTLE STREET, BARNSLEY, SOUTH YORKSHIRE S70 1NT

In the interests of security, callers without appointments or proof of company status will not be seen.

![](_page_50_Picture_0.jpeg)

![](_page_51_Picture_0.jpeg)

VIC-20 COPYTAPE<br>
Produce security back-up copies of<br>
your programs. Efficient and easy to<br>
use program copies BASIC, Machine<br>
Code, Multipart and Auto-run pro-<br>
grams onto a new cassette. Works<br>
on any size VIC.<br>
For casse

Essex CM8 1EP

![](_page_52_Picture_4.jpeg)

**COPYMATE 64 @** A back-up utility for COMMODORE 64, Will make security copies of most cassette based software. Supplied on a quality cassette with full instructions. Send £4.75 to:

HORIZON SOFTWARE, 15 Bamburg Close, Corby, Northants NN18 9PA

![](_page_52_Picture_7.jpeg)

m/c unstoppable) easily with MANY unique features. FULL MONEY BACK GUARAN-

**TEE if you are not satisfied.**<br> **R** M/DRIVE copies Basic/me/arrays on the<br> **microdrive** STOPS programs to help the run.<br> **R** LOADS in (all program) parts CON-<br> **TINUOUSLY** — even without pressing a key. Other copiers require many loadings MASSIVELY saving you lime and trouble!

A MAXBYTES copies programs occupying<br>the FULL 16K or 48K! Verifies. Repeat<br>copies. Auto. Abort. HEAD data.

\* I all instructions, very user friendly. BREAK at any time (just save a header!), then carry on LOAD. Copies all programs

![](_page_52_Picture_25.jpeg)

# SOFTWARE EDUCATION

![](_page_52_Picture_13.jpeg)

![](_page_52_Picture_16.jpeg)

![](_page_52_Picture_17.jpeg)

![](_page_52_Picture_24.jpeg)

# TI-99/4A SOFTWARE Any three fantastic games for only £5. 33 titles to choose from. For full list S.A.E. to: **BINBROOK SOFTWARE.** 88 Cotterdale, Sutton Park, Hull HU7 4AE

Dromeds Software. Quality games for T1-99/4A. S.A.E. for details. 56 Wells Street, Haslingden, Lancashire BB4 5LS.

# **PROBLEMS WITH** YOUR MACHINE? **SCAN OUR SERVICE/REPAIR SECTIONS.**

ZX Spectrum 16/48K Software. Storm and Muncher OR Table-Calc and Data-File, £4.95 EACH Tape. S.A.E. for Catalogue to MRP/SBS Software, 146 Almsford Drive, **HARROGATE** 

Guarantee win easy to use horse prediction. Money back if not satisfied £7.95 Potts. Butterfly Software 118 Newman Road Exeter s

![](_page_53_Picture_151.jpeg)

THE DUNSHOLT DONUT

A different adventure for the

48K Spectrum

100% m/code. Over 125 locations

Only £5.50

R. Harris 4 Plains Farm Cottages

Dunshalt Cupar Fife ICY14 7HQ

# **CLASSIFIED ADVERTISEMENT** Eoru  $\blacksquare$

![](_page_53_Picture_152.jpeg)

# **USER GROUPS**

TI-99/4A Yahtzee free. Details only when you join nationwide group. S.A.E. TI-Users, 40 Barrhill, Brighton BN1 8UF.

# $HCW -$ **COMPATIBLE WITH ALL POPULAR HOME COMPUTERS. WANTED PERSONAL COMPUTERS** All models bought for eash. Morgan Camera Company 160 Tottenham Court Road London W1. Tel: 01-388 2562

Atarl 400 cartridges urgently required. Top prices. Write only, L. Sutherland, 14 Middlefield Crescent, Aberdeen.

Colour Genle software wanted. Good royalties paid. Apex Software (HCW), Hastings Road, St. Leonards-on-Sea, TN3B 8EA Hastings 53283

- RING

![](_page_53_Picture_153.jpeg)

# Taskset & commodore

We're only writing games, and we're only writing for the 64. Rely on us to bring you the greatest games, the greatest concepts and the greatest value.

![](_page_54_Picture_2.jpeg)

The complete deep space saga. A radical joystick action can bring inspired flexibility and a horrific kill-rate. The outstanding graphics include highly detailed craft and lots more than eight sprites at once. A full music and effects sound track<br>accompanies the action. All these features combine with player options and a top 20 hi score table to set new standards in hi-tech slaughter.

# SUPER PIPELINE

Keep the pipeline open. Foreman Fred and<br>Plumber Pete have their work cut out. The evil<br>ladderman drops metal wedges to plug the<br>pipeline – and only Pete can fix 'em. Pete trusts<br>Fred to defend him against the six-legged<br>V

# JAMMIN'

Unlike anything else, a totally musical game yet<br>highly colourful. Guide Rankin' Rodney through<br>the top 20 mazes – each with an interactive rock<br>sound track. Gather the instruments and make a<br>band but watch out for bum-not

![](_page_54_Picture_8.jpeg)

![](_page_54_Picture_9.jpeg)

# COSMIC CONVOY

A brand new character game. Poor old Bozo, all he has to do is to get home after a night out with the lads. That's easy until a wobble becomes a lurch and a stagger. Later into the night, all rules go out of the window as he<br>disbelieves what's happening in front of his blood-shot eyes. An epic journey with ultra- smooth graphics and sprites which run rings round normal games.

![](_page_54_Picture_11.jpeg)

Just surviving is not good enough in this giant convoy. Control three fighters at once, to defend the huge transporters as they ply between the planets. Only those transports reaching planetfall will gain galactic credits, and no-one expects promotion for losing the

entire fleet. Which freighters must be sacrificed to get most cargo<br>to the next planet. Full sound options and hi-score table complete the arcade package.

All available now on cassette or disk

a)

![](_page_54_Picture_16.jpeg)

![](_page_54_Picture_13.jpeg)

![](_page_54_Picture_14.jpeg)

![](_page_54_Picture_15.jpeg)

![](_page_54_Picture_27.jpeg)

£6.90 each each £9.99

© MCMLXXXIV TASKSET LTD

# See you at the P.C. G. SHOW where else? stand 42

![](_page_54_Picture_31.jpeg)

![](_page_54_Picture_29.jpeg)

# ORIC(16&48K) TANDY COLOUR(16K) **DRAGON 32**

Actual picture of screen on **DRIC 48K** 

LEVEL.

**ROLL** 

Your mission is to penetrate the enemy scramble system and destroy their headquarters. You will start with three of our latest spacefighters equipped with repeating cannon and twin bomb launcher. If you succeed in evading the elaborate ground defences, you will arrive at the Cave where flying becomes more difficult. In the cave are UFOs, after which you must avoid a hall of meteorites. Very few pilots succeed this far, but if you do, then you must enter the Fortress, followed by the Maze. If you manage to destroy Enemy Headquarters, then your reward will be a more difficult mission! One or two player game. Machine Language, High Speed, Arcade Action. Full colour graphics with sound. Keyboard or Joystick control.

# Available on tape for ORIC £5.50 DRAGON 32 £8 **TANDY COLOUR £8**

(Tandy colour version only available at Tandy Shops)

Selected Microdeal titles are available from larger

![](_page_55_Picture_6.jpeg)

**Stores and** Computer **Shops** Nationwide

Orders by post to 41 Truro Road, St. Austell. Cornwall PL25 5JE. Credit Card Hotline 0726 3456

![](_page_55_Picture_9.jpeg)